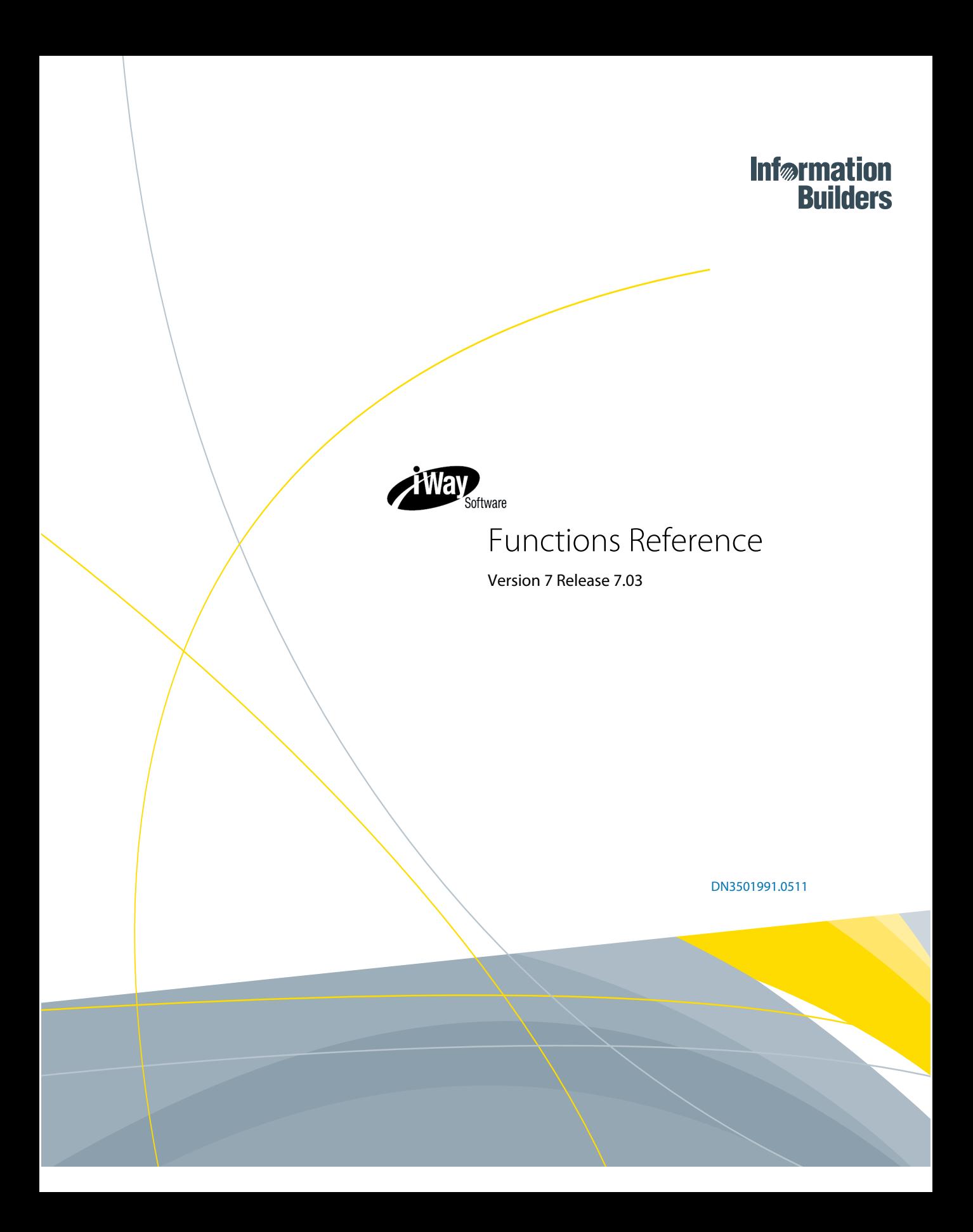

Cactus, EDA, EDA/SQL, FIDEL, FOCUS, Information Builders, the Information Builders logo, iWay, iWay Software, Parlay, PC/FOCUS, RStat, TableTalk, Web390, and WebFOCUS are registered trademarks, and DataMigrator and Magnify are trademarks of Information Builders, Inc.

Adobe, the Adobe logo, Acrobat, Adobe Reader, Flash, Adobe Flash Builder, Flex, and PostScript are either registered trademarks or trademarks of Adobe Systems Incorporated in the United States and/or other countries.

Due to the nature of this material, this document refers to numerous hardware and software products by their trademarks. In most, if not all cases, these designations are claimed as trademarks or registered trademarks by their respective companies. It is not this publisher's intent to use any of these names generically. The reader is therefore cautioned to investigate all claimed trademark rights before using any of these names other than to refer to the product described.

Copyright © 2011, by Information Builders, Inc. and iWay Software. All rights reserved. Patent Pending. This manual, or parts thereof, may not be reproduced in any form without the written permission of Information Builders, Inc.

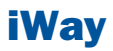

## **Contents**

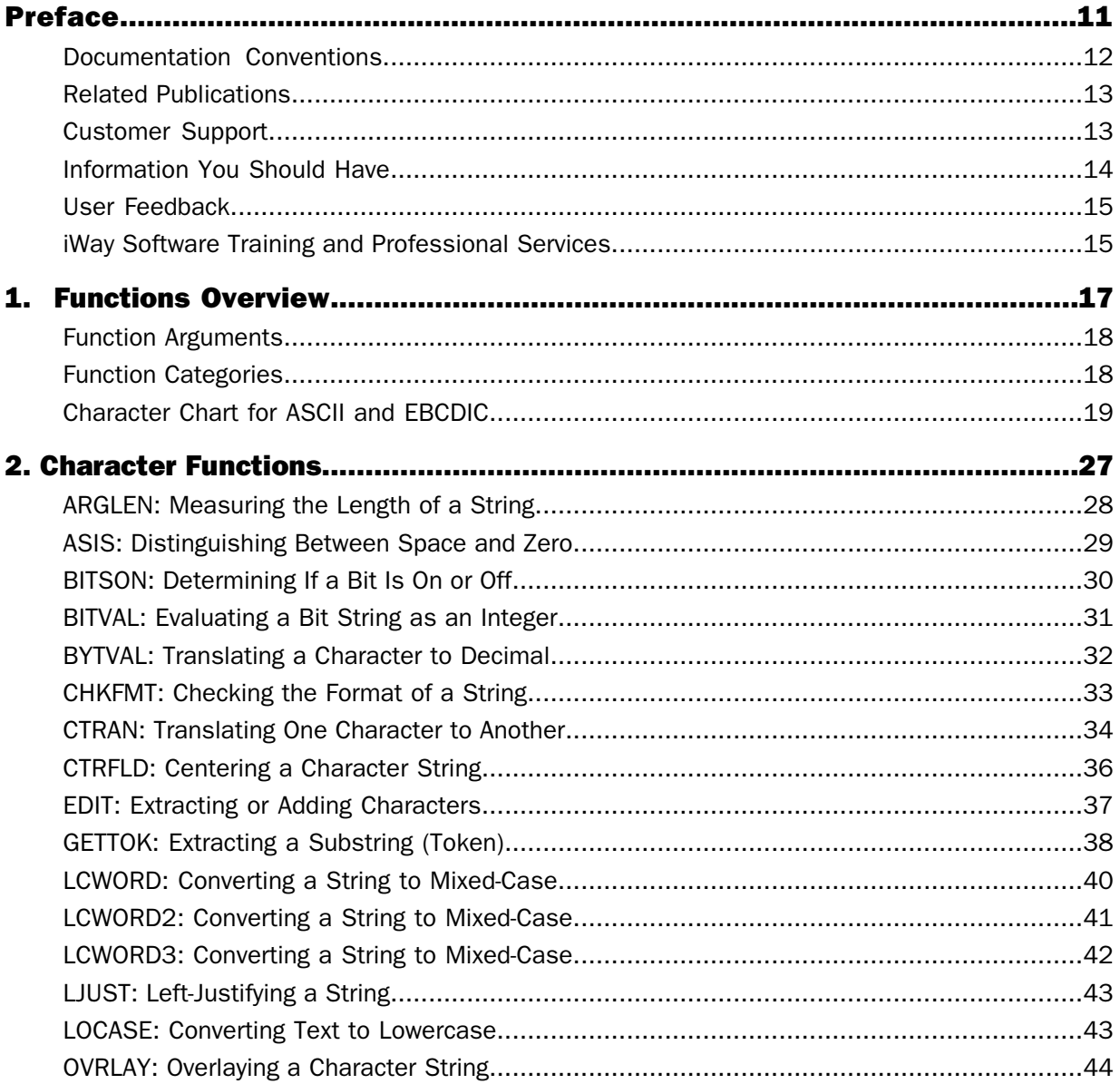

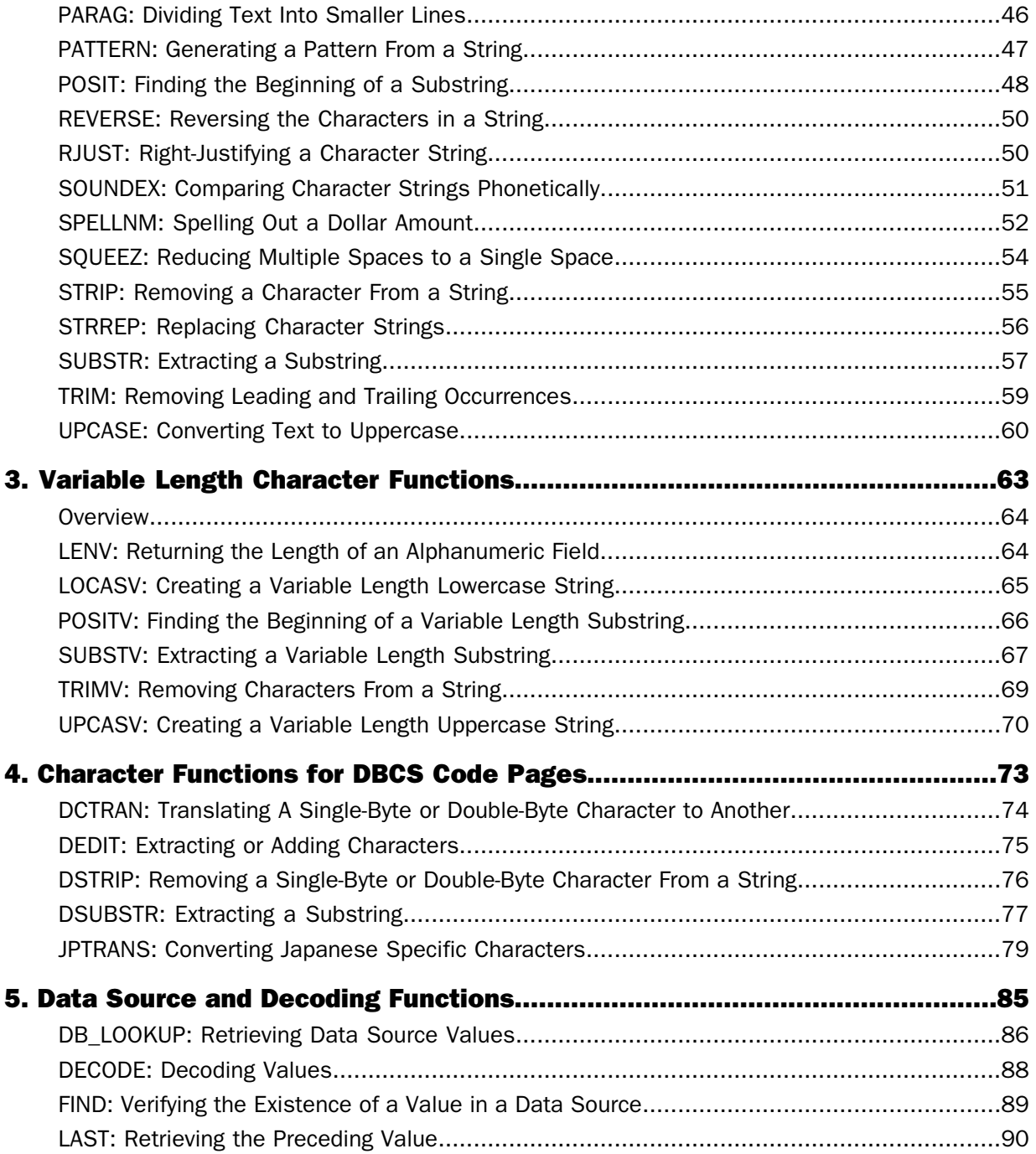

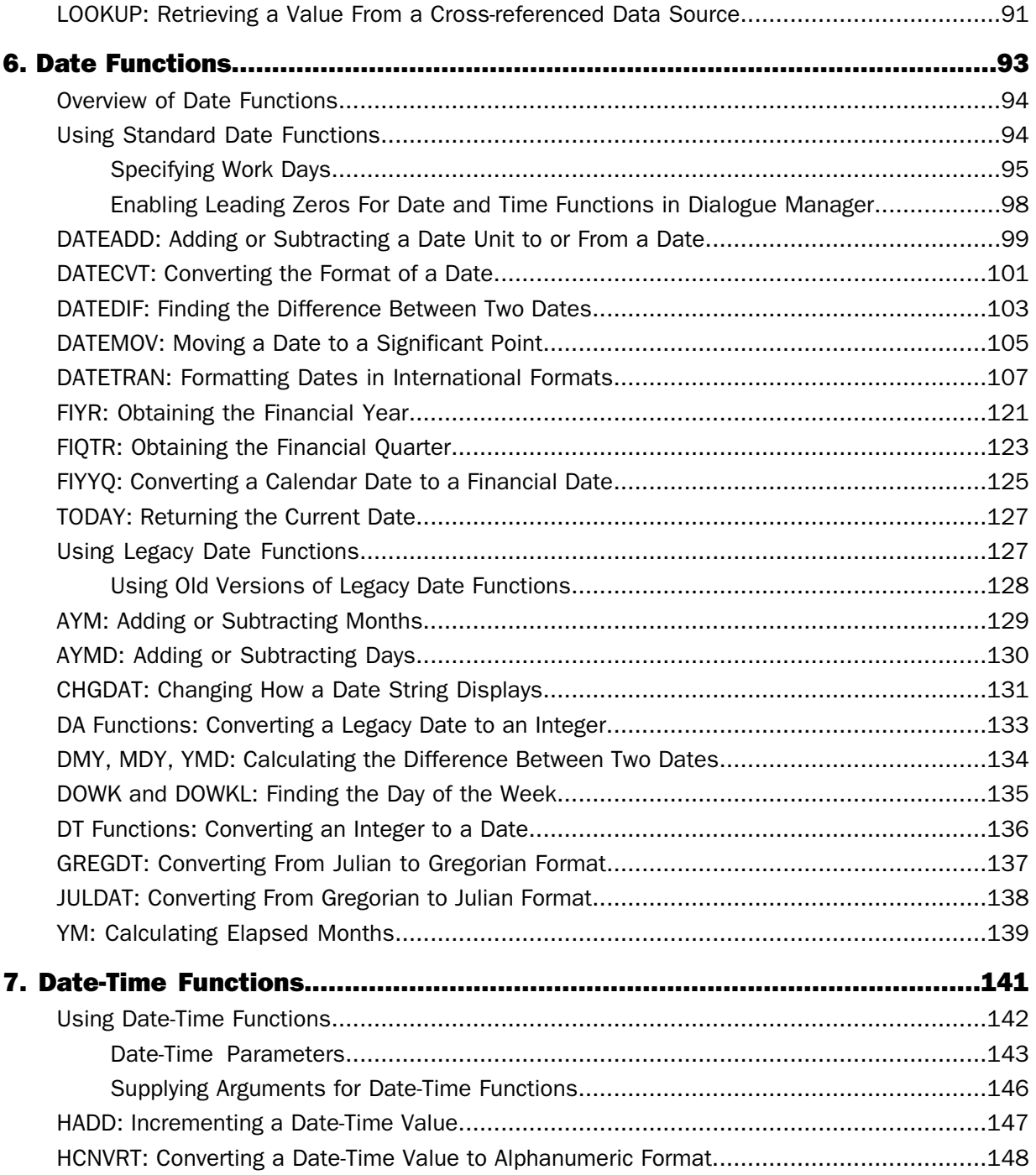

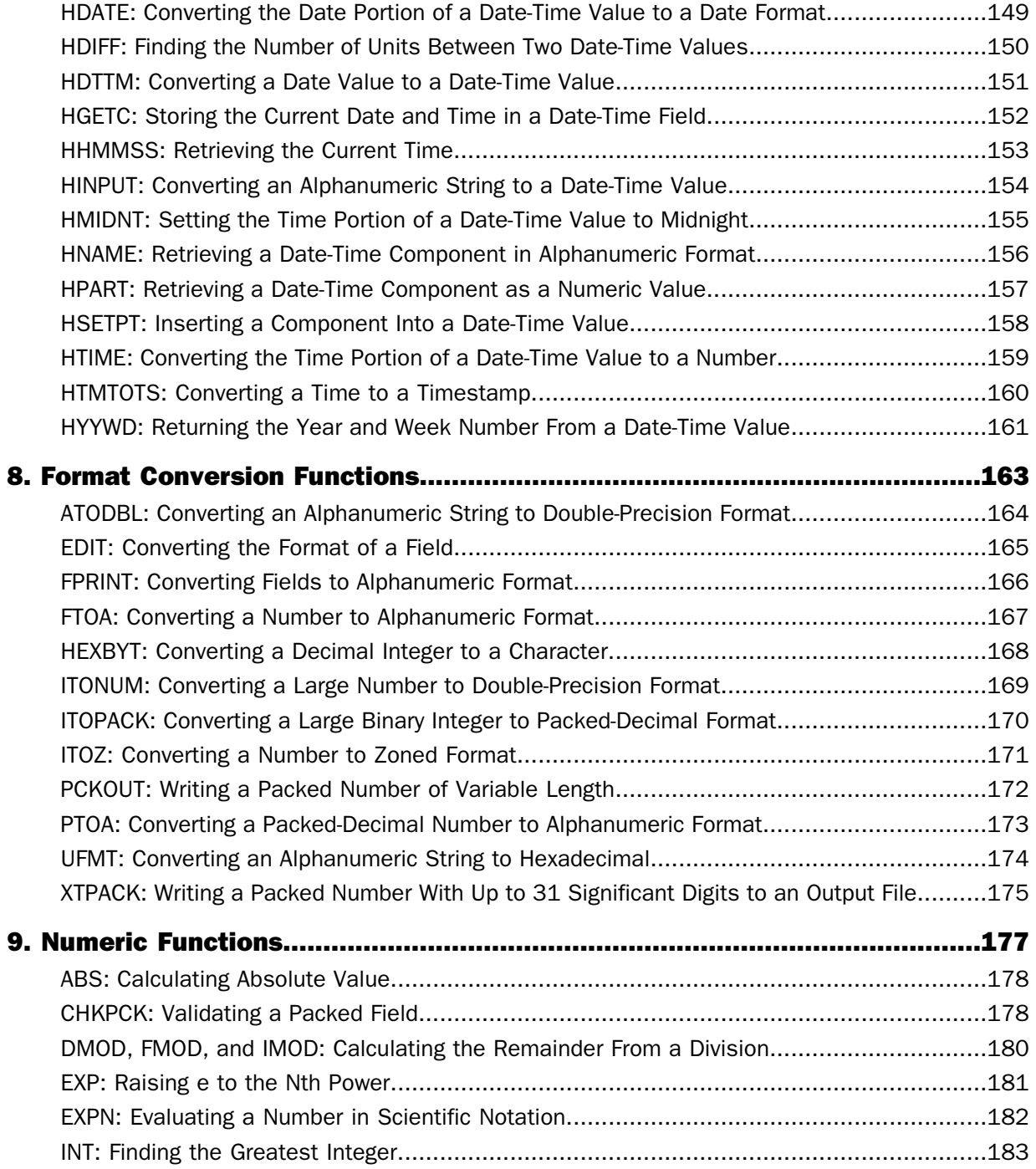

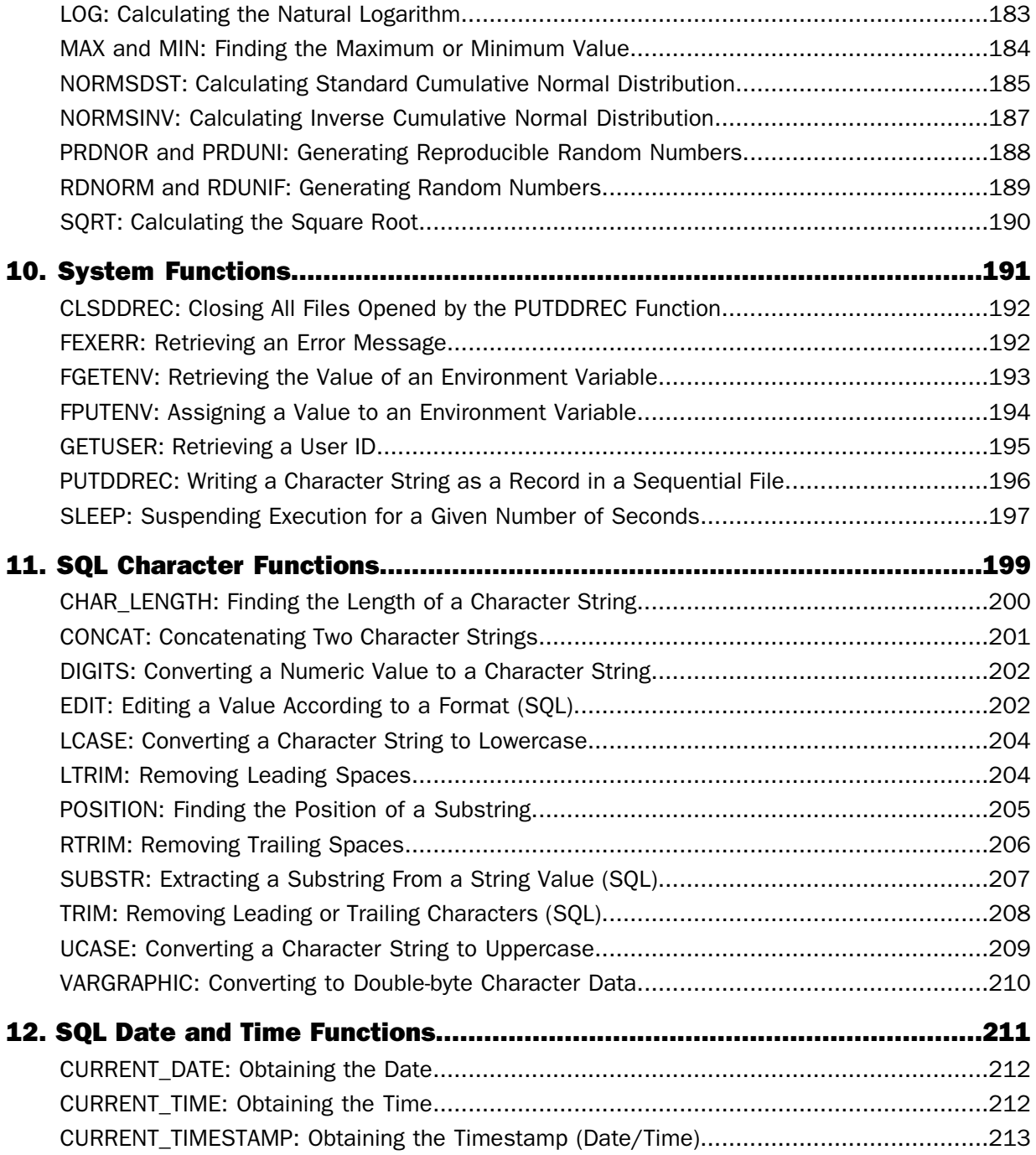

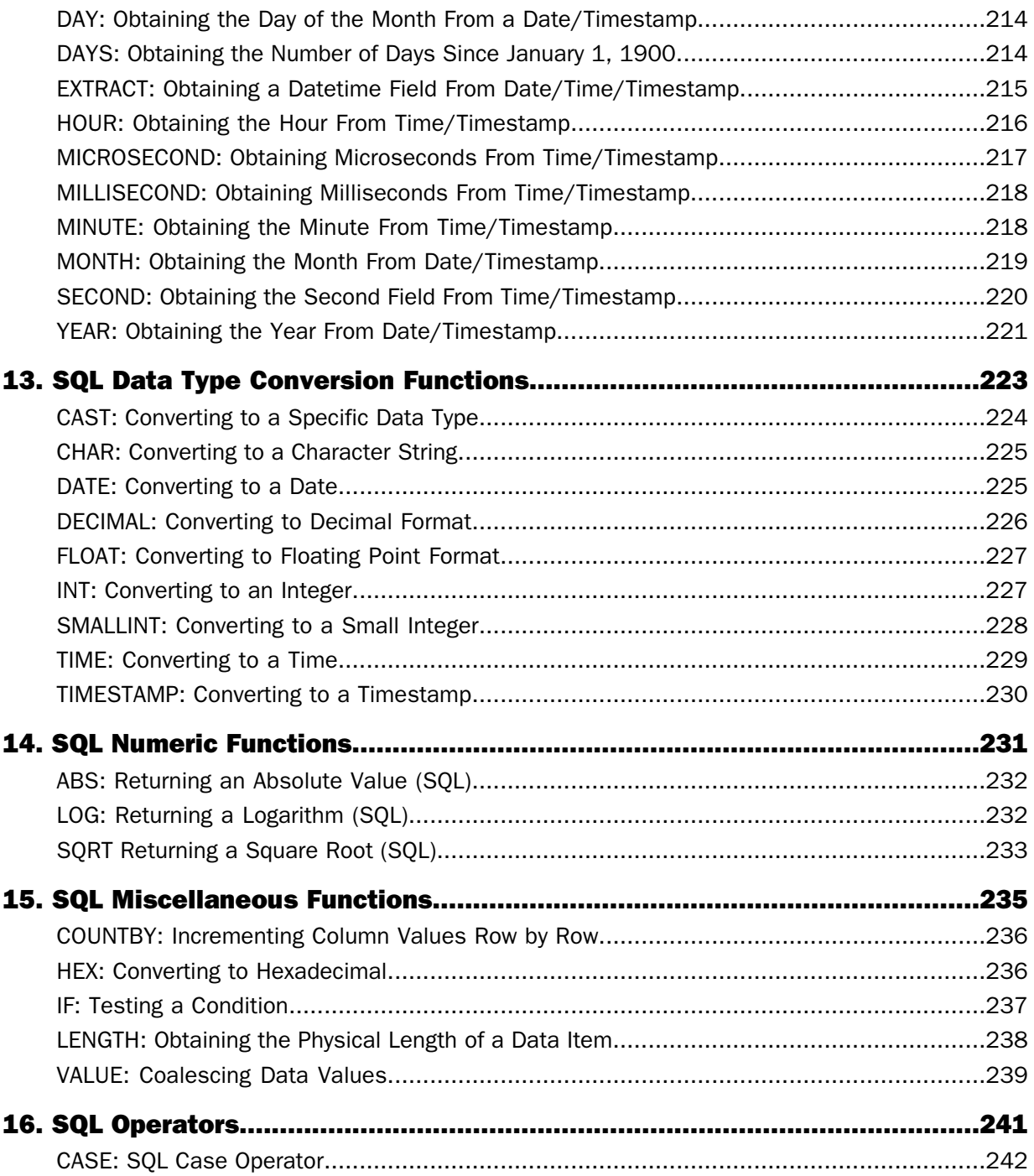

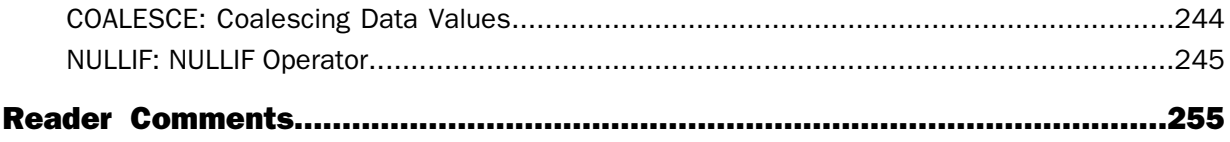

## <span id="page-10-0"></span>Preface

This documentation describes how to use DataMigrator-supplied functions to perform complex calculations and manipulate data in your procedures.

## **How This Manual Is Organized**

This manual includes the following chapters:

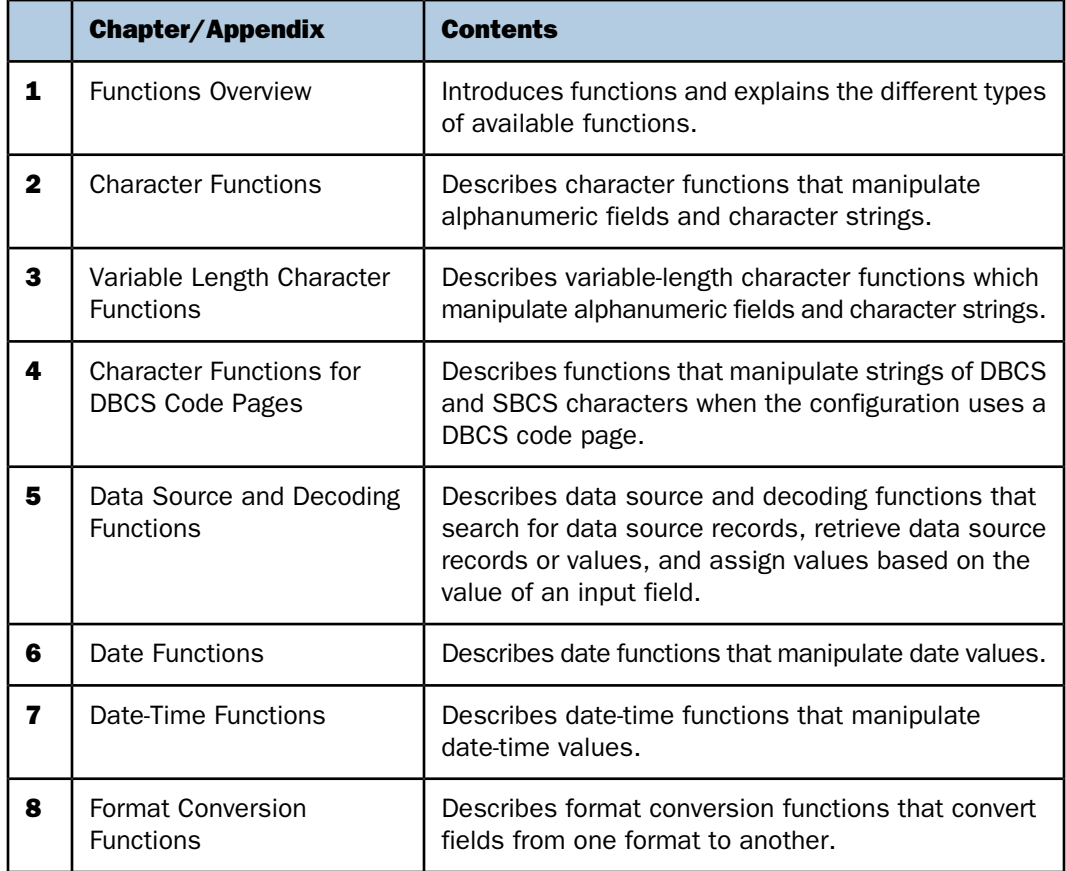

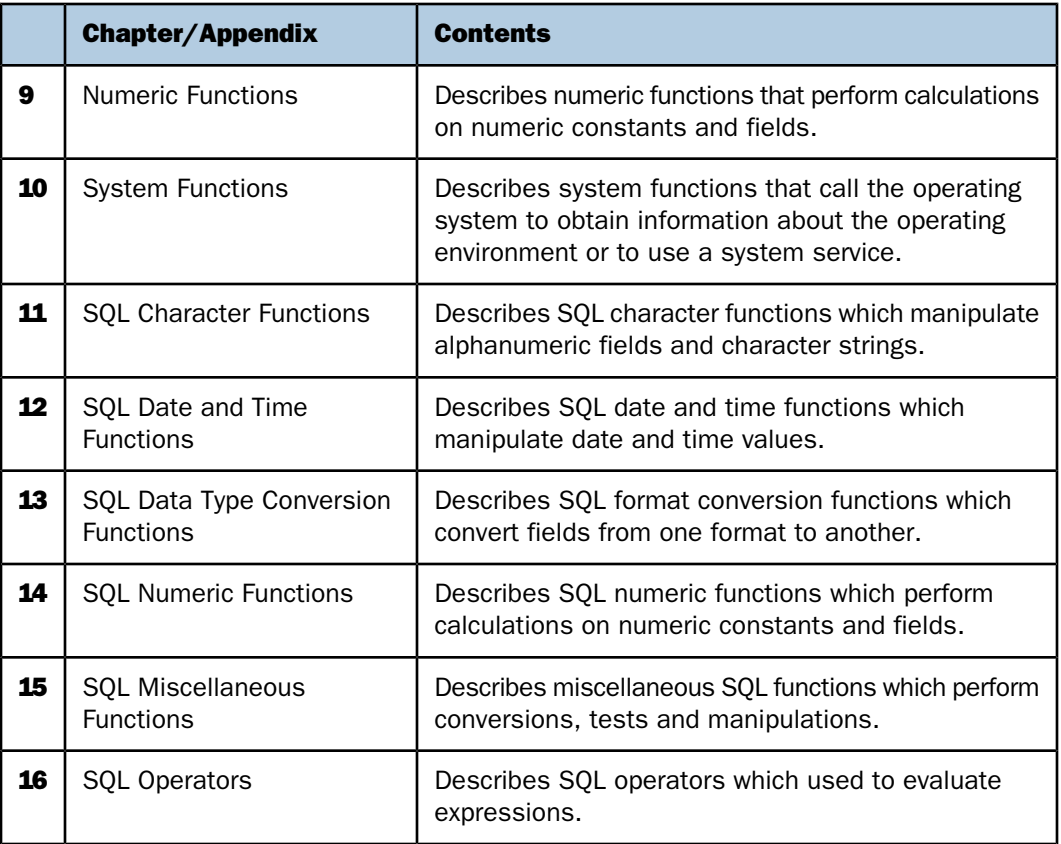

## <span id="page-11-0"></span>**Documentation Conventions**

The following table lists and describes the conventions that apply in this manual.

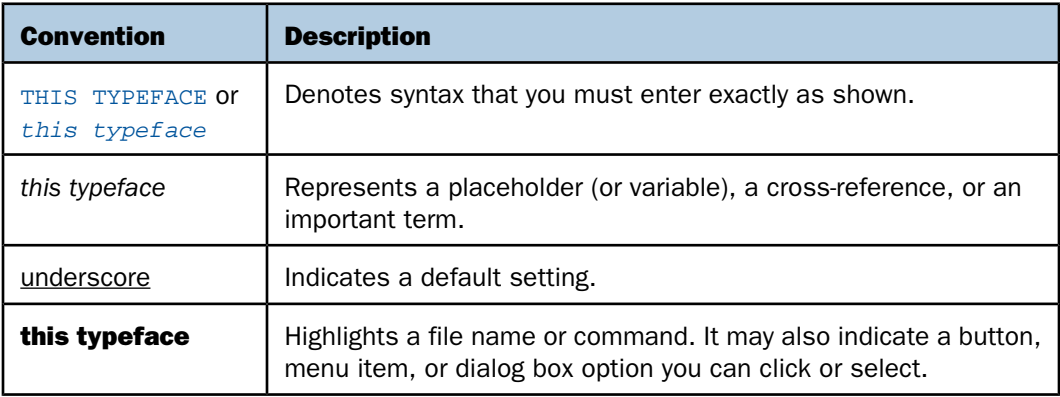

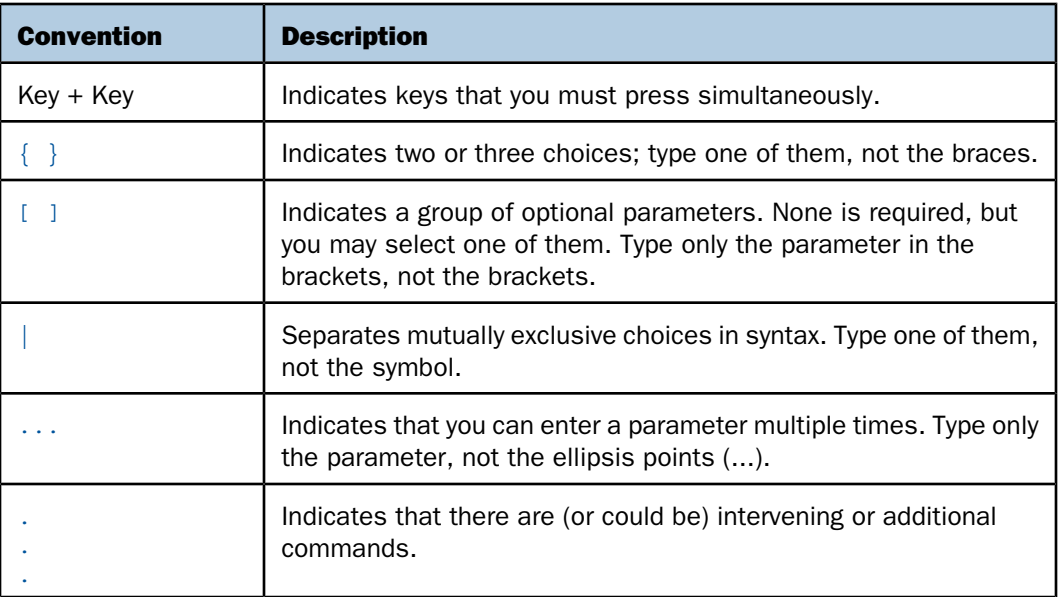

## <span id="page-12-1"></span><span id="page-12-0"></span>**Related Publications**

To view a current listing of our publications and to place an order, visit our Technical Documentation Library, <http://documentation.informationbuilders.com>. You can also contact the Publications Order Department at (800) 969-4636.

## **Customer Support**

Do you have questions about this product?

Join the Focal Point community. Focal Point is our online developer center and more than a message board. It is an interactive network of more than 3,000 developers from almost every profession and industry, collaborating on solutions and sharing tips and techniques, <http://forums.informationbuilders.com/eve/forums>.

You can also access support services electronically, 24 hours a day, with InfoResponse Online. InfoResponse Online is accessible through our World Wide Web site, <http://www.informationbuilders.com>. It connects you to the tracking system and knownproblem database at the Information Builders support center. Registered users can open, update, and view the status of cases in the tracking system and read descriptions of reported software issues. New users can register immediately for this service. The technical support section of www.informationbuilders.com also provides usage techniques, diagnostic tips, and answers to frequently asked questions.

Call Information Builders Customer Support Service (CSS) at (800) 736-6130 or (212) 736- 6130. Customer Support Consultants are available Monday through Friday between 8:00 a.m. and 8:00 p.m. EST to address all your questions. Information Builders consultants can also give you general guidance regarding product capabilities and documentation. Please be ready to provide your six-digit site code number (xxxx.xx) when you call.

To learn about the full range of available support services, ask your Information Builders representative about InfoResponse Online, or call (800) 969-INFO.

## <span id="page-13-0"></span>**Information You Should Have**

To help our consultants answer your questions effectively, be prepared to provide the following information when you call:

- $\Box$  Your six-digit site code (xxxx.xx).
- Your iWay Software configuration:
	- $\Box$  The iWay Software version and release. You can find your server version and release using the Version option in the Web Console. (Note: the MVS and VM servers do not use the Web Console.)
	- $\Box$  The communications protocol (for example, TCP/IP or LU6.2), including vendor and release.
- $\Box$  The stored procedure (preferably with line numbers) or SQL statements being used in server access.
- $\Box$  The database server release level.
- $\Box$  The database name and release level.
- $\Box$  The Master File and Access File.
- $\Box$  The exact nature of the problem:
	- $\Box$  Are the results or the format incorrect? Are the text or calculations missing or misplaced?
	- $\Box$  The error message and return code, if applicable.
	- $\Box$  Is this related to any other problem?
- $\Box$  Has the procedure or query ever worked in its present form? Has it been changed recently? How often does the problem occur?
- $\Box$  What release of the operating system are you using? Has it, your security system, communications protocol, or front-end software changed?
- $\Box$  Is this problem reproducible? If so, how?
- $\Box$  Have you tried to reproduce your problem in the simplest form possible? For example, if you are having problems joining two data sources, have you tried executing a query containing just the code to access the data source?
- $\Box$  Do you have a trace file?
- $\Box$  How is the problem affecting your business? Is it halting development or production? Do you just have questions about functionality or documentation?

## <span id="page-14-0"></span>**User Feedback**

In an effort to produce effective documentation, the Documentation Services staff welcomes your opinions regarding this manual. Please use the Reader Comments form at the end of this manual to communicate suggestions for improving this publication or to alert us to corrections. You can also use the Documentation Feedback form on our Web site, <http://documentation.informationbuilders.com/feedback.asp>.

Thank you, in advance, for your comments.

## <span id="page-14-1"></span>**iWay Software Training and Professional Services**

Interested in training? Our Education Department offers a wide variety of training courses for iWay Software and other Information Builders products.

For information on course descriptions, locations, and dates, or to register for classes, visit our World Wide Web site, <http://www.iwaysoftware.com>, or call (800) 969-INFO to speak to an Education Representative.

Interested in technical assistance for your implementation? Our Professional Services department provides expert design, systems architecture, implementation, and project management services for all your business integration projects. For information, visit our World Wide Web site, <http://www.iwaysoftware.com>.

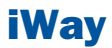

# <span id="page-16-0"></span>**1** Functions Overview

Functions provide a convenient way to **Topics:** perform certain calculations and manipulations. They operate on one or more arguments and return a single value that is assigned to an output format. The returned value can be stored in a field, assigned to a Dialogue Manager variable, used in an expression or other processing, or used in a selection or validation test. These functions can be used in source and target objects.

- **[Function Arguments](#page-17-0)**
- **[Function Categories](#page-17-1)**
- [Character Chart for ASCII and EBCDIC](#page-18-0)

## <span id="page-17-0"></span>**Function Arguments**

All function arguments except the last one are input arguments. The formats for these arguments are described with each function. Unless specified, every input argument can be provided as one of the following:

- $\Box$  A literal (that is, a number for numeric formats or a character string enclosed in single quotation marks for alphanumeric formats).
- $\Box$  A field of the correct format.
- $\Box$  A variable assigned by a Dialogue Manager command.
- $\Box$  An expression result evaluated in the correct format.

The output argument is the last function argument. With few exceptions, it is a required argument whose only goal is to provide a format for the output of a function. It is not a field to put the result in. The format can be provided as either:

- $\Box$  A character string enclosed in single quotation marks.
- $\Box$  A field name whose format is to be used.

This field is the one to which the result of the expression evaluation is assigned. If the output format is alphanumeric, its size should be large enough to fit the function output and avoid truncation; excessive size causes the output to be padded with blanks.

## <span id="page-17-1"></span>**Function Categories**

Functions are grouped into the following areas:

- $\Box$  [Character Functions](#page-26-0) on page 27
- □ [Variable Length Character Functions](#page-62-0) on page 63
- □ [Character Functions for DBCS Code Pages](#page-72-0) on page 73
- [Data Source and Decoding Functions](#page-84-0) on page 85
- [Date Functions](#page-92-0) on page 93
	- □ [Using Standard Date Functions](#page-93-1) on page 94
	- □ [Using Legacy Date Functions](#page-126-1) on page 127
- $\Box$  [Date-Time Functions](#page-140-0) on page 141
- □ [Format Conversion Functions](#page-162-0) on page 163
- $\Box$  [Numeric Functions](#page-176-0) on page 177

### [System Functions](#page-190-0) on page 191

## <span id="page-18-0"></span>**Character Chart for ASCII and EBCDIC**

This chart shows the primary printable characters in the ASCII and EBCDIC character sets and their decimal equivalents. Extended ASCII codes (above 127) are not included.

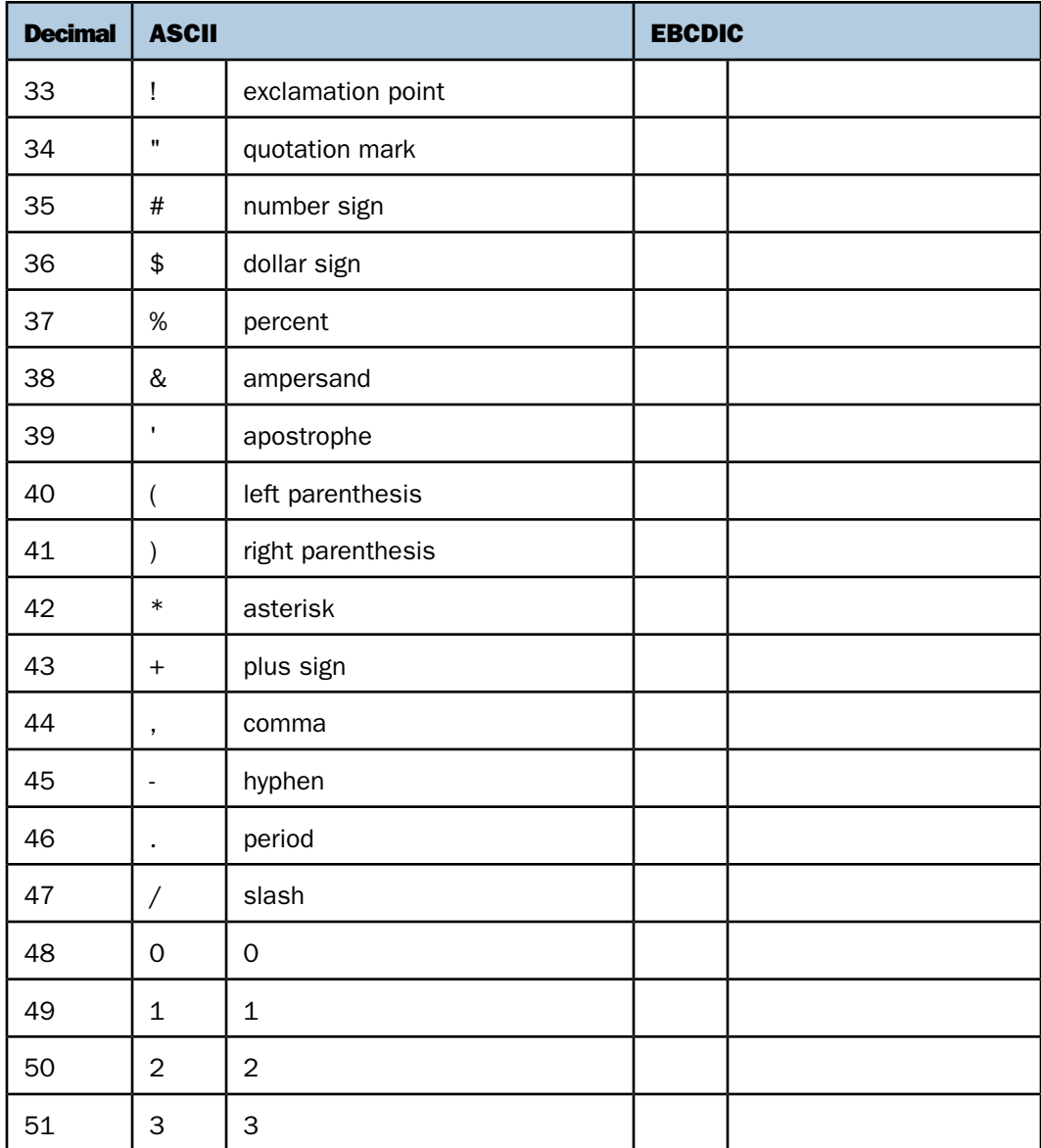

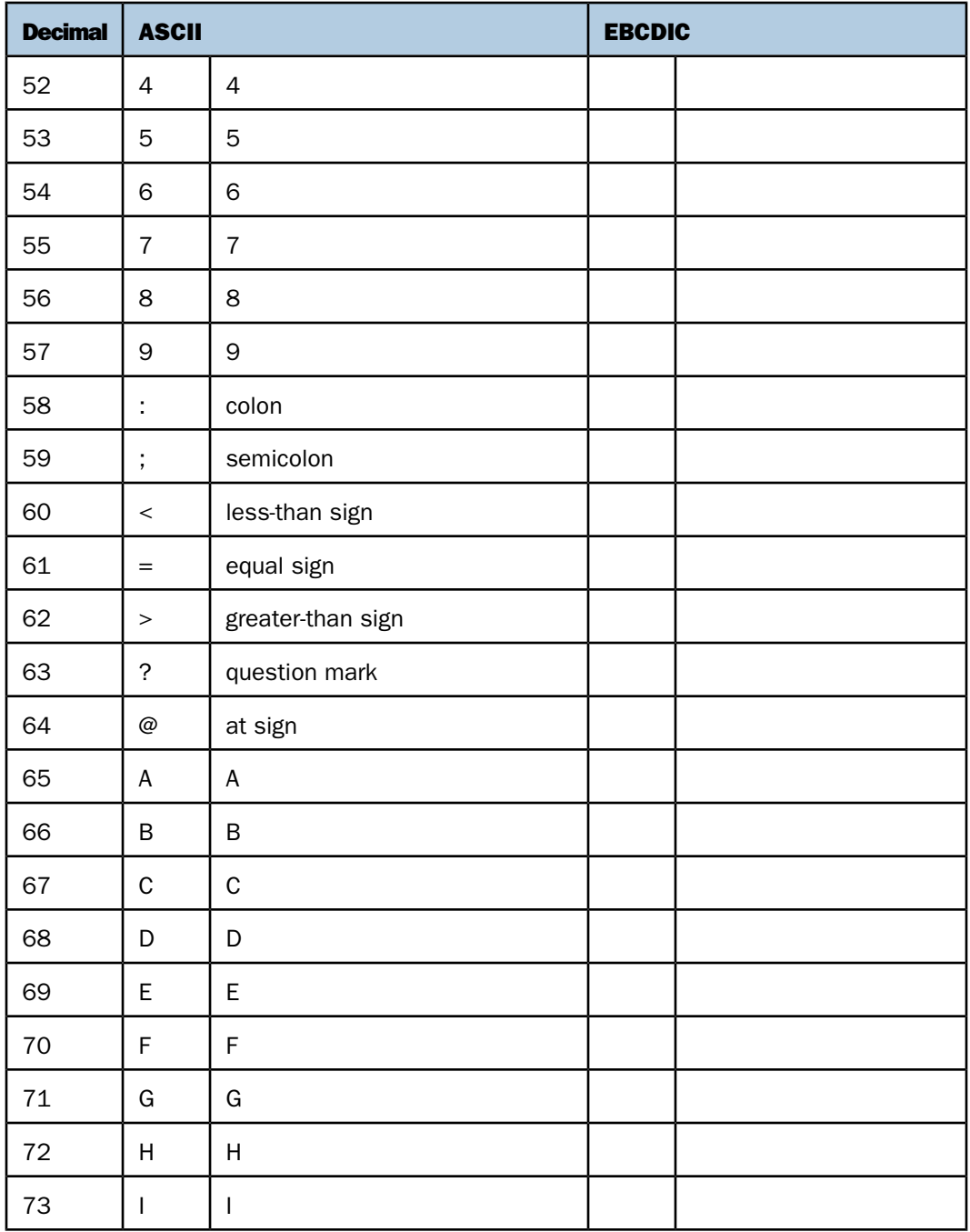

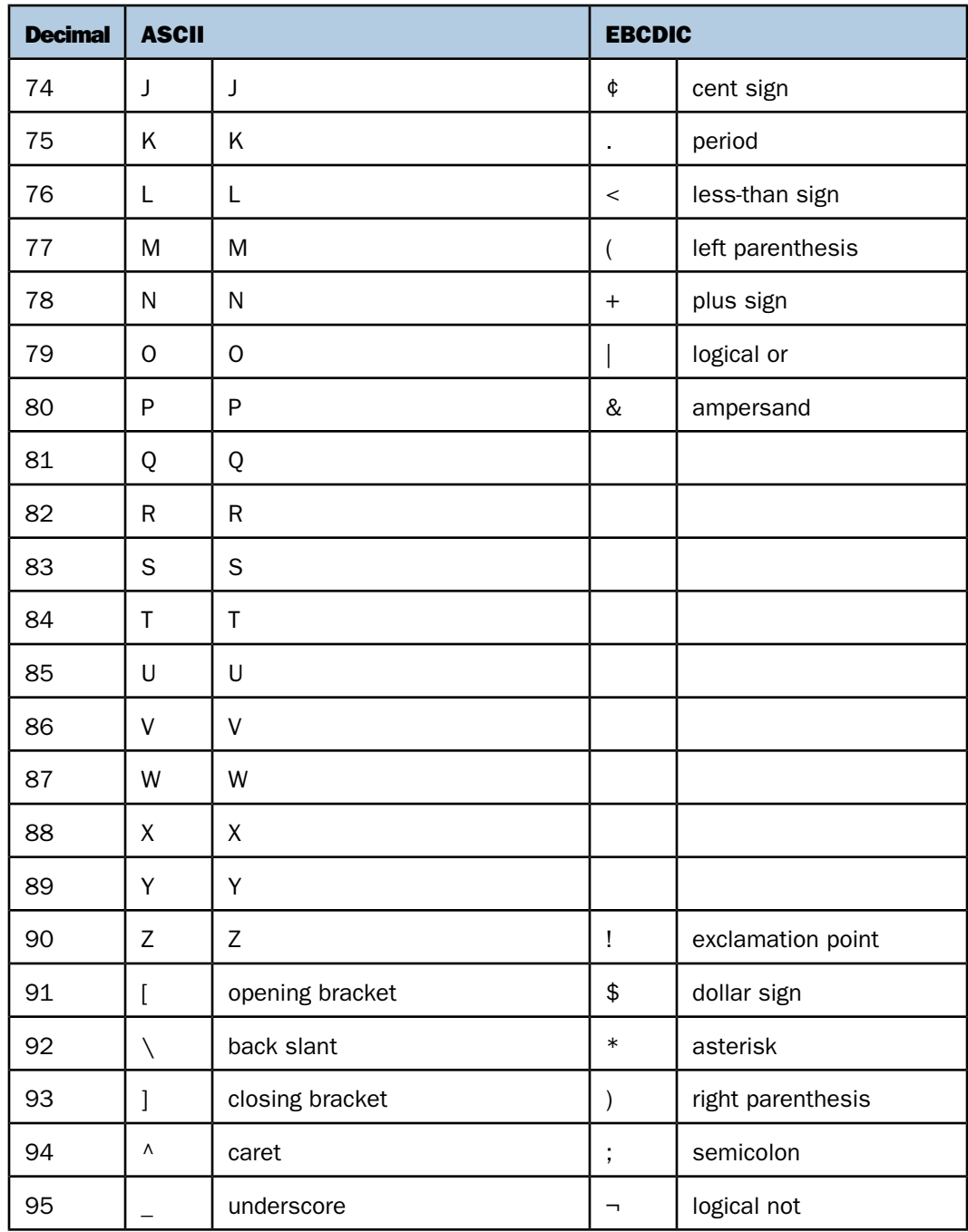

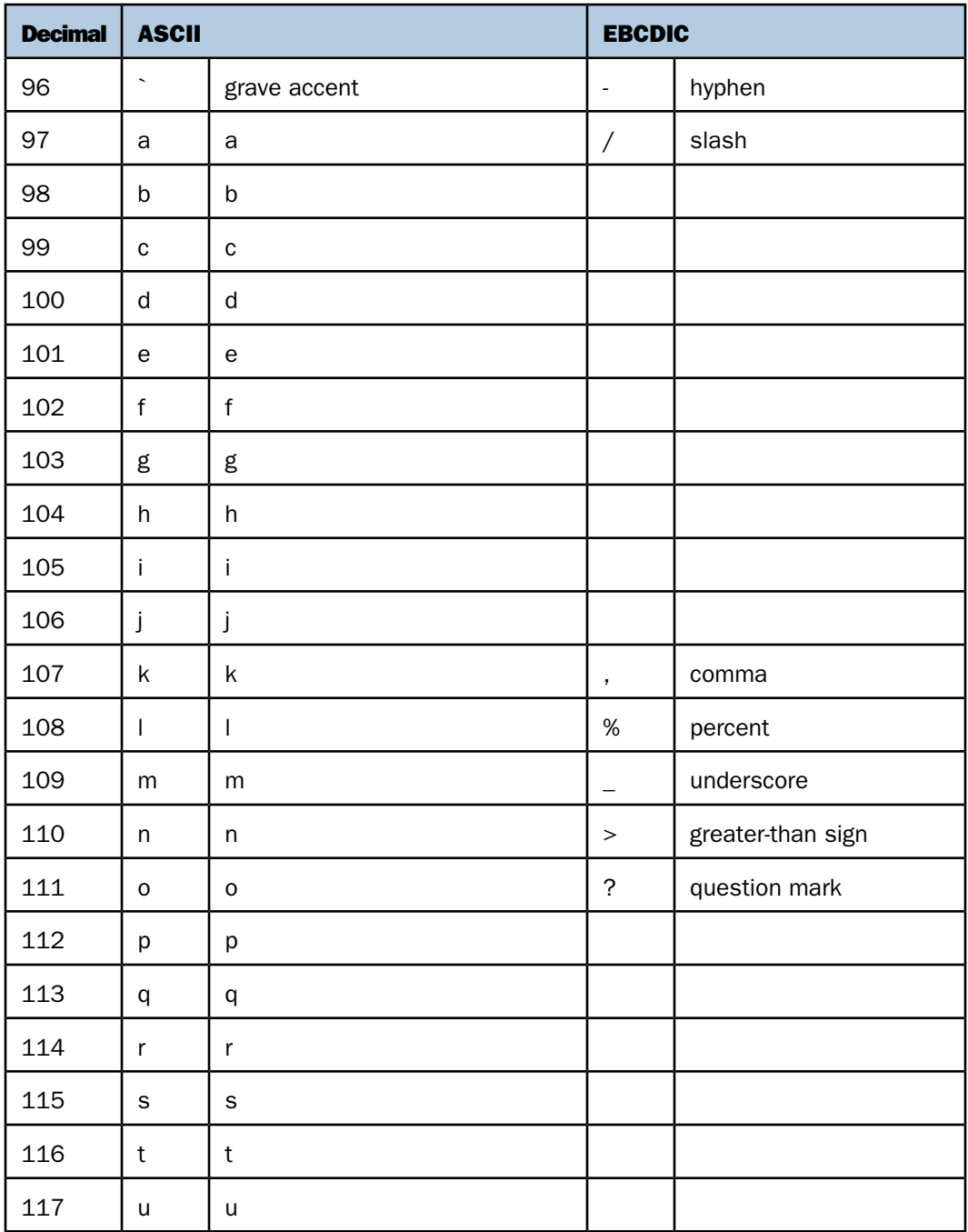

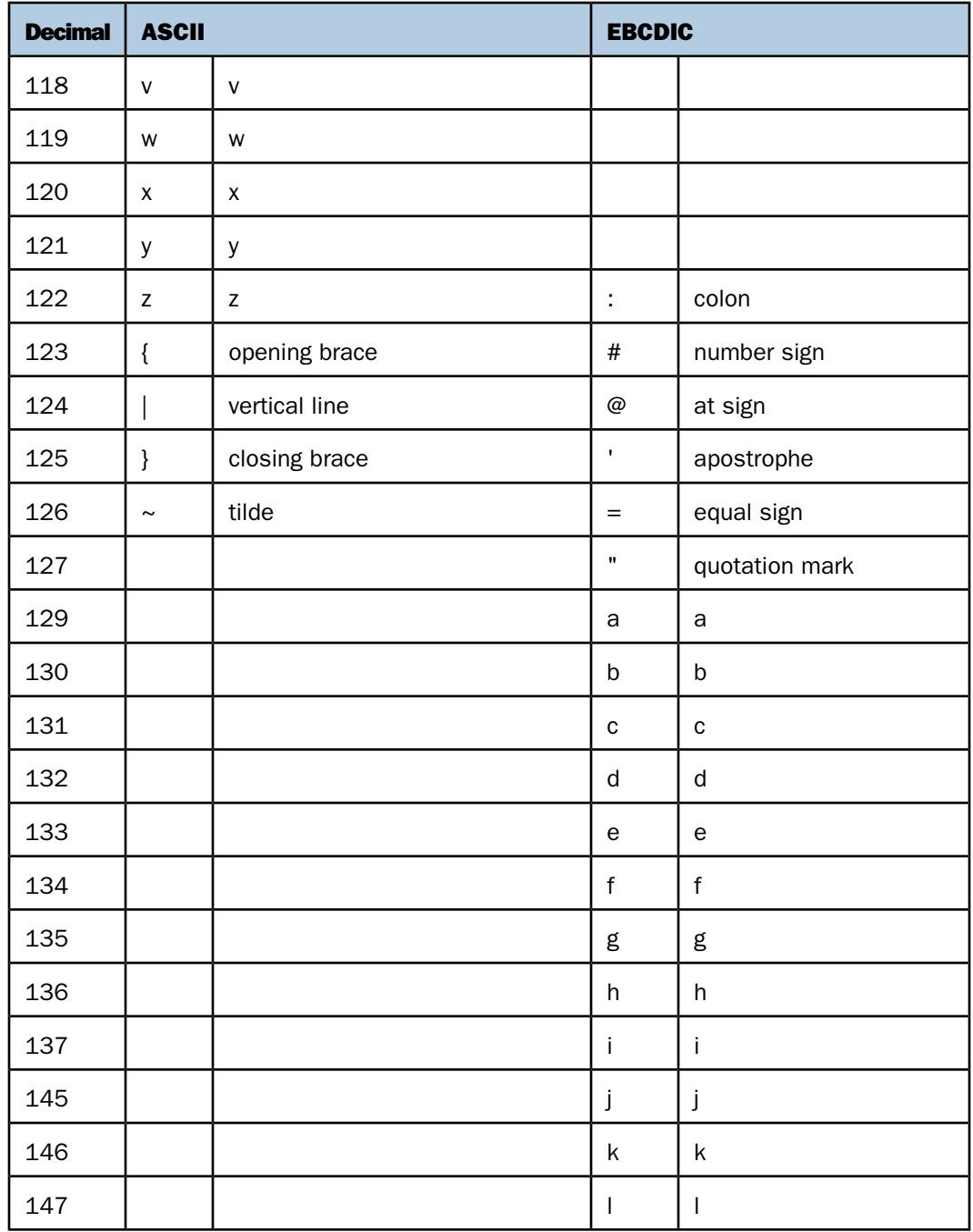

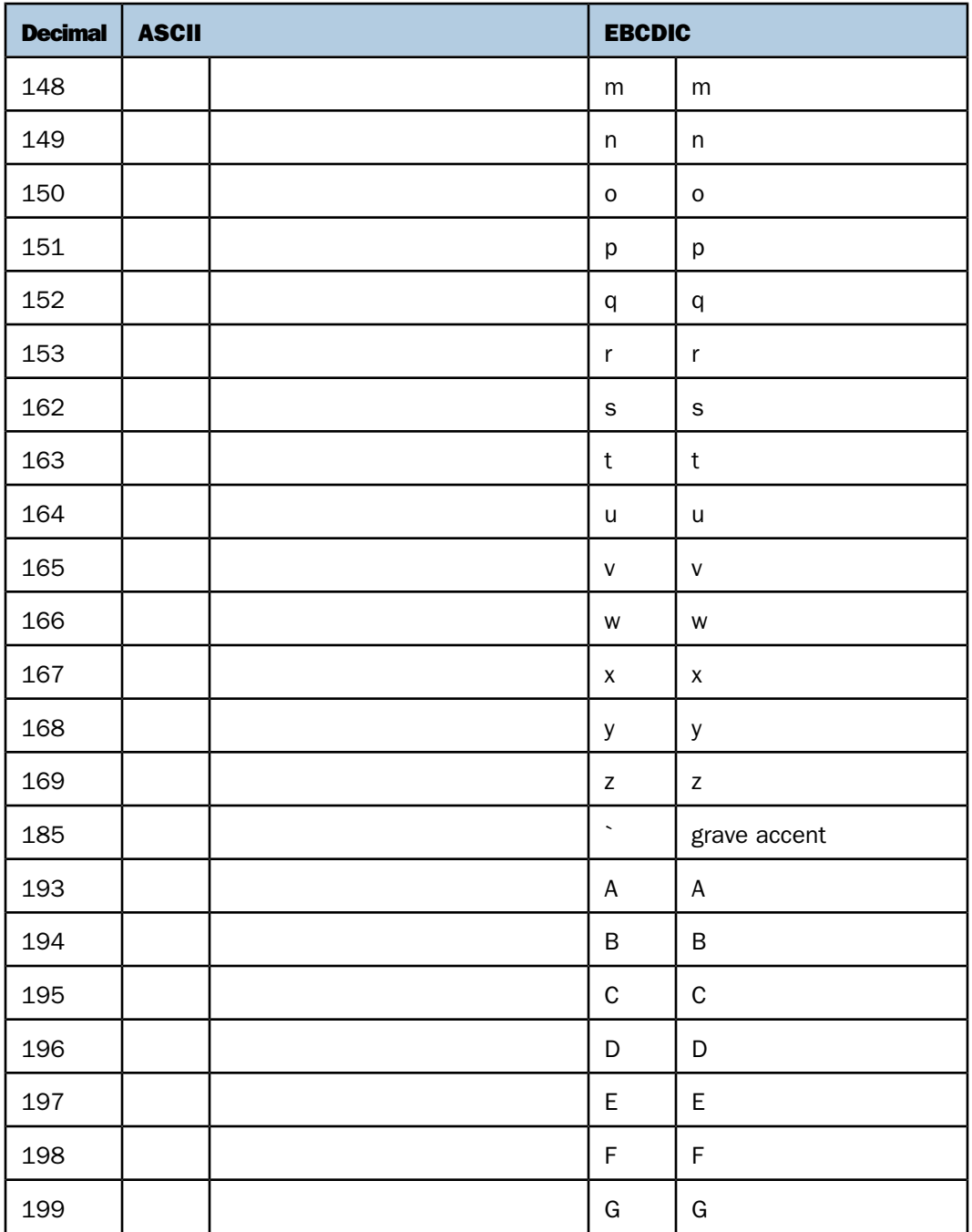

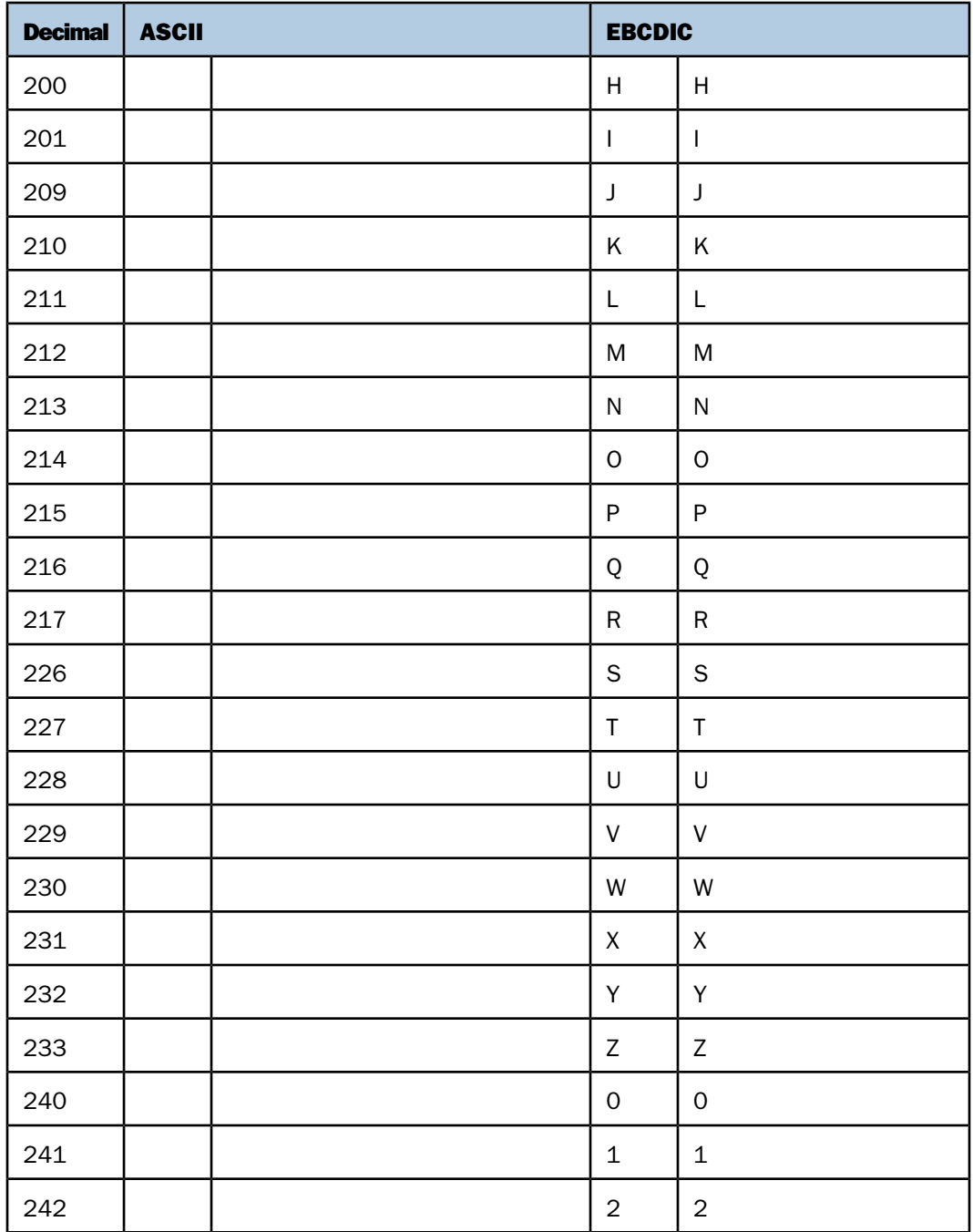

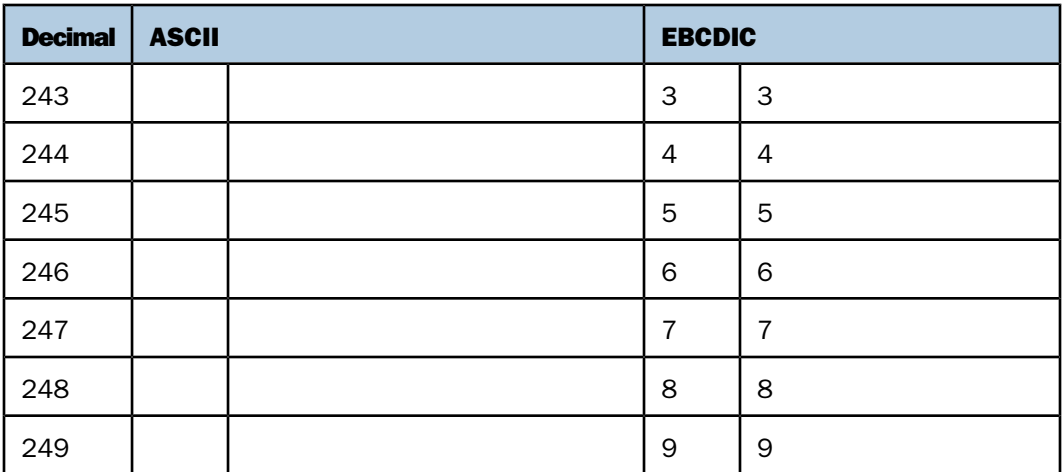

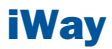

# <span id="page-26-0"></span>**2** Character Functions

Character functions manipulate alphanumeric fields and character strings.

- o. [ARGLEN: Measuring the Length of a String](#page-27-0)  $\Box$  [OVRLAY: Overlaying a Character String](#page-43-0)
- $\Box$ [ASIS: Distinguishing Between Space and Zero](#page-28-0)  $\Box$  [PARAG: Dividing Text Into Smaller Lines](#page-45-0)
- $\Box$
- $\Box$
- $\Box$
- $\Box$
- $\Box$ [CTRAN: Translating One Character to Another](#page-33-0)  $\Box$  [SOUNDEX: Comparing Character Strings](#page-50-0)
- [Phonetically](#page-50-0) [CTRFLD: Centering a Character String](#page-35-0)  $\Box$
- о
- $\Box$ GETTOK: Extracting a Substring (Token) [Space](#page-53-0)
- $\Box$ [LCWORD: Converting a String to Mixed-Case](#page-39-0)  $\Box$  [STRIP: Removing a Character From a String](#page-54-0)
- $\Box$ [LCWORD2: Converting a String to Mixed-Case](#page-40-0)  $\Box$  [STRREP: Replacing Character Strings](#page-55-0)
- $\Box$ [LCWORD3: Converting a String to Mixed-Case](#page-41-0)  $\Box$  [SUBSTR: Extracting a Substring](#page-56-0)
- o. [LJUST: Left-Justifying a String](#page-42-0)
- Topics: [LOCASE: Converting Text to Lowercase](#page-42-1)
	-
	-
	- [BITSON: Determining If a Bit Is On or Off](#page-29-0) [PATTERN: Generating a Pattern From a String](#page-46-0)
	- [BITVAL: Evaluating a Bit String as an Integer](#page-30-0)  $\Box$  [POSIT: Finding the Beginning of a Substring](#page-47-0)
	- [BYTVAL: Translating a Character to Decimal](#page-31-0)  $\Box$  [REVERSE: Reversing the Characters in a String](#page-49-0)
- [CHKFMT: Checking the Format of a String](#page-32-0)  $\Box$  [RJUST: Right-Justifying a Character String](#page-49-1)
	-
- [EDIT: Extracting or Adding Characters](#page-36-0) **Data Characters** Spelling Out a Dollar Amount
	- o. [SQUEEZ: Reducing Multiple Spaces to a Single](#page-53-0)
	-
	-
	-
	- o. [TRIM: Removing Leading and Trailing](#page-58-0) **[Occurrences](#page-58-0)**
	- **[UPCASE: Converting Text to Uppercase](#page-59-0)**

## <span id="page-27-0"></span>**ARGLEN: Measuring the Length of a String**

#### How to:

[Measure the Length of a Character String](#page-27-1)

The ARGLEN function measures the length of a character string within a field, excluding trailing spaces. The field format in a Master File specifies the length of a field, including trailing spaces.

In Dialogue Manager, you can measure the length of a supplied character string using the .LENGTH suffix.

#### <span id="page-27-1"></span>*Syntax:* **How to Measure the Length of a Character String**

ARGLEN(*length*, *source\_string*, *output*)

where:

*length*

Integer

Is the length of the field containing the character string, or a field that contains the length.

*source\_string*

Alphanumeric

Is the name of the field containing the character string.

*output*

Integer

#### *Example:* **Measuring the Length of a Character String**

ARGLEN determines the length of the character string in LAST\_NAME and stores the result in a column with the format I3:

ARGLEN(15, LAST\_NAME, 'I3')

For SMITH, the result is 5.

For BLACKWOOD, the result is 9.

## <span id="page-28-0"></span>**ASIS: Distinguishing Between Space and Zero**

#### How to:

[Distinguish Between a Space and a Zero](#page-28-1)

The ASIS function distinguishes between a space and a zero in Dialogue Manager. It differentiates between a numeric string, a constant or variable defined as a numeric string (number within single quotation marks), and a field defined simply as numeric. ASIS forces a variable to be evaluated as it is entered rather than be converted to a number. It is used in Dialogue Manager equality expressions only.

#### <span id="page-28-1"></span>*Syntax:* **How to Distinguish Between a Space and a Zero**

ASIS(*argument*)

where:

#### *argument*

Alphanumeric

Is the value to be evaluated.

If you specify an alphanumeric literal, enclose it in single quotation marks. If you specify an expression, use parentheses, as needed, to ensure the correct order of evaluation.

#### *Example:* **Distinguishing Between a Space and a Zero**

The first request does not use ASIS. No difference is detected between variables defined as a space and 0.

```
-SET &VAR1 = ' ';
-SET &VAR2 = 0;
-IF &VAR2 EQ &VAR1 GOTO ONE;
-TYPE VAR1 &VAR1 EQ VAR2 &VAR2 NOT TRUE
-QUIT
-ONE-TYPE VAR1 &VAR1 EQ VAR2 &VAR2 TRUE
```
The output is:

VAR1 EQ VAR2 0 TRUE

The next request uses ASIS to distinguish between the two variables.

```
-SET &VAR1 = ' ';
-SET &VAR2 = 0;
-IF &VAR2 EQ ASIS(&VAR1) GOTO ONE;
-TYPE VAR1 &VAR1 EQ VAR2 &VAR2 NOT TRUE
-QUIT
-ONE-TYPE VAR1 &VAR1 EQ VAR2 &VAR2 TRUE
The output is:
```
VAR1 EQ VAR2 0 NOT TRUE

## <span id="page-29-0"></span>**BITSON: Determining If a Bit Is On or Off**

#### How to:

[Determine If a Bit Is On or Off](#page-29-1)

The BITSON function evaluates an individual bit within a character string to determine whether it is on or off. If the bit is on, BITSON returns a value of 1. If the bit is off, it returns a value of 0. This function is useful in interpreting multi-punch data, where each punch conveys an item of information.

#### <span id="page-29-1"></span>*Syntax:* **How to Determine If a Bit Is On or Off**

BITSON(*bitnumber*, *source\_string*, *output*)

where:

#### *bitnumber*

Integer

Is the number of the bit to be evaluated, counted from the left-most bit in the character string.

#### *source\_string*

Alphanumeric

Is the character string to be evaluated. The character string is in multiple eight-bit blocks.

*output*

Integer

#### *Example:* **Evaluating a Bit in a Field**

BITSON evaluates the 24th bit of LAST\_NAME:

BITSON(24, LAST\_NAME, 'I1')

For SMITH, the result is 1.

For CROSS, the result is 9.

## <span id="page-30-0"></span>**BITVAL: Evaluating a Bit String as an Integer**

#### How to:

[Evaluate a Bit String](#page-30-1)

The BITVAL function evaluates a string of bits within a character string. The bit string can be any group of bits within the character string and can cross byte and word boundaries. The function evaluates the subset of bits in the string as an integer value.

#### <span id="page-30-1"></span>*Syntax:* **How to Evaluate a Bit String**

BITVAL(*source\_string*, *startbit*, *number*, *output*)

where:

#### *source\_string*

Alphanumeric

Is the character string to be evaluated.

#### *startbit*

Integer

Is the number of the first bit in the bit string, counting from the left-most bit in the character string. If this argument is less than or equal to 0, the function returns a value of zero.

*number*

Integer

Is the number of bits in the subset of bits. If this argument is less than or equal to 0, the function returns a value of zero.

*output*

Integer

#### *Example:* **Evaluating a Bit String**

BITVAL evaluates the bits 12 through 20 of LAST\_NAME and stores the result in a column with the format I5:

BITVAL(LAST\_NAME, 12, 9, 'I5')

For SMITH, the result is 332.

For JONES, the result is 365.

## <span id="page-31-0"></span>**BYTVAL: Translating a Character to Decimal**

#### How to:

[Translate a Character](#page-31-1)

The BYTVAL function translates a character to the ASCII, EBCDIC, or Unicode decimal value that represents it, depending on the operating system.

#### <span id="page-31-1"></span>*Syntax:* **How to Translate a Character**

BYTVAL(*character*, *output*)

where:

#### *character*

Alphanumeric

Is the character to be translated. If you supply more than one character, the function evaluates the first.

#### *output*

Integer

### *Example:* **Translating the First Character of a Field**

BYTVAL translates the first character of LAST\_NAME into its ASCII decimal value and stores the result in a column with the format I3.

BYTVAL(LAST\_NAME, 'I3')

For SMITH, the result is 83.

For JONES the result is 74.

## <span id="page-32-0"></span>**CHKFMT: Checking the Format of a String**

#### How to:

[Check the Format of a Character String](#page-32-1)

The CHKFMT function checks a character string for incorrect characters or character types. It compares each character string to a second string, called a mask, by comparing each character in the first string to the corresponding character in the mask. If all characters in the character string match the characters or character types in the mask, CHKFMT returns the value 0. Otherwise, CHKFMT returns a value equal to the position of the first character in the character string not matching the mask.

If the mask is shorter than the character string, the function checks only the portion of the character string corresponding to the mask. For example, if you are using a four-character mask to test a nine-character string, only the first four characters in the string are checked; the rest are returned as a no match with CHKFMT giving the first non-matching position as the result.

#### <span id="page-32-1"></span>*Syntax:* **How to Check the Format of a Character String**

CHKFMT(*numchar*, *source\_string*, '*mask*', *output*)

where:

*numchar*

Integer

Is the number of characters being compared to the mask.

*string*

Alphanumeric

Is the character string to be checked.

'*mask*'

Alphanumeric

Is the mask, which contains the comparison characters enclosed in single quotation marks.

Some characters in the mask are generic and represent character types. If a character in the string is compared to one of these characters and is the same type, it matches. Generic characters are:

A is any letter between A and Z (uppercase or lowercase).

9 is any digit between 0–9.

 $\overline{x}$  is any letter between A–Z or any digit between 0-9.

 $\frac{1}{5}$  is any character.

Any other character in the mask represents only that character. For example, if the third character in the mask is B, the third character in the string must be B to match.

#### *output*

Integer

#### *Example:* **Checking the Format of a Field**

CHKFMT examines EMP\_ID for nine numeric characters starting with 11 and stores the result in a column with the format I3.

CHKFMT(9, EMP\_ID, '119999999', 'I3')

For 071382660, the result is 1.

For 119265415, the result is 0.

For 23764317, the result is 2.

## <span id="page-33-0"></span>**CTRAN: Translating One Character to Another**

#### How to:

[Translate One Character to Another](#page-34-0)

The CTRAN function translates a character within a character string to another character based on its decimal value. This function is especially useful for changing replacement characters to unavailable characters, or to characters that are difficult to input or unavailable on your keyboard. It can also be used for inputting characters that are difficult to enter when responding to a Dialogue Manager -PROMPT command, such as a comma or apostrophe. It eliminates the need to enclose entries in single quotation marks.

To use CTRAN, you must know the decimal equivalent of the characters in internal machine representation. Note that the coding chart for conversion is platform dependent, hence your platform and configuration option determines whether ASCII, EBCDIC, or Unicode coding is used. Printable EBCDIC or ASCII characters and their decimal equivalents are listed in [Character Chart for ASCII and EBCDIC](#page-18-0) on page 19.

In Unicode configurations, this function uses values in the range:

- □ 0 to 255 for 1-byte characters.
- □ 256 to 65535 for 2-byte characters.
- □ 65536 to 16777215 for 3-byte characters.
- $\Box$  16777216 to 4294967295 for 4-byte characters (primarily for EBCDIC).

#### <span id="page-34-0"></span>*Syntax:* **How to Translate One Character to Another**

CTRAN(*length*, *source\_string*, *decimal*, *decvalue*, *output*)

where:

*length*

Integer

Is the number of characters in the source string,.

#### *source\_string*

Alphanumeric

Is the character string to be translated.

#### *decimal*

Integer

Is the ASCII or EBCDIC decimal value of the character to be translated.

#### *decvalue*

Integer

Is the ASCII or EBCDIC decimal value of the character to be used as a substitute for decimal.

#### *output*

Alphanumeric

#### *Example:* **Translating Spaces to Underscores on an ASCII Platform**

CTRAN translates the spaces in ADDRESS\_LN3 (ASCII decimal value of 32) to underscores (ASCII decimal value of 95) and stores the result in a column with the format A20.

CTRAN(20, PRODNAME, 32, 95, 'A20')

For RUTHERFORD NJ 07073, the result is RUTHERFORD NJ 07073.

For NEW YORK NY 10039, the result is NEW YORK NY 10039.

## <span id="page-35-0"></span>**CTRFLD: Centering a Character String**

#### How to:

[Center a Character String](#page-35-1)

The CTRFLD function centers a character string within a field. The number of leading spaces is equal to or one less than the number of trailing spaces.

CTRFLD is useful for centering the contents of a field and its report column, or a heading that consists only of an embedded field. HEADING CENTER centers each field value including trailing spaces. To center the field value without the trailing spaces, first center the value within the field using CTRFLD.

#### <span id="page-35-1"></span>*Syntax:* **How to Center a Character String**

CTRFLD(*source\_string*, *length*, *output*)

where:

#### *source\_string*

Alphanumeric

Is the character string enclosed in single quotation marks, or a field or variable that contains the character string.

#### *length*

Integer

Is the number of characters in source\_string and output. This argument must be greater than 0. A length less than 0 can cause unpredictable results.
*output*

Alphanumeric

# *Example:* **Centering a Field**

CTRFLD centers LAST\_NAME and stores the result in a column with the format A12:

CTRFLD(LAST\_NAME, 12, 'A12')

# **EDIT: Extracting or Adding Characters**

## How to:

[Extract or Add Characters](#page-37-0)

The EDIT function extracts characters from the source string and adds characters to the output string, according to the mask. It can extract a substring from different parts of the source string. It can also insert characters from the source string into an output string. For example, it can extract the first two characters and the last two characters of a string to form a single output string.

EDIT compares the characters in a mask to the characters in a source string. When it encounters a nine (9) in the mask, EDIT copies the corresponding character from the source field to the output string. When it encounters a dollar sign (\$) in the mask, EDIT ignores the corresponding character in the source string. When it encounters any other character in the mask, EDIT copies that character to the corresponding position in the output string. This process ends when the mask is exhausted.

# Note:

- $\Box$  EDIT does not require an output argument because the result is alphanumeric and its size is determined from the mask value.
- $\Box$  EDIT can also convert the format of a field. For information on converting a field with EDIT, see [EDIT: Converting the Format of a Field](#page-164-0) on page 165.

# <span id="page-37-0"></span>*Syntax:* **How to Extract or Add Characters**

```
EDIT(source_string, 'mask');
```
where:

#### *source\_string*

Alphanumeric

Is a character string from which to pick characters. Each 9 in the mask represents one digit, so the size of source string must be at least as large as the number of 9's in the mask.

*mask*

Alphanumeric

Is a string of mask characters enclosed in single quotation marks. The length of the mask, excluding characters other than 9 and \$, determines the length of the output field.

# *Example:* **Extracting Characters**

EDIT extracts the first initials from the FNAME column.

EDIT(FNAME, '9\$\$\$\$\$\$\$\$\$')

For GREGORY, the result is G.

For STEVEN, the result is S.

# <span id="page-37-1"></span>**GETTOK: Extracting a Substring (Token)**

#### How to:

[Extract a Substring \(Token\)](#page-38-0)

The GETTOK function divides a character string into substrings, called tokens. The data must have a specific character, called a delimiter, that occurs in the string and separates the string into tokens. GETTOK returns the token specified by the token\_number argument. GETTOK ignores leading and trailing blanks in the source character string.

For example, suppose you want to extract the fourth word from a sentence. In this case, use the space character for a delimiter and the number 4 for token\_number. GETTOK divides the sentence into words using this delimiter, then extracts the fourth word. If the string is not divided by the delimiter, use the PARAG function for this purpose. See [PARAG: Dividing](#page-45-0) [Text Into Smaller Lines](#page-45-0) on page 46.

# <span id="page-38-0"></span>*Syntax:* **How to Extract a Substring (Token)**

GETTOK(*source\_string*, *inlen*, *token\_number*, '*delim*', *outlen*, *output*) where:

#### *source\_string*

Alphanumeric

Is the source string from which to extract the token.

#### *inlen*

Integer

Is the number of characters in source string. If this argument is less than or equal to 0, the function returns spaces.

#### *token\_number*

#### Integer

Is the number of the token to extract. If this argument is positive, the tokens are counted from left to right. If this argument is negative, the tokens are counted from right to left. For example, -2 extracts the second token from the right. If this argument is 0, the function returns spaces. Leading and trailing null tokens are ignored.

#### '*delim*'

Alphanumeric

Is the delimiter in the source string enclosed in single quotation marks. If you specify more than one character, only the first character is used.

#### *outlen*

#### Integer

Is the size of the token extracted. If this argument is less than or equal to 0, the function returns spaces. If the token is longer than this argument, it is truncated; if it is shorter, it is padded with trailing spaces.

#### *output*

Alphanumeric

Note that the delimiter is not included in the extracted token.

## *Example:* **Extracting a Token**

GETTOK extracts the last token from ADDRESS\_LN3 and stores the result in a column with the format A10:

GETTOK(ADDRESS\_LN3, 20, -1, ' ', 10, 'A10')

In this case, the last token will be the zip code. For RUTHERFORD NJ 07073, the result is 07073. For NEW YORK NY 10039, the result is 10039.

# **LCWORD: Converting a String to Mixed-Case**

# How to:

[Convert a Character String to Mixed-Case](#page-39-0)

The LCWORD function converts the letters in a character string to mixed-case. It converts every alphanumeric character to lowercase except the first letter of each new word and the first letter after a single or double quotation mark, which it convers to uppercase. For example, O'CONNOR is converted to O'Connor and JACK'S to Jack'S.

LCWORD skips numeric and special characters in the source string and continues to convert the following alphabetic characters. The result of LCWORD is a string in which the initial uppercase characters of all words are followed by lowercase characters.

# <span id="page-39-0"></span>*Syntax:* **How to Convert a Character String to Mixed-Case**

LCWORD(*length*, *source\_string*, *output*)

where:

#### *length*

Integer

Is the number of characters in source\_string and output.

*string*

Alphanumeric

Is the character string to be converted.

*output*

Alphanumeric

# *Example:* **Converting a Character String to Mixed-Case**

LCWORD converts LAST\_NAME to mixed-case and stores the result in a column with theformat  $A15$ 

LCWORD(15, LAST\_NAME, 'A15')

For STEVENS, the result is Stevens.

For SMITH, the result is Smith.

# **LCWORD2: Converting a String to Mixed-Case**

# How to:

[Convert a Character String to Mixed-Case](#page-40-0)

The LCWORD2 function converts the letters in a character string to mixed-case by converting the first letter of each word to uppercase and converting every other letter to lowercase. In addition, a double quotation mark or a space indicates that the next letter should be converted to uppercase.

For example, "SMITH" would be changed to "Smith" and "JACK S" would be changed to "Jack S".

# <span id="page-40-0"></span>*Syntax:* **How to Convert a Character String to Mixed-Case**

LCWORD2(*length*, *string*, *output*)

where:

*length*

Integer

Is the length, in characters, of the character string or field to be converted, or a field that contains the length.

#### *string*

Alphanumeric

Is the character string to be converted, or a temporary field that contains the string.

*output*

Alphanumeric

The length must be greater than or equal to length.

# *Example:* **Converting a Character String to Mixed-Case**

LCWORD2 converts the string O'CONNOR's to mixed-case:

The value returned is O'Connor's.

# **LCWORD3: Converting a String to Mixed-Case**

# How to:

[Convert a Character String to Mixed-Case Using LCWORD3](#page-41-0)

The LCWORD3 function converts the letters in a character string to mixed-case by converting the first letter of each word to uppercase and converting every other letter to lowercase. In addition, a single quotation mark indicates that the next letter should be converted to uppercase, as long as it is neither followed by a blank nor the last character in the input string.

For example, 'SMITH' would be changed to 'Smith' and JACK'S would be changed to Jack's.

# <span id="page-41-0"></span>*Syntax:* **How to Convert a Character String to Mixed-Case Using LCWORD3**

LCWORD3(*length*, *string*, *output*)

where:

*length*

Integer

Is the length, in characters, of the character string or field to be converted, or a field that contains the length.

## *string*

Alphanumeric

Is the character string to be converted, or a field that contains the string.

#### *output*

Alphanumeric

The length must be greater than or equal to length.

# *Example:* **Converting a Character String to Mixed-Case Using LCWORD3**

For the string O'CONNOR's, LCWORD3 rerturns O'Connor's.

For the string o'connor's, LCWORD3 also rerturns O'Connor's.

# **LJUST: Left-Justifying a String**

# How to:

[Left-Justify a Character String](#page-42-0)

LJUST left-justifies a character string.

# <span id="page-42-0"></span>*Syntax:* **How to Left-Justify a Character String**

LJUST(*length*, *source\_string*, *output*)

where:

*length*

Integer

Is the number of characters in source\_string and output.

# *source\_string*

Alphanumeric

Is the character string to be justified.

*output*

Alphanumeric

# *Example:* **Left-Justifying a String**

LJUST left-justifies FNAME and stores the result in a column with the format A25:

LJUST(15, FNAME, 'A25')

# **LOCASE: Converting Text to Lowercase**

# How to:

[Convert Text to Lowercase](#page-43-0)

The LOCASE function converts alphanumeric text to lowercase.

# <span id="page-43-0"></span>*Syntax:* **How to Convert Text to Lowercase**

LOCASE(*length*, *source\_string*, *output*)

where:

#### *length*

Integer

Is the number of characters in source\_string and output. The length must be greater than  $\Omega$ 

#### *source\_string*

Alphanumeric

Is the character string to convert.

*output*

Alphanumeric

# *Example:* **Converting a String to Lowercase**

LOCASE converts LAST\_NAME to lowercase and stores the result in a column with the format  $A15$ 

LOCASE(15, LAST\_NAME, 'A15')

For SMITH, the result is smith.

For JONES, the result is jones.

# **OVRLAY: Overlaying a Character String**

## How to:

[Overlay a Character String](#page-44-0)

The OVRLAY function overlays a base character string with a substring. The function enables you to edit part of an alphanumeric field without replacing the entire field.

# <span id="page-44-0"></span>*Syntax:* **How to Overlay a Character String**

OVRLAY(*source\_string*, *length*, *substring*, *sublen*, *position*, *output*) where:

#### *source\_string*

Alphanumeric

Is the base character string.

#### *stringlen*

Integer

Is the number of characters in source string and output. If this argument is less than or equal to 0, unpredictable results occur.

#### *substring*

Alphanumeric

Is the substring that will overlay source string.

#### *sublen*

Integer

Is the number of characters in substring. If this argument is less than or equal to 0, the function returns spaces.

#### *position*

Integer

Is the position in source string at which the overlay begins. If this argument is less than or equal to 0, the function returns spaces. If this argument is larger than stringlen, the function returns the source string.

#### *output*

Alphanumeric

Note that if the overlaid string is longer than the output field, the string is truncated to fit the field.

# *Example:* **Replacing Characters in a Character String**

OVRLAY replaces the last three characters of EMP\_ID with CURR\_JOBCODE to create a new identification code and stores the result in a column with the format A9:

OVRLAY(EMP\_ID, 9, CURR\_JOBCODE, 3, 7, 'A9')

For EMP\_ID of 326179357 with CURR\_JOBCODE of B04, the result is 26179B04.

For EMP\_ID of 818692173 with CURR\_JOBCODE of A17, the result is 818692A17.

# <span id="page-45-0"></span>**PARAG: Dividing Text Into Smaller Lines**

# How to:

[Divide Text Into Smaller Lines](#page-45-1)

The PARAG function divides a character string into substrings by marking them with a delimiter. It scans a specific number of characters from the beginning of the string and replaces the last space in the group scanned with the delimiter, thus creating a first substring, also known as a token. It then scans the next group of characters in the line, starting from the delimiter, and replaces its last space with a second delimiter, creating a second token. It repeats this process until it reaches the end of the line.

Once each token is marked off by the delimiter, you can use the function GETTOK to place the tokens into different fields (see [GETTOK: Extracting a Substring \(Token\)](#page-37-1) on page 38). If PARAG does not find any spaces in the group it scans, it replaces the first character after the group with the delimiter. Therefore, make sure that any group of characters has at least one space. The number of characters scanned is provided as the maximum token size.

For example, if you have a field called 'subtitle' which contains a large amount of text consisting of words separated by spaces, you can cut the field into roughly equal substrings by specifying a maximum token size to divide the field. If the field is 350 characters long, divide it into three substrings by specifying a maximum token size of 120 characters. This technique enables you to print lines of text in paragraph form.

**Tip:** If you divide the lines evenly, you may create more sub-lines than you intend. For example, suppose you divide 120-character text lines into two lines of 60 characters maximum, but one line is divided so that the first sub-line is 50 characters and the second is 55. This leaves room for a third sub-line of 15 characters. To correct this, insert a space (using weak concatenation) at the beginning of the extra sub-line, then append this sub-line (using strong concatenation) to the end of the one before it. Note that the sub-line will be longer than 60 characters.

# <span id="page-45-1"></span>*Syntax:* **How to Divide Text Into Smaller Lines**

PARAG(*length*, *source\_string*, '*delimiter*', *max\_token\_size*, *output*)

where:

*length*

Integer

Is the number of characters in source\_string and output.

#### *source\_string*

Alphanumeric

Is a string to divide into tokens.

#### *delimiter*

Alphanumeric

Is the delimiter enclosed in single quotation marks. Choose a character that does not appear in the text.

*max\_token\_size*

Integer

Is the upper limit for the size of each token.

#### *output*

Alphanumeric

# *Example:* **Dividing Text Into Smaller Lines**

PARAG divides ADDRESS LN2 into smaller lines of not more than ten characters, using a comma as the delimiter. The result is stored in a column with the format A20:

PARAG(20, ADDRESS\_LN2, ',', 10, 'A20')

For 147-15 NORTHERN BLD, the result is 147-15,NORTHERN,BLD.

For 13 LINDEN AVE., the result is 13 LINDEN,AVE.

# **PATTERN: Generating a Pattern From a String**

# How to:

[Generate a Pattern From an Input String](#page-47-0)

The PATTERN function examines a source string and produces a pattern that indicates the sequence of numbers, uppercase letters, and lowercase letters in the source string. This function is useful for examining data to make sure that it follows a standard pattern.

In the output pattern:

- $\Box$  Any character from the input that represents a single-byte digit becomes the character 9.
- $\Box$  Any character that represents an uppercase letter becomes A, and any character that represents a lowercase letter becomes a. For European NLS mode (Western Europe, Central Europe), A and a are extended to apply to accented alphabets.
- $\Box$  For Japanese, double-byte characters and Hankaku-katakana become C (uppercase). Note that double-byte includes Hiragana, Katakana, Kanji, full-width alphabets, full-width numbers, and full-width symbols. This means that all double-byte letters such as Chinese and Korean are also represented as C.
- $\Box$  Special characters remain unchanged.
- $\Box$  An unprintable character becomes the character X.

# <span id="page-47-0"></span>*Syntax:* **How to Generate a Pattern From an Input String**

```
PATTERN (length, source_string, output)
```
where:

*length*

Numeric

Is the length of source string.

#### *source\_string*

Alphanumeric

Is the source string.

#### *output*

Alphanumeric

# *Example:* **Producing a Pattern From Alphanumeric Data**

PATTERN generates a pattern for each instance of TESTFLD. The result is stored in a column with the format A14:

PATTERN (14, TESTFLD, 'A14' )

For 212-736-6250, the result is 999-999-9999.

For 800-969-INFO, the result is 1999-999-AAAA.

# **POSIT: Finding the Beginning of a Substring**

## How to:

[Find the Beginning of a Substring](#page-48-0)

The POSIT function finds the starting position of a substring within a source string. For example, the starting position of the substring DUCT in the string PRODUCTION is 4. If the substring is not in the parent string, the function returns the value 0.

# <span id="page-48-0"></span>*Syntax:* **How to Find the Beginning of a Substring**

POSIT(*source\_string*, *length*, *substring*, *sublength*, *output*)

where:

#### *source\_string*

Alphanumeric

Is the string to parse.

#### *length*

Integer

Is the number of characters in the source string. If this argument is less than or equal to 0, the function returns a 0.

#### *substring*

Alphanumeric

Is the substring whose position you want to find.

#### *sublength*

Integer

Is the number of characters insubstring. If this argument is less than or equal to 0, or if it is greater than length, the function returns a 0.

*output*

Integer

# *Example:* **Finding the Position of a Letter**

POSIT determines the position of the first capital letter I in LAST\_NAME and stores the result in a column with the format I2:

POSIT(LAST\_NAME, 15, 'I', 1, 'I2')

For STEVENS, the result is 0.

For SMITH, the result is 3.

For IRVING, the result is 1.

# **REVERSE: Reversing the Characters in a String**

How to:

[Reverse the Characters in a String](#page-49-0)

The REVERSE function reverses the characters in a string.

# <span id="page-49-0"></span>*Syntax:* **How to Reverse the Characters in a String**

REVERSE(*length*, *source\_string*, *output*)

where:

*length*

Integer

Is the number of characters in source\_string and output.

#### *source\_string*

Alphanumeric

Is the character string to reverse.

*output*

Alphanumeric

# *Example:* **Reversing the Characters in a String**

REVERSE reverses the characters in PRODCAT and stores the result in a column with the format A15:

```
REVERSE(15, PRODCAT, 'A15')
```
For VCRs, the result is sRCV.

For DVD, the result is DVD.

# **RJUST: Right-Justifying a Character String**

# How to:

[Right-Justify a Character String](#page-50-0)

The RJUST function right-justifies a character string. All trailing blacks become leading blanks. This is useful when you display alphanumeric fields containing numbers.

# <span id="page-50-0"></span>*Syntax:* **How to Right-Justify a Character String**

```
RJUST(length, source_string, output)
```
where:

## *length*

Integer

Is the number of characters in source string and output Their lengths must be the same to avoid justification problems.

#### *source\_string*

Alphanumeric

Is the character string to right justify.

#### *output*

Alphanumeric

# *Example:* **Right-Justifying a String**

RJUST right-justifies LAST\_NAME and stores the result in a column with the format A15:

RJUST(15, LAST\_NAME, 'A15')

# **SOUNDEX: Comparing Character Strings Phonetically**

## How to:

[Compare Character Strings Phonetically](#page-51-0)

The SOUNDEX function analyzes a character string phonetically, without regard to spelling. It converts character strings to four character codes. The first character must be the first character in the string. The last three characters represent the next three significant sounds in the source string.

# <span id="page-51-0"></span>*Syntax:* **How to Compare Character Strings Phonetically**

```
SOUNDEX(length, source_string, output)
```
where:

#### *length*

Alphanumeric

Is the number of characters in source\_string. The number must be from 01 to 99, expressed with two digits (for example '01'); a number larger than 99 causes the function to return asterisks (\*) as output.

#### *source\_string*

Alphanumeric

Is the string to analyze.

#### *output*

Alphanumeric

# *Example:* **Comparing Character Strings Phonetically**

SOUNDEX analyzes LAST\_NAME phonetically and stores the result in a column with the format A4.

```
SOUNDEX('15', LAST_NAME, 'A4')
```
# **SPELLNM: Spelling Out a Dollar Amount**

# How to:

[Spell Out a Dollar Amount](#page-51-1)

The SPELLNM function spells out an alphanumeric string or numeric value containing two decimal places as dollars and cents. For example, the value 32.50 is THIRTY TWO DOLLARS AND FIFTY CENTS.

# <span id="page-51-1"></span>*Syntax:* **How to Spell Out a Dollar Amount**

SPELLNM(*outlength*, *number*, *output*)

where:

*outlength*

Integer

Is the number of characters in output.

If you know the maximum value of number, use the following table to determine the value of outlength:

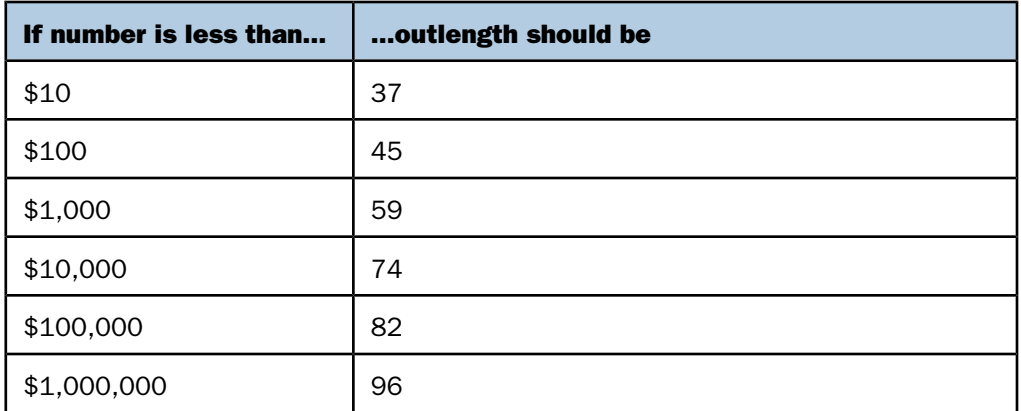

## *number*

Alphanumeric or Numeric (9.2)

Is the number to be spelled out. This value must contain two decimal places.

*output*

Alphanumeric

# *Example:* **Spelling Out a Dollar Amount**

SPELLNM spells out the values in CURR\_SAL and stores the result in a column with the format A82:

SPELLNM(82, CURR\_SAL, 'A82')

For \$13,200.00, the result is THIRTEEN THOUSAND TWO HUNDRED DOLLARS AND NO CENTS.

For \$18,480.00, the result is EIGHTEEN THOUSAND FOUR HUNDRED EIGHTY DOLLARS AND NO CENTS.

# **SQUEEZ: Reducing Multiple Spaces to a Single Space**

# How to:

[Reduce Multiple Spaces to a Single Space](#page-53-0)

The SQUEEZ function reduces multiple contiguous spaces within a character string to a single space. The resulting character string has the same length as the original string but is padded on the right with spaces.

# <span id="page-53-0"></span>*Syntax:* **How to Reduce Multiple Spaces to a Single Space**

SQUEEZ(*length*, *source\_string*, *output*)

where:

## *length*

Integer

Is the number of characters in source\_string and output.

#### *source\_string*

Alphanumeric

Is the character string to squeeze.

#### *output*

Alphanumeric

# *Example:* **Reducing Multiple Spaces to a Single Space**

SQUEEZ reduces multiple spaces in NAME to a single blank and stores the result in a column with the format A30:

SQUEEZ(30, NAME, 'A30')

For MARY SMITH, the result is MARY SMITH.

For DIANE JONES, the result is DIANE JONES.

For JOHN MCCOY, the result is JOHN MCCOY.

# **STRIP: Removing a Character From a String**

# How to:

[Remove a Character From a String](#page-54-0)

The STRIP function removes all occurrences of a specific character from a string. The resulting character string has the same length as the original string but is padded on the right with spaces.

# <span id="page-54-0"></span>*Syntax:* **How to Remove a Character From a String**

STRIP(*length*, *source\_string*, *char*, *output*)

where:

#### *length*

Integer

Is the number of characters in source\_string and output.

#### *source\_string*

Alphanumeric

Is the string from which the character will be removed.

#### *char*

Alphanumeric

Is the character to be removed from the string. If more than one character is provided, the left-most character will be used as the strip character.

Note: To remove single quotation marks, use two consecutive quotation marks. You must then enclose this character combination in single quotation marks.

#### *output*

Alphanumeric

# *Example:* **Removing Occurrences of a Character From a String**

STRIP removes all occurrences of a period (.) from DIRECTOR and stores the result in a field with the format A17:

STRIP(17, DIRECTOR, '.', 'A17')

For ZEMECKIS R., the result is ZEMECKIS R.

For BROOKS J.L., the result is BROOKS JL.

# **STRREP: Replacing Character Strings**

#### How to:

[Replace Character Strings](#page-55-0)

## Reference:

[Usage Notes for STRREP Function](#page-56-0)

The STRREP replaces all instances of a specified string within a source string. It also supports replacement by null strings.

# <span id="page-55-0"></span>*Syntax:* **How to Replace Character Strings**

STRREP (*inlength*, *instring*, *searchlength*, *searchstring*, *replength*, *repstring*, *outlength*, *output*)

where:

#### *inlength*

Numeric

Is the number of characters in the source string.

#### *instring*

Alphanumeric

Is the source string.

#### *searchlength*

Numeric

Is the number of characters in the (shorter length) string to be replaced.

#### *searchstring*

Alphanumeric

Is the character string to be replaced.

#### *replength*

Numeric

Is the number of characters in the replacement string. Must be zero (0) or greater.

#### *repstring*

Alphanumeric

Is the replacement string (alphanumeric). Ignored if replength is zero (0).

*outlength*

Numeric

Is the number of characters in the resulting output string. Must be 1 or greater.

*output*

Alphanumeric

## <span id="page-56-0"></span>*Reference:* **Usage Notes for STRREP Function**

The maximum string length is 4095.

# *Example:* **Replacing Commas and Dollar Signs**

STRREP finds and replaces commas and then dollar signs and stores the result in field with the format A17:

```
STRREP(15,CS_ALPHA,1,',',0,'X',14,'A14')
STRREP(14,CS_NOCOMMAS,1,'$',4,'USD ',17,'A17')
```
For \$29,700.00, the result is USD 29700.00.

For \$9,000.00, the result is USD 9000.00.

# **SUBSTR: Extracting a Substring**

## How to:

[Extract a Substring](#page-56-1)

The SUBSTR function extracts a substring based on where it begins and its length in the source string.

## <span id="page-56-1"></span>*Syntax:* **How to Extract a Substring**

SUBSTR(*length*, *source\_string*, *start*, *end*, *sublength*, *output*)

where:

#### *length*

Integer

Is the the number of characters in source\_string.

#### *source\_string*

Alphanumeric

Is the string from which to extract a substring .

## *start*

# Integer

Is the starting position of the substring in the source string. If start is less than one or greater than length, the function returns spaces.

## *end*

Integer

Is the ending position of the substring. If this argument is less than start or greater than length, the function returns spaces.

## *sublength*

# Integer

Is the number of characters in the substring (normally end - start  $+1$ ). If sublength is longer than end - start  $+1$ , the substring is padded with trailing spaces. If it is shorter, the substring is truncated. This value should be the declared length of output. Only sublength characters will be processed.

#### *output*

Alphanumeric

# *Example:* **Extracting a String**

SUBSTR extracts the first three characters from LAST\_NAME, and stores the results in a column with the format A3:

SUBSTR(15, LAST\_NAME, 1, 3, 3, 'A3')

For BANNING, the result is BAN.

For MCKNIGHT, the result is MCK.

# **TRIM: Removing Leading and Trailing Occurrences**

# How to:

[Remove Leading and Trailing Occurrences](#page-58-0)

The TRIM function removes leading and/or trailing occurrences of a pattern within a character string.

# <span id="page-58-0"></span>*Syntax:* **How to Remove Leading and Trailing Occurrences**

TRIM(*trim\_where*, *source\_string*, *length*, *pattern*, *sublength*, *output*) where:

#### *trim\_where*

Alphanumeric

Is one of the following, which indicates where to remove the pattern:

'L' removes leading occurrences.

'T' removes trailing occurrences.

'B' removes both leading and trailing occurrences.

#### *source\_string*

Alphanumeric

Is the string to trim .

# *string\_length*

Integer

Is the number of characters in the source string.

#### *pattern*

Alphanumeric

Is the character string pattern to remove.

#### *sublength*

Integer

Is the number of characters in the pattern.

*output*

Alphanumeric

# *Example:* **Removing Leading Occurrences**

TRIM removes leading occurrences of the characters BR from DIRECTOR and stores the result in a column with the format A17:

TRIM('L', DIRECTOR, 17, 'BR', 2, 'A17')

For BROOKS R., the result is OOKS R.

For ABRAHAMS J., the result is ABRAHAMS J.

# **UPCASE: Converting Text to Uppercase**

#### How to:

[Convert Text to Uppercase](#page-59-0)

The UPCASE function converts a character string to uppercase. It is useful for sorting on a field that contains both mixed-case and uppercase values. Sorting on a mixed-case field produces incorrect results because the sorting sequence in EBCDIC always places lowercase letters before uppercase letters, while the ASCII sorting sequence always places uppercase letters before lowercase. To obtain correct results, define a new field with all of the values in uppercase, and sort on that.

# <span id="page-59-0"></span>*Syntax:* **How to Convert Text to Uppercase**

UPCASE(*length*, *source\_string*, *output*)

where:

*length*

Integer

Is the number of characters in source string and output.

#### *input*

Alphanumeric

Is the string to convert.

*output*

Alphanumeric of type Anv or An

If the format of the output format is  $AnV$ , then the length returned is equal to the smaller of the source string length and the upper limit length.

# *Example:* **Converting a Mixed-Case String to Uppercase**

UPCASE converts LAST\_NAME\_MIXED to uppercase and stores the result in a column with the format A15:

UPCASE(15, LAST\_NAME\_MIXED, 'A15')

For Banning, the result is BANNING.

For McKnight, the result is MCKNIGHT.

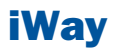

# 3 Variable Length Character Functions

The character format AnV is supported<br>
Topics: in synonyms for FOCUS, XFOCUS, and relational data sources. This format is used to represent the VARCHAR (variable length character) data types supported by relational database management systems.

- $\Box$  [Overview](#page-63-0)
- **[LENV: Returning the Length of an](#page-63-1)** [Alphanumeric Field](#page-63-1)
- **[LOCASV: Creating a Variable Length](#page-64-0)** [Lowercase String](#page-64-0)
- $\Box$  [POSITV: Finding the Beginning of a](#page-65-0) [Variable Length Substring](#page-65-0)
- **J** [SUBSTV: Extracting a Variable Length](#page-66-0) **[Substring](#page-66-0)**
- $\Box$  [TRIMV: Removing Characters From a](#page-68-0) **[String](#page-68-0)**
- □ [UPCASV: Creating a Variable Length](#page-69-0) [Uppercase String](#page-69-0)

# <span id="page-63-0"></span>**Overview**

For relational data sources, AnV keeps track of the actual length of a VARCHAR column. This information is especially valuable when the value is used to populate a VARCHAR column in a different RDBMS. It affects whether trailing blanks are retained in string concatenation and, for Oracle, string comparisons (the other relational engines ignore trailing blanks in string comparisons).

In a FOCUS or XFOCUS data source, AnV does not provide true variable length character support. It is a fixed-length character field with an extra two leading bytes to contain the actual length of the data stored in the field. This length is stored as a short integer value occupying two bytes. Because of the two bytes of overhead and the additional processing required to strip them, AnV format is not recommended for use with non-relational data sources.

AnV fields can be used as arguments to all Information Builders-supplied functions that expect alphanumeric arguments. An AnV input parameter is treated as an An parameter and is padded with blanks to its declared size  $(n)$ . If the last parameter specifies an AnV format, the function result is converted to type AnV with actual length set equal to its size.

The functions described in this topic are designed to work specifically with the AnV data type parameters.

# <span id="page-63-1"></span>**LENV: Returning the Length of an Alphanumeric Field**

## How to:

[Find the Length of an Alphanumeric Field](#page-63-2)

LENV returns the actual length of an AnV field or the size of an An field.

# <span id="page-63-2"></span>*Syntax:* **How to Find the Length of an Alphanumeric Field**

LENV(*source\_string*, *output*)

where:

#### *source\_string*

Alphanumeric of type An or AnV

Is the source string or field. If it is an An format field, the function returns its size,  $n$ . For a character string enclosed in quotation marks or a variable, the size of the string or variable is returned. For a field of AnV format, its length, taken from the length-in-bytes of the field, is returned.

*output*

Integer

# *Example:* **Finding the Length of an A***n***V Field**

LENV returns the length of TITLEV and stores the result in a column with the format I2:

LENV(TITLEV, 'I2')

For ALICE IN WONDERLAND, the result is 19.

For SLEEPING BEAUTY, the result is 15.

# <span id="page-64-0"></span>**LOCASV: Creating a Variable Length Lowercase String**

# How to:

[Create a Variable Length Lowercase String](#page-64-1)

The LOCASV function converts alphabetic characters in the source string to lowercase and is similar to LOCASE. LOCASV returns AnV output whose actual length is the lesser of the actual length of the AnV source string and the value of the input parameter upper\_limit.

# <span id="page-64-1"></span>*Syntax:* **How to Create a Variable Length Lowercase String**

LOCASV(*upper\_limit*, *source\_string*, *output*)

where:

#### *upper\_limit*

Integer

Is the limit for the length of the source string.

#### *source\_string*

Alphanumeric of type An or AnV

Is the string to be converted to lowercase. If it is a field, it can have An or AnV format. If it is a field of type AnV, its length is taken from the length in bytes stored in the field. If upper limit is smaller than the actual length, the source string is truncated to this upper limit.

*output*

Alphanumeric of type An or AnV

If the output format is AnV, the actual length returned is equal to the smaller of the source string length and the upper limit.

# *Example:* **Creating a Variable Length Lowercase String**

LOCASV converts LAST\_NAME to lowercase and specifies a length limit of five characters. The results are stored in a column with the format A15V:

LOCASV(5, LAST\_NAME, 'A15V')

For SMITH, the result is smith.

For JONES, the result is jones.

# <span id="page-65-0"></span>**POSITV: Finding the Beginning of a Variable Length Substring**

#### How to:

[Find the Beginning of a Variable Length Substring](#page-65-1)

The POSITV function finds the starting position of a substring within a larger string. For example, the starting position of the substring DUCT in the string PRODUCTION is 4. If the substring is not in the parent string, the function returns the value 0. This is similar to POSIT; however, the lengths of its AnV parameters are based on the actual lengths of those parameters in comparison with two other parameters that specify their sizes.

# <span id="page-65-1"></span>*Syntax:* **How to Find the Beginning of a Variable Length Substring**

POSITV(*source\_string*, *upper\_limit*, *substring*, *sub\_limit*, *output*)

where:

## *source\_string*

Alphanumeric of type An or AnV

Is the source string that contains the substring whose position you want to find. If it is a field of AnV format, its length is taken from the length bytes stored in the field. If upper\_limit is smaller than the actual length, the source string is truncated to this upper limit.

#### *upper\_limit*

Integer

Is a limit for the length of the source string.

#### *substring*

Alphanumeric of type An or AnV

Is the substring whose position you want to find. If it is a field of type AnV, its length is taken from the length bytes stored in the field. If sub\_limit is smaller than the actual length, the source string is truncated to this limit.

*sub\_limit*

Integer

Is limit for the length of the substring.

*output*

Integer

# *Example:* **Finding the Starting Position of a Variable Length Pattern**

POSITV finds the starting position of a comma in TITLEV, which would indicate a trailing definite or indefinite article in a movie title (such as ", THE" in SMURFS, THE). LENV is used to determine the length of title. The result is stored in a column with the format I4:

POSITV(TITLEV, LENV(TITLEV, 'I4'), ',', 1,'I4')

For "SMURFS, THE", the result is 7.

For "SHAGGY DOG, THE", the result is 11.

# <span id="page-66-0"></span>**SUBSTV: Extracting a Variable Length Substring**

#### How to:

[Extract a Variable Length Substring](#page-66-1)

The SUBSTV function extracts a substring from a string and is similar to SUBSTR. However, the end position for the string is calculated from the starting position and the substring length. Therefore, it has fewer parameters than SUBSTR. Also, the actual length of the output field, if it is an AnV field, is determined based on the substring length.

# <span id="page-66-1"></span>*Syntax:* **How to Extract a Variable Length Substring**

SUBSTV(*upper\_limit*, *source\_string*, *start*, *sub\_limit*, *output*)

where:

*upper\_limit*

Integer

Is the limit for the length of the source string.

## *source\_string*

Alphanumeric of type An or AnV

Is the character string that contains the substring you want to extract. If it is a field of type AnV, its length is taken from the length bytes stored in the field. If upper\_limit is smaller than the actual length, the source string is truncated to the upper limit. The final length value determined by this comparison is referred to as  $p$ \_length (see the description of the output parameter for related information).

*start*

Integer

Is the starting position of the substring in the source string. The starting position can exceed the source string length, which results in spaces being returned.

## *sub\_limit*

Integer

Is the length, in characters, of the substring (normally end - start  $+1$ ). The end position of the substring is end  $=$ start  $+$  sublength  $-1$ . Note that the ending position can exceed the input string length depending on the provided values for start and sub limit.

## *output*

Alphanumeric of type An or AnV

If the format of *output* is  $AnV$ , the actual length, *outlen*, is computed as follows from the values for end, start, and  $p$  length (see the source string parameter for related information):

If end >  $p$ \_length or end < start, then outlen = 0. Otherwise, outlen = end - start + 1.

# *Example:* **Extracting a Variable Length Substring**

SUBSTV extracts the first three characters from the TITLEV and stores the result in a column with the format A20V:

SUBSTV(39, TITLEV, 1, 3, 'A20V')

For SMURFS, the result is SMU.

For SHAGGY DOG, the result is SHA.

# <span id="page-68-0"></span>**TRIMV: Removing Characters From a String**

# How to:

[Remove Characters From a String](#page-68-1)

The TRIMV function removes leading and/or trailing occurrences of a pattern within a character string. TRIMV is similar to TRIM. However, TRIMV allows the source string and the pattern to be removed to have AnV format.

TRIMV is useful for converting an An field to an AnV field (with the length in bytes containing the actual length of the data up to the last non-blank character).

# <span id="page-68-1"></span>*Syntax:* **How to Remove Characters From a String**

TRIMV(*trim\_where*, *source\_string*, *upper\_limit*, *pattern*, *pattern\_limit*, *output*)

where:

#### *trim\_where*

Alphanumeric

Is one of the following, which indicates where to remove the pattern:

'L' removes leading occurrences.

'T' removes trailing occurrences.

'B' removes both leading and trailing occurrences.

## *source\_string*

Alphanumeric of type An or AnV

Is the source string to be trimmed. If it is a field of type  $AnV$ , its length is taken from the length in bytes stored in the field. If upper\_limit is smaller than the actual length, the source string is truncated to this upper limit.

#### *slength\_limit*

Integer

Is limit for the length of the source string.

#### *pattern*

Alphanumeric of type An or AnV

Is the pattern to remove. If it is a field of type AnV, its length is taken from the length in bytes stored in the field. If pattern\_limit is smaller than the actual length, the pattern is truncated to this limit.

## *plength\_limit*

Integer

Is the limit for the length of the pattern.

#### *output*

Alphanumeric of type An or AnV

If the output format is AnV, the length is set to the number of characters left after trimming.

# *Example:* **Creating an A***n***V Field by Removing Trailing Blanks**

TRIMV removes trailing blanks from TITLE and stores the result in a column with the format  $A39V$ 

TRIMV('T', TITLE, 39, ' ', 1, 'A39V')

# <span id="page-69-0"></span>**UPCASV: Creating a Variable Length Uppercase String**

# How to:

[Create a Variable Length Uppercase String](#page-69-1)

UPCASV converts alphabetic characters to uppercase, and is similary to UPCASE. However, UPCASV can return AnV output whose actual length is the lesser of the actual length of the AnV source string and an input parameter that specifies the upper limit.

# <span id="page-69-1"></span>*Syntax:* **How to Create a Variable Length Uppercase String**

UPCASV(*upper\_limit*, *source\_string*, *output*)

where:

*upper\_limit*

Integer

Is the limit for the length of the source string.

## *source\_string*

Alphanumeric of type An or AnV

is the string to convert to uppercase. If it is a field of type AnV, its length is taken from the length in bytes stored in the field. If upper\_limit is smaller than the actual length, the source string is truncated to the upper limit.

#### *output*

Alphanumeric of type An or AnV

If the output format is AnV, the length returned is equal to the smaller of the source string length and upper\_limit.

# *Example:* **Creating a Variable Length Uppercase String**

UPCASEV converts LAST\_NAME\_MIXED to uppercase and stores the result in a column with the format A15V:

UPCASEV(15, LAST\_NAME\_MIXED, 'A15V5')

For Banning, the result is BANNING.

For McKnight, the result is MCKNIGHT.
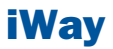

# **4 Character Functions for DBCS Code Pages**

The functions in this topic manipulate<br>
Topics: strings of DBCS and SBCS characters when your configuration uses a DBCS code page.

- $\blacksquare$ [DCTRAN: Translating A Single-Byte or](#page-73-0) [Double-Byte Character to Another](#page-73-0)
- $\blacksquare$ [DEDIT: Extracting or Adding Characters](#page-74-0)
- $\blacksquare$ [DSTRIP: Removing a Single-Byte or](#page-75-0) [Double-Byte Character From a String](#page-75-0)
- $\Box$ [DSUBSTR: Extracting a Substring](#page-76-0)
- **[JPTRANS: Converting Japanese](#page-78-0)** [Specific Characters](#page-78-0)

# <span id="page-73-0"></span>**DCTRAN: Translating A Single-Byte or Double-Byte Character to Another**

## How to:

[Translate a Single-Byte or Double-Byte Character to Another](#page-73-1)

The DCTRAN function translates a single-byte or double-byte character within a character string to another character based on its decimal value. To use DCTRAN, you need to know the decimal equivalent of the characters in internal machine representation.

# <span id="page-73-1"></span>*Syntax:* **How to Translate a Single-Byte or Double-Byte Character to Another**

DCTRAN(*length*, *source\_string*, *inhexchar*, *outhexchar*, *output\_format*)

where:

#### *length*

Double

Is the number of characters in the source string .

#### *source\_string*

Alphanumeric

Is the character string to be translated.

#### *inhexchar*

Double

Is the ASCII or EBCDIC decimal value of the character to be translated.

#### *outhexchar*

#### Double

Is the ASCII or EBCDIC decimal value of the character to be used as a substitute for inhexchar.

#### *output*

Alphanumeric

# *Example:* **Using DCTRAN to Translate Double-Byte Characters**

In the following:

DCTRAN(8, 'A A 本B語', 177, 70, A 8)

For A7A本B語, the result is AFA本B語.

# <span id="page-74-0"></span>**DEDIT: Extracting or Adding Characters**

## How to:

[Extract or Add DBCS or SBCS Characters](#page-74-1)

If your configuration uses a DBCS code page, you can use the DEDIT function to extract characters from or add characters to a string.

DEDIT works by comparing the characters in a mask to the characters in a source field. When it encounters a nine (9) in the mask, DEDIT copies the corresponding character from the source field to the new field. When it encounters a dollar sign (\$) in the mask, DEDIT ignores the corresponding character in the source field. When it encounters any other character in the mask, DEDIT copies that character to the corresponding position in the new field.

## <span id="page-74-1"></span>*Syntax:* **How to Extract or Add DBCS or SBCS Characters**

DEDIT(*inlength*, *source\_string*, *mask\_length*, *mask*, *output*)

where:

#### *inlength*

Integer

Is the number of bytes in source\_string. The string can have a mixture of DBCS and SBCS characters. Therefore, the number of bytes represents the maximum number of characters possible in the source string.

#### *source\_string*

Alphanumeric

Is the string to edit.

*mask\_length*

Integer

Is the number of characters in mask.

*mask*

Alphanumeric

Is the string of mask characters.

Each nine (9) in the mask causes the corresponding character from the source field to be copied to the new field.

Each dollar sign (\$) in the mask causes the corresponding character in the source field to be ignored.

Any other character in the mask is copied to the new field.

*output*

Alphanumeric

# *Example:* **Adding and Extracting DBCS Characters**

The following example copies alternate characters from the source string to the new field, starting with the first character in the source string, and then adds several new characters at the end of the extracted string:

DEDIT(15, 'あaいiうuえeおo', 16, '9\$9\$9\$9\$9\$-かきくけこ', 'A30') The result is あいうえお-かきくけこ.

The following example copies alternate characters from the source string to the new field, starting with the second character in the source string, and then adds several new characters at the end of the extracted string:

DEDIT(15.'あaいiうuえeおo', 16.'\$9\$9\$9\$9\$9-ABCDE', 'A20') The result is aiueo-ABCDE.

# <span id="page-75-0"></span>**DSTRIP: Removing a Single-Byte or Double-Byte Character From a String**

#### How to:

[Remove a Single-Byte or Double-Byte Character From a String](#page-76-1)

The DSTRIP function removes all occurrences of a specific single-byte or double-byte character from a string. The resulting character string has the same length as the original string but is padded on the right with spaces.

# <span id="page-76-1"></span>*Syntax:* **How to Remove a Single-Byte or Double-Byte Character From a String**

DSTRIP(*length*, *source\_string*, *char*, *output*)

where:

#### *length*

Double

Is the number of characters in source\_string and outfield.

#### *source\_string*

Alphanumeric

Is the string from which the character will be removed.

*char*

Alphanumeric

Is the character to be removed from the string. If more than one character is provided, the left-most character will be used as the strip character.

**Note:** To remove single quotation marks, use two consecutive quotation marks. You must then enclose this character combination in single quotation marks.

*output*

Alphanumeric

## *Example:* **Removing a Double-Byte Character From a String**

In the following:

DSTRIP(9, 'A日A本B語', '日', A9)

For A日A本B語, the result is AA本B語.

# <span id="page-76-0"></span>**DSUBSTR: Extracting a Substring**

## How to:

[Extract a Substring](#page-77-0)

If your configuration uses a DBCS code page, you can use the DSUBSTR function to extract a substring based on its length and position in the source string.

# <span id="page-77-0"></span>*Syntax:* **How to Extract a Substring**

DSUBSTR(*inlength*, *source\_string*, *start*, *end*, *sublength*, *output*)

where:

#### *inlength*

Integer

Is the length of the source string in bytes. The string can have a mixture of DBCS and SBCS characters. Therefore, the number of bytes represents the maximum number of characters possible in the source string.

#### *source\_string*

Alphanumeric

Is the string from which the substring will be extracted .

#### *start*

#### Integer

Is the starting position (in number of characters) of the substring in the source string. If this argument is less than one or greater than end, the function returns spaces.

#### *end*

#### Integer

Is the ending position (in number of characters) of the substring. If this argument is less than start or greater than inlength, the function returns spaces.

#### *sublength*

#### Integer

Is the length of the substring, in characters (normally end - start  $+1$ ). If sublength is longer than end - start +1, the substring is padded with trailing spaces. If it is shorter, the substring is truncated. This value should be the declared length of output. Only sublength characters will be processed.

*output*

Alphanumeric

# *Example:* **Extracting a Substring**

The following example extracts the 3-character substring in positions 4 through 6 from a 15 byte string of characters:

DSUBSTR(15,'あaいiうuえeおo', 4, 6, 3, 'A10')

The result is  $i \geq n$ .

# <span id="page-78-0"></span>**JPTRANS: Converting Japanese Specific Characters**

## How to:

[Convert Japanese Specific Characters](#page-78-1)

#### Reference:

[Usage Notes for the JPTRANS Function](#page-81-0)

The JPTRANS function converts Japanese specific characters.

## <span id="page-78-1"></span>*Syntax:* **How to Convert Japanese Specific Characters**

```
JPTRANS ('type_of_conversion', length, source_string, 'output_format')
where:
```
#### *type\_of\_conversion*

Is one of the following options indicating the type of conversion you want to apply to Japanese specific characters. These are the single component input types:

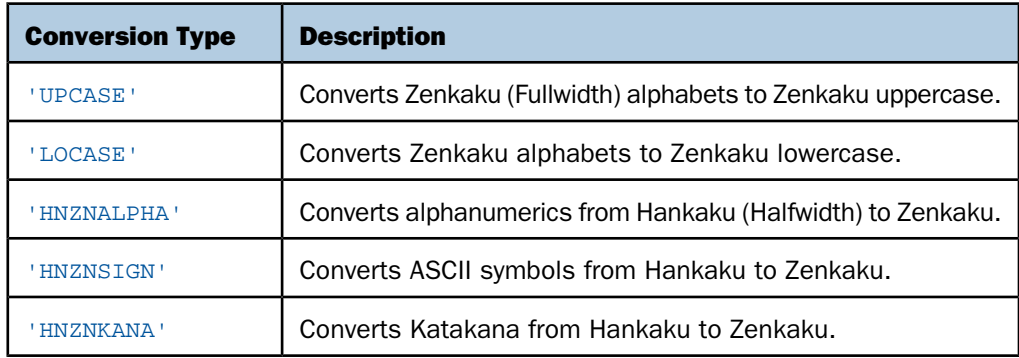

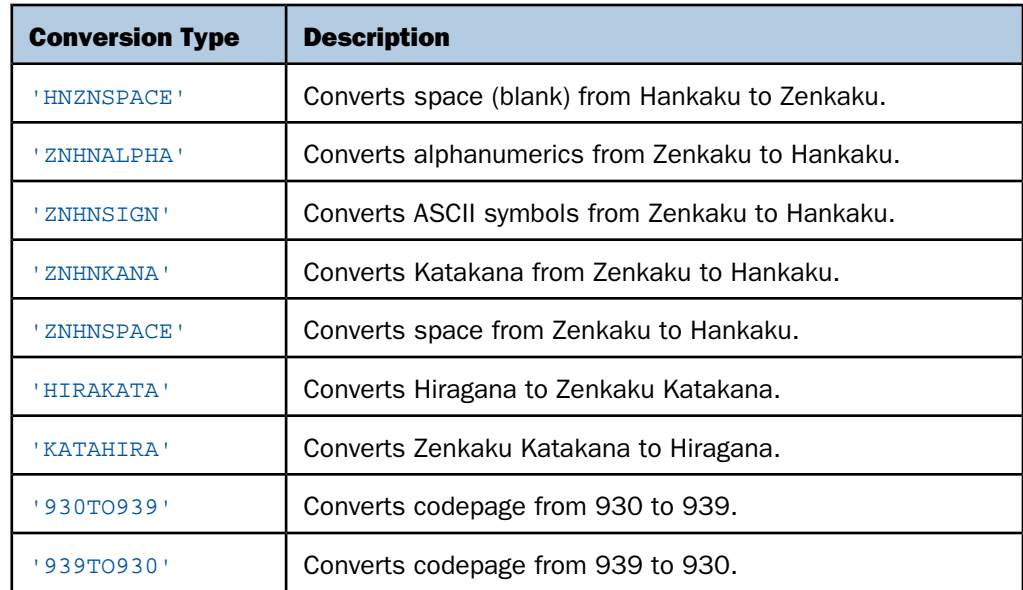

#### *length*

Integer

Is the number of characters in the source\_string.

## *source\_string*

Alphanumeric

Is the string to convert.

## *output\_format*

Alphanumeric

Is the name of the field that contains the output, or the format enclosed in single quotation marks.

```
Example: Using the JPTRANS Function
           JPTRANS('UPCASE', 20, Alpha_DBCS_Field, 'A20')
            For a \ b \ c, the result is A \ B \ C.
           JPTRANS('LOCASE', 20, Alpha_DBCS_Field, 'A20')
            For A \, B \, C, the result is a \, b \, c.
           JPTRANS('HNZNALPHA', 20, Alpha_SBCS_Field, 'A20')
            For AaBbCc123, the result is A \cap B \cup C \subset 1, 2, 3.
           JPTRANS('HNZNSIGN', 20, Symbol_SBCS_Field, 'A20')
            For \langle \emptyset $%, .?, the result is \langle \emptyset \rangle $ %, s ?
           JPTRANS('HNZNKANA', 20, Hankaku_Katakana_Field, 'A20')
           For 「ベースボール。」, the result is 「ベースボール。」
           JPTRANS('HNZNSPACE', 20, Hankaku_Katakana_Field, 'A20')
           For \vec{r} \vec{q}, the result is \vec{r} \vec{q}ŋ
           JPTRANS('ZNHNALPHA', 20, Alpha_DBCS_Field, 'A20')
            For A a B b C c 1 2 3, the result is AaBbCc123.
           JPTRANS('ZNHNSIGN', 20, Symbol_DBCS_Field, 'A20')
           For \mid \omega $ %, \circ ?, the result is \mid \omega$%.
           JPTRANS('ZNHNKANA', 20, Zenkaku_Katakana_Field, 'A20')
           For 「ベースボール。」, the result is 「ベースボール。」
           JPTRANS('ZNHNSPACE', 20, Zenkaku_Katakana_Field, 'A20')
           For ア イ ウ、the result is アイウ
           JPTRANS('HIRAKATA', 20, Hiragana_Field, 'A20')
           For あいう, the result is アイウ
```

```
JPTRANS('KATAHIRA', 20, Zenkaku_Katakana_Field, 'A20')
```
# For アイウ, the result is あいう

In the following, codepoints 0x62 0x63 0x64 are converted to 0x81 0x82 0x83, respectively: JPTRANS('930TO939', 20, CP930\_Field, 'A20')

In the following, codepoints 0x59 0x62 0x63 are converted to 0x81 0x82 0x83, respectively:

JPTRANS('939TO930', 20, CP939\_Field, 'A20')

# <span id="page-81-0"></span>*Reference:* **Usage Notes for the JPTRANS Function**

 $\Box$  HNZNSIGN and ZNHNSIGN focus on the conversion of symbols.

Many symbols have a one-to-one relation between Japanese Fullwidth characters and ASCII symbols, whereas some characters have one-to-many relations. For example, the Japanese punctuation character (U+3001) and Fullwidth comma , (U+FF0C) will be converted to the same comma , (U+002C). We have the following EXTRA rule for those special cases.

HNZNSIGN:

- D Double Quote " (U+0022) -> Fullwidth Right Double Quote " (U+201D)
- $\Box$  Single Quote ' (U+0027) -> Fullwidth Right Single Quote ' (U+2019)
- Comma,  $(U+002C)$  -> Fullwidth Ideographic Comma  $(U+3001)$
- $\Box$  Full Stop . (U+002E) -> Fullwidth Ideographic Full Stop ? (U+3002)
- **Backslash \ (U+005C) -> Fullwidth Backslash \ (U+FF3C)**
- $\Box$  Halfwidth Left Corner Bracket (U+FF62) -> Fullwidth Left Corner Bracket (U+300C)
- $\Box$  Halfwidth Right Corner Bracket (U+FF63) -> Fullwidth Right Corner Braket (U+300D)

 $\Box$  Halfwidth Katakana Middle Dot ? (U+FF65) -> Fullwidth Middle Dot  $\cdot$  (U+30FB) ZNHNSIGN:

- $\Box$  Fullwidth Right Double Quote " (U+201D) -> Double Quote " (U+0022)
- $\Box$  Fullwidth Left Double Quote " (U+201C) -> Double Quote " (U+0022)
- $\Box$  Fullwidth Quotation " (U+FF02) -> Double Quote " (U+0022)
- $\Box$  Fullwidth Right Single Quote ' (U+2019) -> Single Quote ' (U+0027)
- $\Box$  Fullwidth Left Single Quote ' (U+2018) -> Single Quote ' (U+0027)
- $\Box$  Fullwidth Single Quote ' (U+FF07) -> Single Quote ' (U+0027)
- $\Box$  Fullwidth Ideographic Comma (U+3001) -> Comma, (U+002C)
- $\Box$  Fullwidth Comma, (U+FFOC) -> Comma, (U+002C)
- $\Box$  Fullwidth Ideographic Full Stop ? (U+3002) -> Full Stop . (U+002E)
- $\Box$  Fullwidth Full Stop . (U+FF0E) -> Full Stop . (U+002E)
- $\Box$  Fullwidth Yen Sign \times (U+FFE5) -> Yen Sign \times (U+00A5)
- $\Box$  Fullwidth Backslash \ (U+FF3C) -> Backslash \ (U+005C)
- Fullwidth Left Corner Bracket (U+300C) -> Halfwidth Left Corner Bracket (U+FF62)
- $\Box$  Fullwidth Right Corner Bracket (U+300D) -> Halfwidth Right Corner Bracket (U+FF63)
- $\Box$  Fullwidth Middle Dot  $\cdot$  (U+30FB)  $\rightarrow$  Halfwidth Katakana Middle Dot  $\cdot$  (U+FF65)
- $\Box$  HNZNKANA and ZNHNKANA focus on the conversion of Katakana

They convert not only letters but also punctuation symbols on the following list:

- $\Box$  Fullwidth Ideographic Comma (U+3001) <-> Halfwidth Ideographic Comma (U+FF64)
- $\Box$  Fullwidth Ideographic Full Stop (U+3002) <-> Halfwidth Ideographic Full Stop (U+FF61)
- Fullwidth Left Corner Bracket (U+300C) <-> Halfwidth Left Corner Braket (U+FF62)
- $\Box$  Fullwidth Right Corner Bracket (U+300D) <-> Halfwidth Right Corner Bracket (U+FF63)
- $\Box$  Fullwidth Middle Dot  $\cdot$  (U+30FB) <-> Halfwidth Katakana Middle Dot  $\cdot$  (U+FF65)
- $\Box$  Fullwidth Prolonged Sound (U+30FC) <-> Halfwidth Prolonged Sound (U+FF70)
- $\Box$  JPTRANS can be nested for multiple conversions.

For example, text data may contain fullwidth numbers and fullwidth symbols. In some situations, they should be cleaned up for ASCII numbers and symbols.

# For バンゴウ#123. the result is バンゴウ#123

JPTRANS('ZNHNALPHA', 20, JPTRANS('ZNHNSIGN', 20, Symbol\_DBCS\_Field, 'A20'), 'A20')

 $\Box$  HNZNSPACE and ZNHNSPACE focus on the conversion of a space (blank character). Currently only conversion between U+0020 and U+3000 is supported.

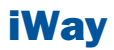

# **5** Data Source and Decoding Functions

Data source and decoding functions<br> **Topics:** search for data source records, retrieve data source records or values, and assign values based on the value of an input field.

- **[DB\\_LOOKUP: Retrieving Data Source](#page-85-0)** [Values](#page-85-0)
- [DECODE: Decoding Values](#page-87-0)
- **FIND:** Verifying the Existence of a [Value in a Data Source](#page-88-0)
- **[LAST: Retrieving the Preceding Value](#page-89-0)**
- **LOOKUP:** Retrieving a Value From a [Cross-referenced Data Source](#page-90-0)

# <span id="page-85-0"></span>**DB\_LOOKUP: Retrieving Data Source Values**

#### How to:

[Retrieve a Value From a Lookup Data Source](#page-85-1)

#### Reference:

[Usage Notes for DB\\_LOOKUP](#page-86-0)

The DB\_LOOKUP function enables you to retrieve a value from one data source when running a request against another data source, without joining or combining the two data sources.

DB LOOKUP compares pairs of fields from the source and lookup data sources to locate matching records and retrieve the value to return to the request. You can specify as many pairs as needed to get to the lookup record that has the value you want to retrieve. If your field list pairs do not lead to a unique lookup record, the first matching lookup record retrieved is used.

DB\_LOOKUP can be called in a DEFINE command, TABLE COMPUTE command, MODIFY COMPUTE command, or DataMigrator flow.

There are no restrictions on the source file. The lookup file can be any non-FOCUS data source that is supported as the cross referenced file in a cluster join. The lookup fields used to find the matching record are subject to the rules regarding cross-referenced join fields for the lookup data source. A fixed format sequential file can be the lookup file if it is sorted in the same order as the source file.

# <span id="page-85-1"></span>*Syntax:* **How to Retrieve a Value From a Lookup Data Source**

DB\_LOOKUP(*look\_mf*, *srcfld1*, *lookfld1*, *srcfld2*, *lookfld2*, ..., *returnfld*);

where:

*look\_mf*

Is the lookup Master File.

*srcfld1*, *srcfld2 ...*

Are fields from the source file used to locate a matching record in the lookup file.

#### *lookfld1*, *lookfld2 ...*

Are columns from the lookup file that share values with the source fields. Only columns in the table or file can be used; columns created with DEFINE cannot be used. For multisegment synonyms, only columns in the top segment can be used.

#### *returnfld*

Is the name of a column in the lookup file whose value is returned from the matching lookup record. Only columns in the table or file can be used; columns created with DEFINE cannot be used.

# <span id="page-86-0"></span>*Reference:* **Usage Notes for DB\_LOOKUP**

- $\Box$  The maximum number of pairs that can be used to match records is 63.
- $\Box$  If the lookup file is a fixed format sequential file, it must be sorted and retrieved in the same order as the source file. The key field of the sequential file must be the first lookup field specified in the DB\_LOOKUP request. If it is not, no records will match.

In addition, if a DB\_LOOKUP request against a sequential file is issued in a DEFINE FILE command, you must clear the DEFINE FILE command at the end of the TABLE request that references it, or the lookup file will remain open. It will not be reusable until closed and may cause problems when you exit WebFOCUS or FOCUS. Other types of lookup files can be reused without clearing the DEFINE. They will be cleared automatically when all DEFINE fields are cleared.

- $\Box$  If the lookup field has the MISSING=ON attribute in its Master File and the DEFINE or COMPUTE command specifies MISSING ON, the missing value is returned when the lookup field is missing. Without MISSING ON in both places, the missing value is converted to a default value (blank for an alphanumeric field, zero for a numeric field).
- $\Box$  Source records display on the report output even if they lack a matching record in the lookup file.
- $\Box$  Only real fields in the lookup Master File are valid as lookup and return fields.
- $\Box$  If there are multiple rows in the lookup table where the source field is equal to the lookup field, the first value of the return field is returned.

# *Example:* **Retrieving a Value From a LOOKUP Table**

DB\_LOOKUP takes the value for STORE\_CODE and retrieves the STORENAME associated with it.

DB\_LOOKUP(dmcomp,STORE\_CODE,STORE\_CODE,STORENAME)

For 1003CA the result is Audio Expert.

For 1004MD the result is City Video For 2010AZ the result is eMart.

# <span id="page-87-0"></span>**DECODE: Decoding Values**

## How to:

[Supply Values in the Function](#page-87-1)

The DECODE function assigns values based on the coded value of an input field. DECODE is useful for giving a more meaningful value to a coded value in a field. For example, the field GENDER may have the code F for female employees and M for male employees for efficient storage (for example, one character instead of six for female). DECODE expands (decodes) these values to ensure correct interpretation on a report.

You can use DECODE by supplying values directly in the function or by reading values from a separate file.

# <span id="page-87-1"></span>*Syntax:* **How to Supply Values in the Function**

```
DECODE fieldname(code1 result1 code2 result2...[ELSE default ]);
DECODE fieldname(filename ...[ELSE default]);
```
where:

*fieldname*

Alphanumeric or Numeric

Is the name of the input field.

#### *code*

Alphanumeric or Numeric

Is the coded value that DECODE compares with the current value of fieldname. If the value has embedded blanks, commas, or other special characters, it must be enclosed in single quotation marks. When DECODE finds the specified value, it returns the corresponding result. When the code is compared to the value of the field name, the code and field name must be in the same format.

#### *result*

Alphanumeric or Numeric

Is the returned value that corresponds to the code. If the result has embedded blanks or commas, or contains a negative number, it must be enclosed in single quotation marks. Do not use double quotation marks (").

If the result is presented in alphanumeric format, it must be a non-null, non-blank string. The format of the result must correspond to the datatype of the expression.

#### *default*

Alphanumeric or Numeric

Is the value returned as a result for non-matching codes. The format must be the same as the format of result. If you omit a default value, DECODE assigns a blank or zero to non-matching codes.

#### *filename*

Alphanumeric

Is the name of the file in which code/result pairs are stored. Every record in the file must contain a pair.

You can use up to 40 lines to define the code and result pairs for any given DECODE function, or 39 lines if you also use an ELSE phrase. Use either a comma or blank to separate the code from the result, or one pair from another.

Note: DECODE has no output argument.

# *Example:* **Supplying Values Using the DECODE Function**

DECODE returns the state abbreviation for PLANT.

DECODE PLANT(BOS 'MA' DAL 'TX' LA 'CA')

For BOS, the result is MA.

For DAL, the result is TX.

For LA, the result is CA.

# <span id="page-88-0"></span>**FIND: Verifying the Existence of a Value in a Data Source**

#### How to:

[Verify the Existence of a Value in a Data Source](#page-89-1)

The FIND function determines if an incoming data value is in an indexed FOCUS data source field. The function sets a temporary field to a non-zero value if the incoming value is in the data source field, and to 0 if it is not. A value greater than zero confirms the presence of the data value, not the number of instances in the data source field.

You can also use FIND in a VALIDATE command to determine if a transaction field value exists in another FOCUS data source. If the field value is not in that data source, the function returns a value of 0, causing the validation test to fail and the request to reject the transaction.

You can use any number of FINDs in a COMPUTE or VALIDATE command. However, more FINDs increase processing time and require more buffer space in memory.

Limit: FIND does not work on files with different DBA passwords.

The opposite of FIND is NOT FIND. The NOT FIND function sets a temporary field to 1 if the incoming value is not in the data source and to  $0$  if the incoming value is in the data source.

# <span id="page-89-1"></span>*Syntax:* **How to Verify the Existence of a Value in a Data Source**

FIND(*fieldname* [AS *dbfield*] IN *file*);

where:

#### *fieldname*

Is the name of the field that contains the incoming data value.

#### AS *dbfield*

Is the name of the data source field whose values are compared to the incoming field values.

This field must be indexed. If the incoming field and the data source field have the same name, omit this phrase.

*file*

Is the name of the indexed FOCUS data source.

#### Note:

- $\Box$  FIND does not use an output argument.
- $\Box$  Do not include a space between FIND and the left parenthesis.

# <span id="page-89-0"></span>*Example:* **Verifying the Existence of a Value in an Indexed Field**

FIND determines if a supplied value in EMP\_ID is in the EDUCFILE data source.

FIND(EMP\_ID IN EDUCFILE)

# **LAST: Retrieving the Preceding Value**

# How to:

[Retrieve the Preceding Value](#page-90-1)

The LAST function retrieves the preceding value for a field.

The effect of LAST depends on whether it appears in an extract or load transformation:

- $\Box$  In an extract transformation the LAST value applies to the previous record retrieved from the data source before sorting takes place.
- $\Box$  In a load transformation, the LAST value applies to the record in the previous record loaded.

## <span id="page-90-1"></span>*Syntax:* **How to Retrieve the Preceding Value**

LAST *fieldname*

where:

#### *fieldname*

Alphanumeric or Numeric

Is the field name.

Note: LAST does not use an *output* argument.

## <span id="page-90-0"></span>*Example:* **Retrieving the Preceding Value**

LAST retrieves the previous value of DEPARTMENT:

LAST DEPARTMENT

# **LOOKUP: Retrieving a Value From a Cross-referenced Data Source**

## How to:

[Retrieve a Value From a Cross-referenced Data Source](#page-91-0)

The LOOKUP function retrieves a data value from a cross-referenced FOCUS data source in a MODIFY request. You can retrieve data from a data source cross-referenced statically in a synonym or a data source joined dynamically to another by the JOIN command. LOOKUP retrieves a value, but does not activate the field. LOOKUP is required because a MODIFY request, unlike a TABLE request, cannot read cross-referenced data sources freely.

LOOKUP allows a request to use the retrieved data in a computation or message, but it does not allow you to modify a cross-referenced data source.

LOOKUP can read a cross-referenced segment that is linked directly to a segment in the host data source (the host segment). This means that the cross-referenced segment must have a segment type of KU, KM, DKU, or DKM (but not KL or KLU) or must contain the crossreferenced field specified by the JOIN command. Because LOOKUP retrieves a single crossreferenced value, it is best used with unique cross-referenced segments.

The cross-referenced segment contains two fields used by LOOKUP:

 $\Box$  The field containing the retrieved value. Alternatively, you can retrieve all the fields in a segment at one time. The field, or your decision to retrieve all the fields, is specified in LOOKUP.

For example, LOOKUP retrieves all the fields from the segment

RTN = LOOKUP(SEG.DATE\_ATTEND);

 $\Box$  The cross-referenced field. This field shares values with a field in the host segment called the host field. These two fields link the host segment to the cross-referenced segment. LOOKUP uses the cross-referenced field, which is indexed, to locate a specific segment instance.

When using LOOKUP, the MODIFY request reads a transaction value for the host field. It then searches the cross-referenced segment for an instance containing this value in the cross-referenced field:

- $\Box$  If there are no instances of the value, the function sets a return variable to 0. If you use the field specified by LOOKUP in the request, the field assumes a value of blank if alphanumeric and 0 if numeric.
- $\Box$  If there are instances of the value, the function sets the return variable to 1 and retrieves the value of the specified field from the first instance it finds. There can be more than one if the cross-referenced segment type is KM or DKM, or if you specified the ALL keyword in the JOIN command.

## <span id="page-91-0"></span>*Syntax:* **How to Retrieve a Value From a Cross-referenced Data Source**

LOOKUP(*field*);

where:

*field*

Is the name of the field to retrieve in the cross-referenced file. If the field name also exists in the host data source, you must qualify it here. Do not include a space between LOOKUP and the left parenthesis.

Note: LOOKUP does not use an output argument.

# *Example:* **Using the LOOKUP Function**

LOOKUP finds the enrollment date from DATE\_ENROLL. The result can then be used to validate an expression.

LOOKUP(DATE\_ENROLL)

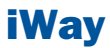

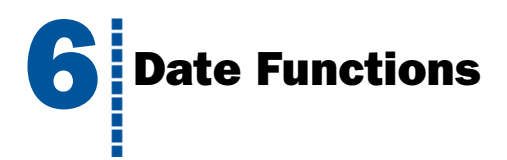

Date functions manipulate date values. There are two types of date functions:

- $\Box$  Standard date functions for use with non-legacy dates.
- $\Box$  Legacy date functions for use with legacy dates.

If a date is in an alphanumeric or numeric field that contains date display options (for example, I6YMD), you must use the legacy date functions.

#### Topics:

- $\blacksquare$
- o.
- $\blacksquare$ [DATEADD: Adding or Subtracting a Date Unit](#page-98-0) [to or From a Date](#page-98-0)
- $\blacksquare$ [DATECVT: Converting the Format of a Date](#page-100-0) [Integer](#page-132-0)
- o. [DATEDIF: Finding the Difference Between Two](#page-102-0) **[Dates](#page-102-0)**
- $\blacksquare$
- [Week](#page-134-0) [DATETRAN: Formatting Dates in International](#page-106-0)  $\blacksquare$ [Formats](#page-106-0) **DT** Functions: Converting an Integer to a Date
- o.
- [Format](#page-136-0) [FIQTR: Obtaining the Financial Quarter](#page-122-0)  $\blacksquare$
- o. [FIYYQ: Converting a Calendar Date to a](#page-124-0)  $F_{\text{format}}$ [Financial Date](#page-124-0)
- o.
- $\Box$ [Using Legacy Date Functions](#page-126-0)
- [Overview of Date Functions](#page-93-0) ATM: Adding or Subtracting Months
- [Using Standard Date Functions](#page-93-1) **ATMU:** [AYMD: Adding or Subtracting Days](#page-129-0)
	- $\Box$ [CHGDAT: Changing How a Date String Displays](#page-130-0)
	- $\Box$ [DA Functions: Converting a Legacy Date to an](#page-132-0)
	- $\blacksquare$ [DMY, MDY, YMD: Calculating the Difference](#page-133-0) [Between Two Dates](#page-133-0)
- [DATEMOV: Moving a Date to a Significant Point](#page-104-0)  $\Box$  [DOWK and DOWKL: Finding the Day of the](#page-134-0)
	-
- [FIYR: Obtaining the Financial Year](#page-120-0) [GREGDT: Converting From Julian to Gregorian](#page-136-0)
	- **[JULDAT: Converting From Gregorian to Julian](#page-137-0)**
- [YM: Calculating Elapsed Months](#page-138-0) [TODAY: Returning the Current Date](#page-126-1)

# <span id="page-93-0"></span>**Overview of Date Functions**

The following explains the difference between the types of date functions:

- $\Box$  **Standard date** functions are for use with standard date formats, or just date formats. A date format refers to internally stored data that is capable of holding date components, such as century, year, quarter, month, and day. It does not include time components. A synonym does not specify an internal data type or length for a date format. Instead, it specifies display date components, such as D (day), M (month), Q (quarter), Y (2-digit year), or YY (4-digit year). For example, format MDYY is a date format that has three date components; it can be used in the USAGE attribute of a synonym. A real date value, such as March 9, 2004, described by this format is displayed as 03/09/2004, by default. Date formats can be full component and non-full component. Full component formats include all three letters, for example, D, M, and Y. JUL for Julian can also be included. All other date formats are non-full component. Some date functions require full component arguments for date fields, while others will accept full or non-full components. A date format was formerly called a smart date.
- $\Box$  Legacy date functions are for use with legacy dates only. A legacy date refers to formats with date edit options, such as I6YMD, A6MDY, I8YYMD, or A8MDYY. For example, A6MDY is a 6-byte alphanumeric string. The suffix MDY indicates the order in which the date components are stored in the field, and the prefix I or A indicates a numeric or alphanumeric form of representation. For example, a value '030599' can be assigned to a field with format A6MDY, which will be displayed as 03/05/99.

Date formats have an internal representation matching either numeric or alphanumeric format. For example, A6MDY matches alphanumeric format, YYMD and I6DMY match numeric format. When function output is a date in specified by output, it can be used either for assignment to another date field of this format, or it can be used for further data manipulation in the expression with data of matching formats. Assignment to another field of a different date format, will yield a random result.

All but three date functions deal with only one date format. The exceptions are DATECVT, HCNVRT, and HDATE, which convert one date type into another.

# <span id="page-93-1"></span>**Using Standard Date Functions**

# In this section:

[Specifying Work Days](#page-94-0)

[Enabling Leading Zeros For Date and Time Functions in Dialogue Manager](#page-97-0)

When using standard date functions, you need to understand the settings that alter the behavior of these functions, as well as the acceptable formats and how to supply values in these formats.

You can affect the behavior of date functions in the following ways:

- $\Box$  Defining which days of the week are work days and which are not. Then, when you use a date function involving work days, dates that are not work days are ignored. For details, see [Specifying Work Days](#page-94-0) on page 95.
- $\Box$  Determining whether to display leading zeros when a date function in Dialogue Manager returns a date. For details, see [Enabling Leading Zeros For Date and Time Functions in](#page-97-0) [Dialogue Manager](#page-97-0) on page 98.

For detailed information on each standard date function, see:

[DATEADD: Adding or Subtracting a Date Unit to or From a Date](#page-98-0) on page 99

[DATECVT: Converting the Format of a Date](#page-100-0) on page 101

[DATEDIF: Finding the Difference Between Two Dates](#page-102-0) on page 103

[DATEMOV: Moving a Date to a Significant Point](#page-104-0) on page 105

[DATETRAN: Formatting Dates in International Formats](#page-106-0) on page 107

[FIYR: Obtaining the Financial Year](#page-120-0) on page 121

[FIQTR: Obtaining the Financial Quarter](#page-122-0) on page 123

[FIYYQ: Converting a Calendar Date to a Financial Date](#page-124-0) on page 125

[TODAY: Returning the Current Date](#page-126-1) on page 127

# <span id="page-94-0"></span>**Specifying Work Days**

# In this section:

[Specifying Business Days](#page-95-0)

[Specifying Holidays](#page-96-0)

You can determine which days are work days and which are not. Work days affect the DATEADD, DATEDIF, and DATEMOV functions. You identify work days as business days or holidays.

# <span id="page-95-0"></span>**Specifying Business Days**

#### How to:

[Set Business Days](#page-95-1)

[View the Current Setting of Business Days](#page-95-2)

Business days are traditionally Monday through Friday, but not every business has this schedule. For example, if your company does business on Sunday, Tuesday, Wednesday, Friday, and Saturday, you can tailor business day units to reflect that schedule.

# <span id="page-95-1"></span>*Syntax:* **How to Set Business Days**

SET BUSDAYS = *smtwtfs*

where:

#### *smtwtfs*

Is the seven character list of days that represents your business week. The list has a position for each day from Sunday to Saturday:

- $\Box$  To identify a day of the week as a business day, enter the first letter of that day in that day's position.
- $\Box$  To identify a non-business day, enter an underscore  $\Box$  in that day's position.

If a letter is not in its correct position, or if you replace a letter with a character other than an underscore, you receive an error message.

# <span id="page-95-2"></span>*Example:* **Setting Business Days to Reflect Your Work Week**

The following designates work days as Sunday, Tuesday, Wednesday, Friday, and Saturday:

SET BUSDAYS = S\_TW\_FS

## *Syntax:* **How to View the Current Setting of Business Days**

? SET BUSDAYS

# <span id="page-96-0"></span>**Specifying Holidays**

How to: [Create a Holiday File](#page-96-1) [Select a Holiday File](#page-97-1) Reference: [Rules for Creating a Holiday File](#page-96-2)

You can specify a list of dates that are designated as holidays in your company. These dates are excluded when using functions that perform calculations based on working days. For example, if Thursday in a given week is designated as a holiday, the next working day after Wednesday is Friday.

To define a list of holidays, you must:

- 1. Create a holiday file using a standard text editor.
- **2.** Select the holiday file by issuing the SET command with the HDAY parameter.

# <span id="page-96-2"></span>*Reference:* **Rules for Creating a Holiday File**

- Dates must be in YYMD format.
- $\Box$  Dates must be in ascending order.
- $\Box$  Each date must be on its own line.
- $\Box$  Each year for which data exists must be included. Calling a date function with a date value outside the range of the holiday file returns a zero for business day requests.
- $\Box$  You may include an optional description of the holiday, separated from the date by a space.

## <span id="page-96-1"></span>*Procedure:* **How to Create a Holiday File**

**1.** In a text editor, create a list of dates designated as holidays using the [Rules for Creating](#page-96-2) [a Holiday File](#page-96-2) on page 97.

2. Save the file:

In Windows and UNIX: The file must be HDAYxxxx FRR

In z/0S: The file must be a member of ERRORS named HDAYxxxx.

where:

*xxxx*

Is a string of text four characters long.

# <span id="page-97-1"></span>*Syntax:* **How to Select a Holiday File**

SET HDAY = *xxxx*

where:

*xxxx*

Is the part of the name of the holiday file after HDAY. This string must be four characters long.

# <span id="page-97-0"></span>*Example:* **Creating and Selecting a Holiday File**

The following is the HDAYTEST file, which establishes holidays:

```
19910325 TEST HOLIDAY
19911225 CHRISTMAS
```
# **Enabling Leading Zeros For Date and Time Functions in Dialogue Manager**

#### How to:

[Set the Display of Leading Zeros](#page-98-1)

If you use a date and time function in Dialogue Manager that returns a numeric integer format, Dialogue Manager truncates any leading zeros. For example, if a function returns the value 000101 (indicating January 1, 2000), Dialogue Manager truncates the leading zeros, producing 101, an incorrect date. To avoid this problem, use the LEADZERO parameter.

LEADZERO only supports an expression that makes a direct call to a function. An expression that has nesting or another mathematical function always truncates leading zeros. For example,

 $-SET$  &OUT = AYM(&IN, 1, 'I4')/100;

truncates leading zeros regardless of the LEADZERO parameter setting.

# <span id="page-98-1"></span>*Syntax:* **How to Set the Display of Leading Zeros**

SET LEADZERO =  $\{ON | OFF\}$ 

where:

ON

Displays leading zeros if present.

OFF

Truncates leading zeros. OFF is the default value.

# *Example:* **Displaying Leading Zeros**

The AYM function adds one month to the input date of December 1999:

```
-SET &IN = '9912';
-RUN
-SET \&OUT = AYM(\&IN, 1, 'I4');
-TYPE &OUT
```
Using the default LEADZERO setting, this yields:

1

This represents the date January 2000 incorrectly. Setting the LEADZERO parameter in the request as follows:

```
SET LEADZERO = ON
-SET &IN = '9912';
-SET \&OUT = AYM(\&IN, 1, 'I4');
-TYPE &OUT
```
results in the following:

0001

This correctly indicates January 2000.

# <span id="page-98-0"></span>**DATEADD: Adding or Subtracting a Date Unit to or From a Date**

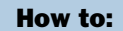

[Add or Subtract a Date Unit to or From a Date](#page-99-0)

The DATEADD function adds a unit to or subtracts a unit from a full component date format. A unit is one of the following:

Year.

- $\Box$  Month. If the calculation using the month unit creates an invalid date, DATEADD corrects it to the last day of the month. For example, adding one month to October 31 yields November 30, not November 31 since November has 30 days.
- $\neg$  Day.
- $\Box$  Weekday. When using the weekday unit, DATEADD does not count Saturday or Sunday. For example, if you add one day to Friday, first DATEADD moves to the next weekday, Monday, then it adds a day. The result is Tuesday.
- **Business day.** When using the business day unit, DATEADD uses the BUSDAYS parameter setting and holiday file to determine which days are working days and disregards the rest. If Monday is not a working day, then one business day past Sunday is Tuesday. See [Specifying Holidays](#page-96-0) on page 97 for more information.

DATEADD requires a date to be in date format. Since Dialogue Manager interprets a date as alphanumeric or numeric, and DATEADD requires a standard date stored as an offset from the base date, do not use DATEADD with Dialogue Manager unless you first convert the variable used as the input date to an offset from the base date.

# <span id="page-99-0"></span>*Syntax:* **How to Add or Subtract a Date Unit to or From a Date**

DATEADD(*date*, '*component*', *increment*)

where:

#### *date*

**Date** 

Is a full component date.

#### *component*

Alphanumeric

Is one of the following enclosed in single quotation marks:

 $\mathbf y$  indicates a year component.

M indicates a month component.

D indicates a day component.

WD indicates a weekday component.

BD indicates a business day component.

*increment*

Integer

Is the number of date units added to or subtracted from date. If this number is not a whole unit, it is rounded down to the next largest integer.

Note: DATEADD does not use an *output* argument. It uses the format of the *date* argument for the result. As long as the result is a full component date, it can be assigned only to a full component date field or to integer field.

# *Example:* **Adding or Subtracting a Date Unit to or From a Date**

This example finds a delivery date that is 12 business days after today:

DELIV\_DATE/YYMD = DATEADD('&DATEMDYY', 'BD', 12);

It returns 20040408, which will be Thursday if today is March 23 2004, Tuesday.

To make sure it is Thursday, assign it as

DELIV DAY/W = DATEADD('&DATEMDYY', 'BD', 12);

which returns 4, representing Thursday. Note the use of the system variable &YYMD and the natural date representation of the today's date.

**Tip:** There is an alternative way to add to or subtract from the date. As long as any standard date is internally presented as a whole number of the least significant component units (that is, a number of days for full component dates, a number of months for YYM or MY format dates, and so on), you can add/subtract the desired number of these units directly, without DATEADD. Note that you must assign the date result to the same format date field, or the same field. For example, assuming YYM\_DATE is a date field of format YYM, you can add 13 months to it and assign the result to the field NEW YYM DT, in the following statement:

```
NEW YYM DT/YYM = YYM DATE + 13;
```
Otherwise, a non-full component date must be converted to a full component date before using DATEADD.

# <span id="page-100-0"></span>**DATECVT: Converting the Format of a Date**

#### How to:

[Convert a Date Format](#page-101-0)

The DATECVT function converts the field value of any standard date format or legacy date format into a date foromat (offset from the base date), in the desired standard date format or legacy date format. If you supply an invalid format, DATECVT returns a zero or a blank.

# <span id="page-101-0"></span>*Syntax:* **How to Convert a Date Format**

```
DATECVT(date, 'in_format', output)
```
where:

*date*

**Date** 

Is the date to be converted. If you supply an invalid date, DATECVT returns zero. When the conversion is performed, a legacy date obeys any DEFCENT and YRTHRESH parameter settings supplied for that field.

#### *in\_format*

Alphanumeric

Is the format of the date enclosed in single quotation marks. It is one of the following:

- $\Box$  A non-legacy date format (for example, YYMD, YQ, M, DMY, JUL).
- $\Box$  A legacy date format (for example, I6YMD or A8MDYY).
- $\Box$  A non-date format (such as I8 or A6). A non-date format in in\_format functions as an offset from the base date of a YYMD field (12/31/1900).

#### *output*

Alphanumeric

Is the output format. It is one of the following:

- $\Box$  A non-legacy date format (for example, YYMD, YO, M, DMY, JUL).
- $\Box$  A legacy date format (for example, I6YMD or A8MDYY).
- $\Box$  A non-date format (such as I8 or A6). This format type causes DATECVT to convert the date into a full component date and return it as a whole number in the format provided.

## *Example:* **Converting the Format of a Date**

This example first converts a numeric date, NUMDATE, to a character date, and then assigns the result to a non-date alphanumeric field, CHARDATE.

CHARDATE/A13 = DATECVT (NUMDATE,'I8YYMD','A8YYMD');

Note: DATECVT does not use an output format; it uses the format of the argument output format for the result.

# <span id="page-102-0"></span>**DATEDIF: Finding the Difference Between Two Dates**

## How to:

[Find the Difference Between Two Dates](#page-103-0)

The DATEDIF function returns the difference between two full component standard dates in units of a specified component. A component is one of the following:

- $\Box$  Year. Using the year unit with DATEDIF yields the inverse of DATEADD. If subtracting one year from date X creates date Y, then the count of years between X and Y is one. Subtracting one year from February 29 produces the date February 28.
- $\Box$  **Month.** Using the month component with DATEDIF yields the inverse of DATEADD. If subtracting one month from date X creates date Y, then the count of months between X and Y is one. If the to-date is the end-of-month, then the month difference may be rounded up (in absolute terms) to guarantee the inverse rule.

If one or both of the input dates is the end of the month, DATEDIF takes this into account. This means that the difference between January 31 and April 30 is three months, not two months.

- $\Box$  Day.
- $\Box$  Weekday. With the weekday unit, DATEDIF does not count Saturday or Sunday when calculating days. This means that the difference between Friday and Monday is one day.
- **Business day.** With the business day unit, DATEDIF uses the BUSDAYS parameter setting and holiday file to determine which days are working days and disregards the rest. This means that if Monday is not a working day, the difference between Friday and Tuesday is one day. See [Rules for Creating a Holiday File](#page-96-2) on page 97 for more information.

DATEDIF returns a whole number. If the difference between two dates is not a whole number, DATEDIF truncates the value to the next largest integer. For example, the number of years between March 2, 2001, and March 1, 2002, is zero. If the end date is before the start date, DATEDIF returns a negative number.

Since Dialogue Manager interprets a date as alphanumeric or numeric, and DATEDIF requires a standard date stored as an offset from the base date, do not use DATEDIF with Dialogue Manager unless you first convert the variable used as the input date to an offset from the base date.

# <span id="page-103-0"></span>*Syntax:* **How to Find the Difference Between Two Dates**

```
DATEDIF('from_date', 'to_date', 'component')
```
where:

## *from\_date*

**Date** 

Is the start date from which to calculate the difference. Is a full component date.

*to\_date*

Date

Is the end date from which to calculate the difference.

*component*

Alphanumeric

Is one of the following enclosed in single quotation marks:

 $Y$  indicates a year unit.

- M indicates a month unit.
- D indicates a day unit.
- WD indicates a weekday unit.
- BD indicates a business day unit.

Note: DATEDIF does not use an output argument because for the result it uses the format 'I8'.

## *Example:* **Finding the Difference Between Two Dates**

The example finds the number of complete months between today, March 23, 2004, and one specific day in the past

DATEDIF('September 11 2001', '20040323', 'M')

and returns 30, which can be assigned to a numeric field.

**Tip:** There is an alternative way to find the difference between dates. As long as any standard date is presented internally as a whole number of the least significant component units (that is, a number of days for full component dates, a number of months for YYM or MY format dates, etc.), you can find the difference in these component units (not any units) directly, without DATEDIF. For example, assume OLD YYM DT is a date field in format MYY and NEW YYM DT is another date in format YYM. Note that the least significant component for both formats is month, M. The difference in months, then, can be found by subtracting the field OLD YYM DT from NEW YYM DT in the following statement:

MYDIFF/I8 = NEW\_YYM\_DT/YYM - OLD\_YYM\_DT;

Otherwise, non-full component standard dates or legacy dates should be converted to full component standard dates before using DATEDIF.

# <span id="page-104-0"></span>**DATEMOV: Moving a Date to a Significant Point**

#### How to:

[Move a Date to a Significant Point](#page-104-1)

The DATEMOV function moves a date to a significant point on the calendar.

Since Dialogue Manager interprets a date as alphanumeric or numeric, and DATEMOV requires a standard date stored as an offset from the base date, do not use DATEMOV with Dialogue Manager unless you first convert the variable used as the input date to an offset from the base date.

DATEMOV works only with full component dates.

## <span id="page-104-1"></span>*Syntax:* **How to Move a Date to a Significant Point**

```
DATEMOV(date, 'move-point')
```
where:

*date*

**Date** 

Is the date to be moved. It must be a full component format date (for example, MDYY or YYJUL).

#### *move-point*

Alphanumeric

Is the significant point the date is moved to enclosed in single quotation marks. An invalid point results in a return code of zero. Valid values are:

EOM is the end of month.

BOM is the beginning of month.

- EOQ is the end of quarter.
- BOQ is the beginning of quarter.
- EOY is the end of year.
- BOY is the beginning of year.
- EOW is the end of week.
- BOW is the beginning of week.
- NWD is the next weekday.
- NBD is the next business day.
- PWD is the prior weekday.
- PBD is the prior business day.
- WD- is a weekday or earlier.
- BD- is a business day or earlier.
- WD+ is a weekday or later.
- BD+ is a business day or later.

A business day calculation is affected by the BUSDAYS and HDAY parameter settings.

Note: DATEMOV does not use an output argument; it uses the format of the date argument for the result. As long as the result is a full component date, it can be assigned only to a full component date field or to an integer field.

# *Example:* **Moving a Date to a Significant Point**

This example finds the end day of the current date week

#### DATEDIF('&YYMD', 'EOW')

and returns 20040326 if today is 2004, March 23rd. Note the use of the system variable &YYMD and natural date representation in the first argument.

# <span id="page-106-0"></span>**DATETRAN: Formatting Dates in International Formats**

# How to:

[Format Dates in International Formats](#page-106-1)

#### Reference:

[Usage Notes for the DATETRAN Function](#page-112-0)

The DATETRAN function formats dates in international formats.

# <span id="page-106-1"></span>*Syntax:* **How to Format Dates in International Formats**

```
DATETRAN (indate, '(intype)', '([formatops])', 'lang', outlen, output)
```
where:

#### *indate*

Is the input date (in date format) to be formatted. Note that the date format cannot be an alphanumeric or numeric format with date display options (legacy date format).

*intype*

Is one of the following character strings indicating the input date components and the order in which you want them to display, enclosed in parentheses and single quotation marks.

These are the single component input types:

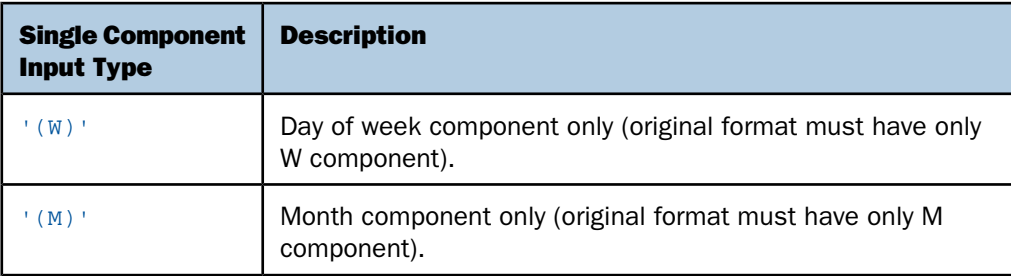

These are the two-component input types:

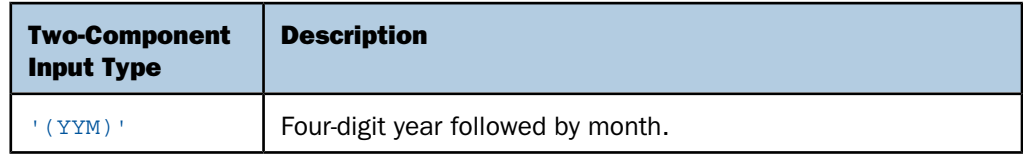

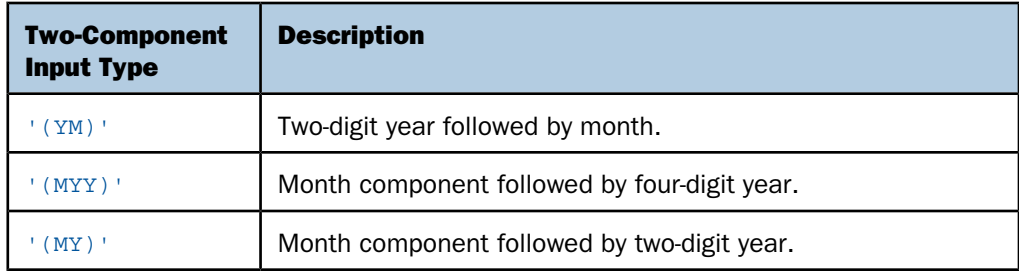

These are the three-component input types:

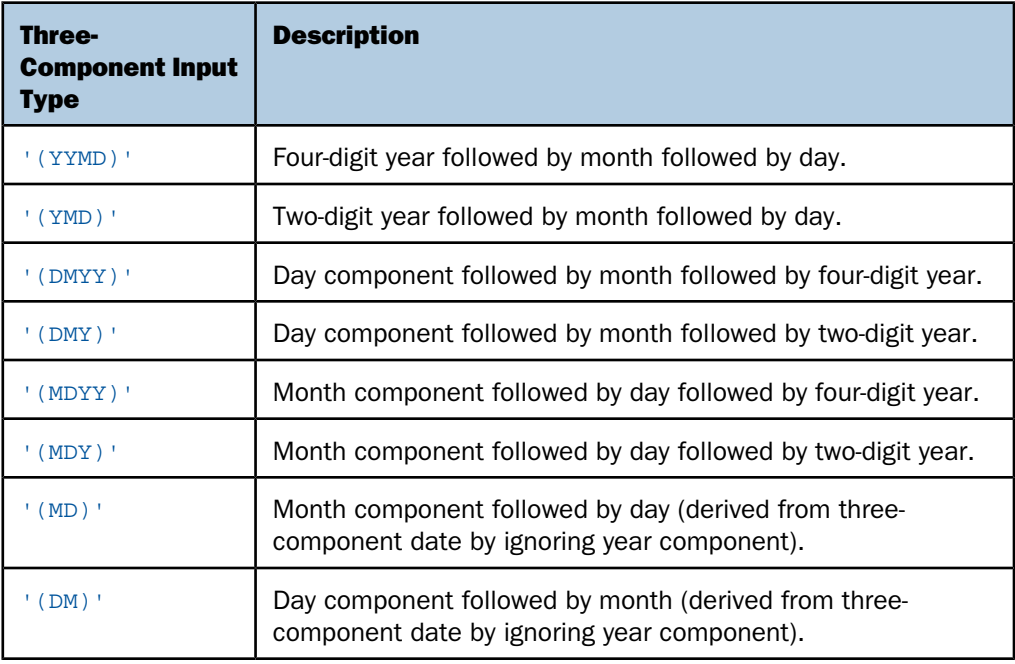
#### *formatops*

Is a string of zero or more formatting options enclosed in parentheses and single quotation marks. The parentheses and quotation marks are required even if you do not specify formatting options. Formatting options fall into the following categories:

- $\Box$  Options for suppressing initial zeros in month or day numbers. **Note:** Zero suppression replaces initial zeros with blanks spaces.
- $\Box$  Options for translating month or day components to full or abbreviated uppercase or default case (mixed-case or lowercase depending on the language) names.
- $\Box$  Date delimiter options and options for punctuating a date with commas.

Valid options for suppressing initial zeros in month or day numbers are listed in the following table. Note that the initial zero is replaced by a blank space:

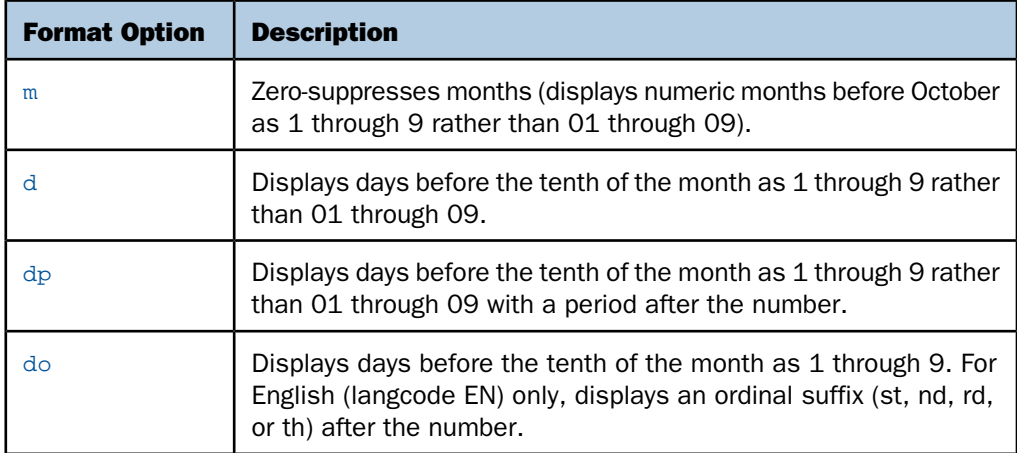

Valid month and day name translation options are:

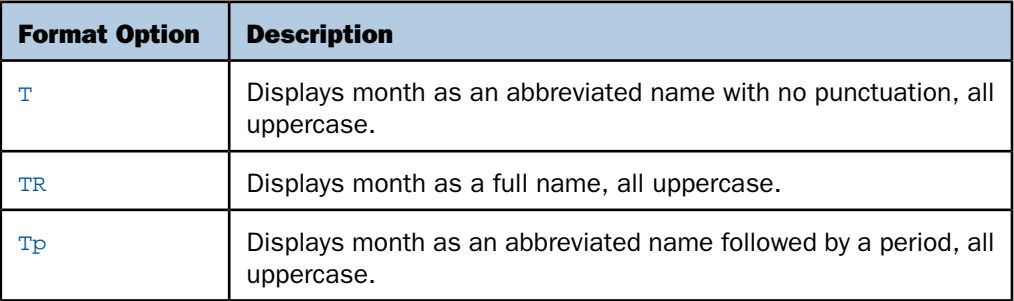

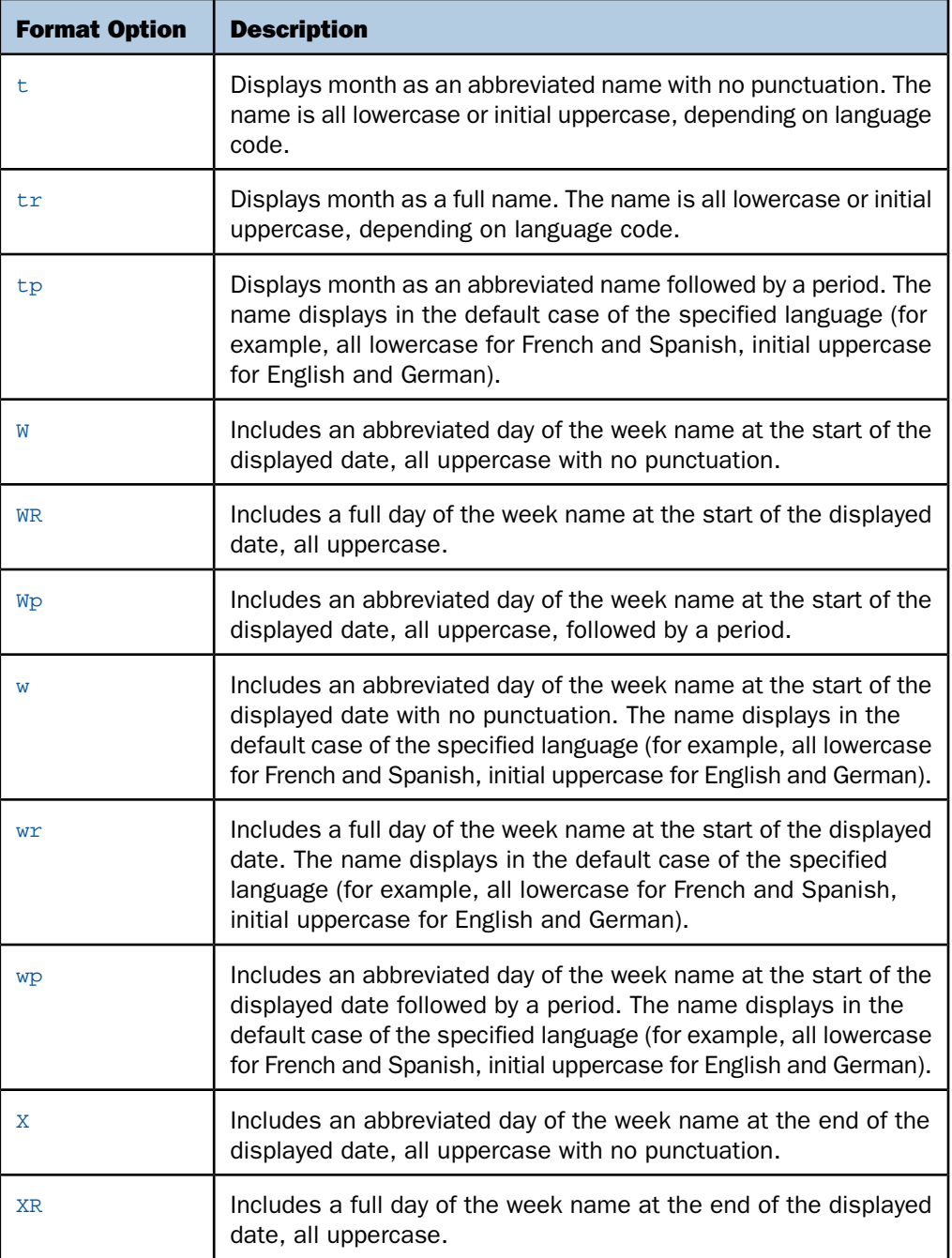

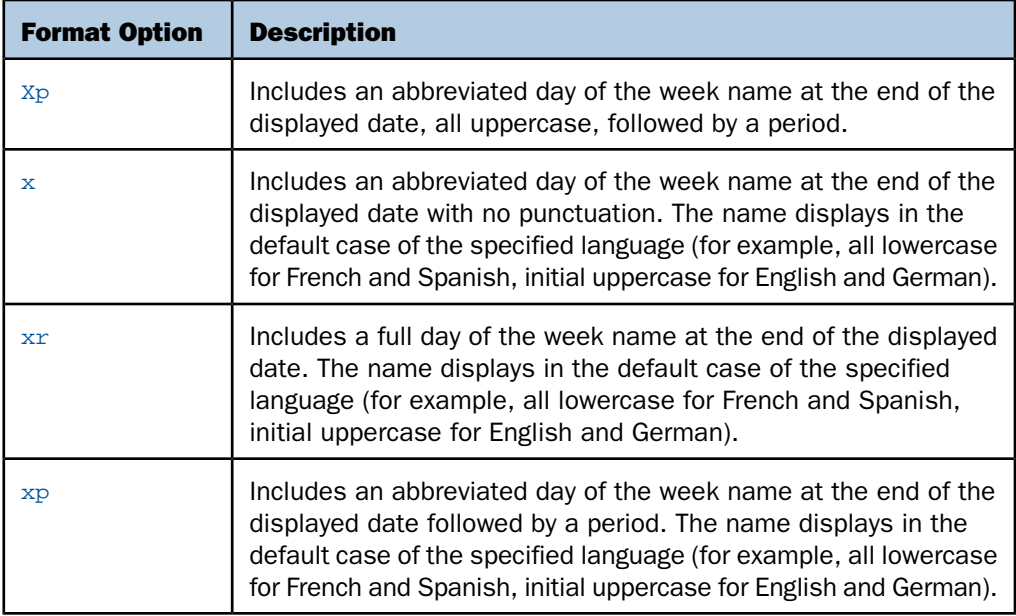

Valid date delimiter options are:

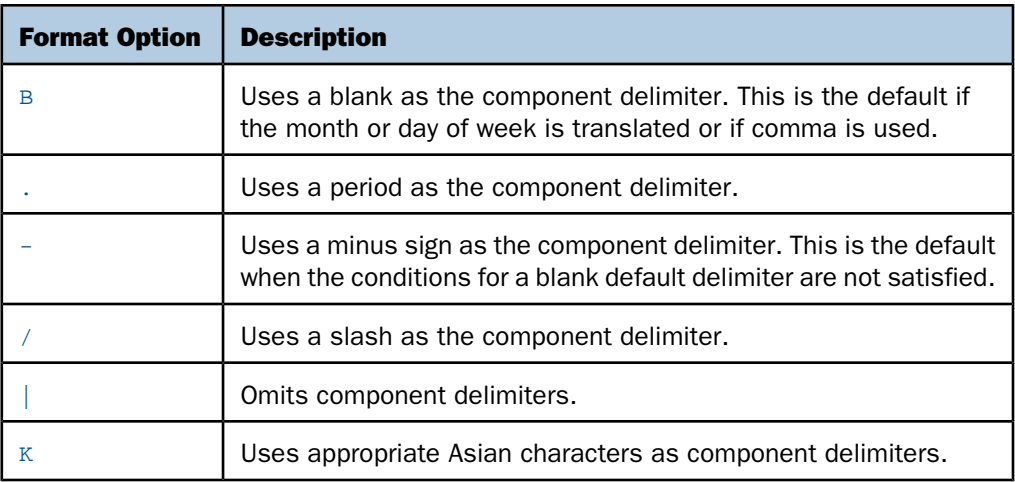

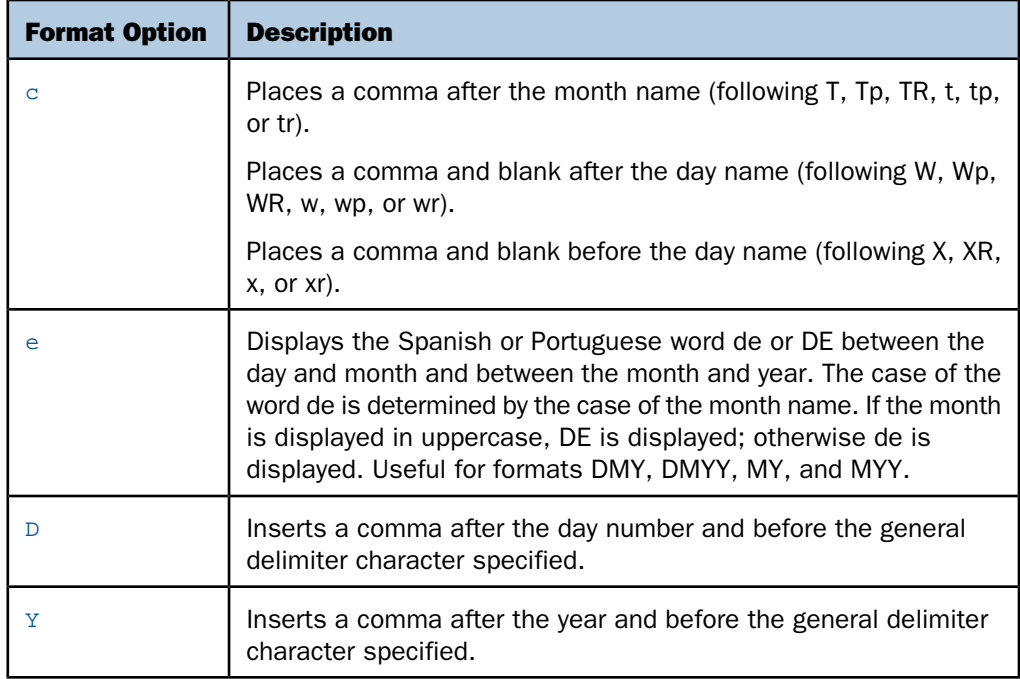

#### *lang*

Is the two-character standard ISO code for the language into which the date should be translated, enclosed in single quotation marks. Valid language codes are:

- 'AR' Arabic
- 'CS' Czech
- 'DA' Danish
- 'DE' German
- 'EN' English
- 'ES' Spanish
- 'FI' Finnish
- 'FR' French
- 'EL' Greek
- 'IW' Hebrew
- 'IT' Italian
- 'JA' Japanese

'KO' Korean

'LT' Lithuanian

'NL' Dutch

'NO' Norwegian

'PO' Polish

'PT' Portuguese

'RU' Russian

'SV' Swedish

'TH' Thai

'TR' Turkish

'TW' Chinese (Traditional)

'ZH' Chinese (Simplified)

#### *outlen*

Numeric

Is the length of the output field in bytes. If the length is insufficient, an all blank result is returned. If the length is greater than required, the field is padded with blanks on the right.

*output*

Alphanumeric

#### *Reference:* **Usage Notes for the DATETRAN Function**

- $\Box$  The output field, though it must be type A and not AnV, may in fact contain variable length information, since the lengths of month names and day names can vary, and also month and day numbers may be either one or two bytes long if a zero-suppression option is chosen. Unused bytes are filled with blanks.
- $\Box$  All invalid and inconsistent inputs result in all blank output strings. Missing data also results in blank output.
- $\Box$  The base dates (1900-12-31 and 1900-12 or 1901-01) are treated as though the DATEDISPLAY setting were ON (that is, not automatically shown as blanks). To suppress the printing of base dates, which have an internal integer value of 0, test for 0 before calling DATETRAN. For example:

```
RESULT/A40 = IF DATE EQ 0 THEN ' ' ELSE
                 DATETRAN (DATE, '(YYMD)', '(.t)', 'FR', 40, 'A40');
```
- $\Box$  Valid translated date components are contained in files named DTLNGIng where Ing is a three-character code that specifies the language. These files must be accessible for each language into which you want to translate dates.
- $\Box$  The DATETRAN function is not supported in Dialogue Manager.

#### *Example:* **Using the DATETRAN Function**

The following request prints the day of the week in the default case of the specific language:

```
DEFINE FILE VIDEOTRK
TRANS1/YYMD=20050104;
TRANS2/YYMD=20051003;
DATEW/W=TRANS1 ;
DATEW2/W=TRANS2 ;
DATEYYMD/YYMDW=TRANS1 ;
DATEYYMD2/YYMDW=TRANS2 ;
OUT1A/A8=DATETRAN(DATEW, '(W)', '(wr)', 'EN', 8 , 'A8') ;
OUT1B/A8=DATETRAN(DATEW2, '(W)', '(wr)', 'EN', 8, 'A8') ;
OUT1C/A8=DATETRAN(DATEW, '(W)', '(wr)', 'ES', 8 , 'A8') ;
OUT1D/A8=DATETRAN(DATEW2, '(W)', '(wr)', 'ES', 8 , 'A8') ;
OUT1E/A8=DATETRAN(DATEW, '(W)', '(wr)', 'FR', 8 , 'A8') ;
OUT1F/A8=DATETRAN(DATEW2, '(W)', '(wr)', 'FR', 8 , 'A8') ;
OUT1G/A8=DATETRAN(DATEW, '(W)', '(wr)', 'DE', 8 , 'A8') ;
OUT1H/A8=DATETRAN(DATEW2, '(W)', '(wr)', 'DE', 8 , 'A8') ;
END
TABLE FILE VIDEOTRK
HEADING
"FORMAT wr"
"'' ""
"Full day of week name at beginning of date, default case (wr)"
"English / Spanish / French / German"
""
SUM OUT1A AS '' OUT1B AS '' TRANSDATE NOPRINT
OVER OUT1C AS '' OUT1D AS ''
OVER OUT1E AS '' OUT1F AS ''
OVER OUT1G AS '' OUT1H AS ''ON TABLE SET PAGE-NUM OFF
ON TABLE SET STYLE *
GRID=OFF, $
END
```
FORMAT wr

Full day of week name at beginning of date, default case (wr) English / Spanish / French / German

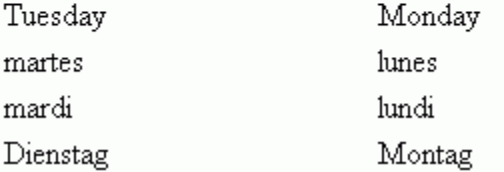

The following request prints a blank delimited date with an abbreviated month name in English. Initial zeros in the day number are suppressed, and a suffix is added to the end of the number:

```
DEFINE FILE VIDEOTRK
TRANS1/YYMD=20050104;
TRANS2/YYMD=20050302;
DATEW/W=TRANS1 ;
DATEW2/W=TRANS2 ;
DATEYYMD/YYMDW=TRANS1 ;
DATEYYMD2/YYMDW=TRANS2 ;
OUT2A/A15=DATETRAN(DATEYYMD, '(MDYY)', '(Btdo)', 'EN', 15, 'A15') ;
OUT2B/A15=DATETRAN(DATEYYMD2, '(MDYY)', '(Btdo)', 'EN', 15, 'A15') ;
END
TABLE FILE VIDEOTRK
HEADING
"FORMAT Btdo"
^{\rm m} ""
"Blank-delimited (B)"
"Abbreviated month name, default case (t)"
"Zero-suppress day number, end with suffix (do)"
"English"
\mathbf{u}^{\top}\mathbf{u}^{\top}SUM OUT2A AS '' OUT2B AS '' TRANSDATE NOPRINTON TABLE SET PAGE-NUM OFF
END
```
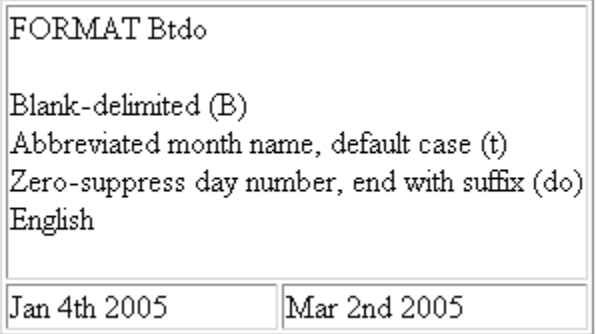

The following request prints a blank delimited date with an abbreviated month name in German. Initial zeros in the day number are suppressed, and a period is added to the end of the number:

```
DEFINE FILE VIDEOTRK
TRANS1/YYMD=20050104;
TRANS2/YYMD=20050302;
DATEW/W=TRANS1 ;
DATEW2/W=TRANS2 ;
DATEYYMD/YYMDW=TRANS1 ;
DATEYYMD2/YYMDW=TRANS2 ;
OUT3A/A12=DATETRAN(DATEYYMD, '(DMYY)', '(Btdp)', 'DE', 12, 'A12');
OUT3B/A12=DATETRAN(DATEYYMD2, '(DMYY)', '(Btdp)', 'DE', 12, 'A12');
END
TABLE FILE VIDEOTRK
HEADING
"FORMAT Btdp"
""
"Blank-delimited (B)"
"Abbreviated month name, default case (t)"
"Zero-suppress day number, end with period (dp)"
"German"
""
SUM OUT3A AS '' OUT3B AS '' TRANSDATE NOPRINT 
ON TABLE SET PAGE-NUM OFF
END
```

```
FORMAT Btdp
Blank-delimited (B)
Abbreviated month name, default case (t)
Zero-suppress day number, end with period (dp)
German
                      2. Mär 2005
|4. Jan 2005
```
The following request prints a blank delimited date in French with a full day name at the beginning and a full month name, in lowercase (the default for French):

```
DEFINE FILE VIDEOTRK
TRANS1/YYMD=20050104;
TRANS2/YYMD=20050302;
DATEW/W=TRANS1 ;
DATEW2/W=TRANS2 ;
DATEYYMD/YYMDW=TRANS1 ;
DATEYYMD2/YYMDW=TRANS2 ;
OUT4A/A30 = DATETRAN(DATEYYMD, '(DMYY)', '(Bwrtr)', 'FR', 30, 'A30');
OUT4B/A30 = DATETRAN(DATEYYMD2, '(DMYY)', '(Bwrtr)', 'FR', 30, 'A30');
END
TABLE FILE VIDEOTRK
HEADING
"FORMAT Bwrtr"
"'' ""
"Blank-delimited (B)"
"Full day of week name at beginning of date, default case (wr)"
"Full month name, default case (tr)"
"English"
\mathbf{u}^{\top}\mathbf{u}^{\top}SUM OUT4A AS '' OUT4B AS '' TRANSDATE NOPRINT 
ON TABLE SET PAGE-NUM OFF
END
```
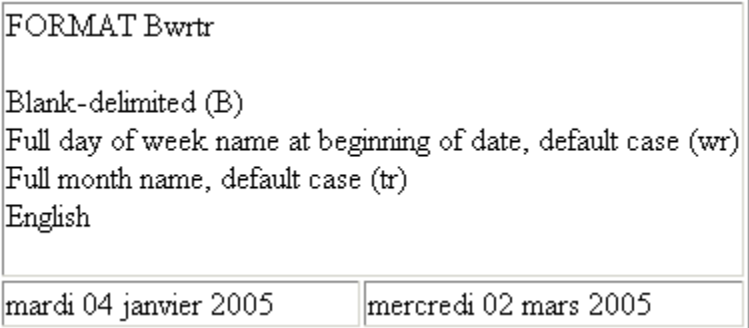

The following request prints a blank delimited date in Spanish with a full day name at the beginning in lowercase (the default for Spanish) followed by a comma, and with the word "de" between the day number and month and between the month and year:

```
DEFINE FILE VIDEOTRK
TRANS1/YYMD=20050104;
TRANS2/YYMD=20050302;
DATEW/W=TRANS1 ;
DATEW2/W=TRANS2 ;
DATEYYMD/YYMDW=TRANS1 ;
DATEYYMD2/YYMDW=TRANS2 ;
OUT5A/A30=DATETRAN(DATEYYMD, '(DMYY)', '(Bwrctrde)', 'ES', 30, 'A30');
OUT5B/A30=DATETRAN(DATEYYMD2, '(DMYY)', '(Bwrctrde)', 'ES', 30, 'A30');
END
TABLE FILE VIDEOTRK
HEADING
"FORMAT Bwrctrde"
^{\rm m} ""
"Blank-delimited (B)"
"Full day of week name at beginning of date, default case (wr)"
"Comma after day name (c)"
"Full month name, default case (tr)"
"Zero-suppress day number (d)"
"de between day and month and between month and year (e)"
"Spanish"
^{\rm m} ""
SUM OUT5A AS '' OUT5B AS '' TRANSDATE NOPRINT 
ON TABLE SET PAGE-NUM OFF
END
```
FORMAT Bwrctrde

Blank-delimited (B) Full day of week name at beginning of date, default case (wr) Comma after day name (c) Full month name, default case (tr) Zero-suppress day number (d) de between day and month and between month and year (e) Spanish

martes, 4 de enero de 2005 miércoles, 2 de marzo de 2005

The following request prints a date in Japanese characters with a full month name at the beginning, in the default case and with zero suppression:

```
DEFINE FILE VIDEOTRK
TRANS1/YYMD=20050104;
TRANS2/YYMD=20050302;
DATEW/W=TRANS1 ;
DATEW2/W=TRANS2 ;
DATEYYMD/YYMDW=TRANS1 ;
DATEYYMD2/YYMDW=TRANS2 ;
OUT6A/A30=DATETRAN(DATEYYMD , '(YYMD)', '(Ktrd)', 'JA', 30, 'A30');
OUT6B/A30=DATETRAN(DATEYYMD2, '(YYMD)', '(Ktrd)', 'JA', 30, 'A30');
END
TABLE FILE VIDEOTRK
HEADING
"FORMAT Ktrd"
""
"Japanese characters (K in conjunction with the language code JA)"
"Full month name at beginning of date, default case (tr)"
"Zero-suppress day number (d)"
"Japanese"
^{\rm m} ""
SUM OUT6A AS '' OUT6B AS '' TRANSDATE NOPRINT 
ON TABLE SET PAGE-NUM OFF
END
```
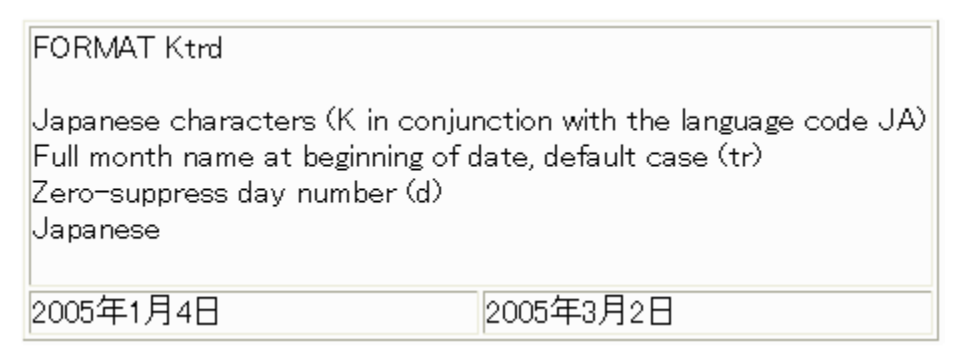

The following request prints a blank delimited date in Greek with a full day name at the beginning in the default case followed by a comma, and with a full month name in the default case:

```
DEFINE FILE VIDEOTRK
TRANS1/YYMD=20050104;
TRANS2/YYMD=20050302;
DATEW/W=TRANS1 ;
DATEW2/W=TRANS2 ;
DATEYYMD/YYMDW=TRANS1 ;
DATEYYMD2/YYMDW=TRANS2 ;
OUT7A/A30=DATETRAN(DATEYYMD , '(DMYY)', '(Bwrctr)', 'GR', 30, 'A30');
OUT7B/A30=DATETRAN(DATEYYMD2, '(DMYY)', '(Bwrctr)', 'GR', 30, 'A30');
END
TABLE FILE VIDEOTRK
HEADING
"FORMAT Bwrctrde"
"'' ""
"Blank-delimited (B)"
"Full day of week name at beginning of date, default case (wr)"
"Comma after day name (c)"
"Full month name, default case (tr)"
"Greek"
""
SUM OUT7A AS '' OUT7B AS '' TRANSDATE NOPRINT 
ON TABLE SET PAGE-NUM OFF
END
```
FORMAT Bwretr Blank-delimited (B) Full day of week name at beginning of date, default case (wr) Comma after day name (c) Full month name, default case (tr) Greek Τρίτη, 04 Ιανουάριος 2005 - ||Τετάρτη, 02 Μάρτιος 2005

## **FIYR: Obtaining the Financial Year**

#### How to:

[Obtain the Financial Year](#page-120-0)

The FIYR function returns the financial year, also known as the fiscal year, corresponding to a given calendar date based on the financial year starting date and the financial year numbering convention.

Since Dialogue Manager interprets a date as alphanumeric or numeric, and FIYR requires a standard date stored as an offset from the base date, do not use FIYR with Dialogue Manager unless you first convert the variable used as the input date to an offset from the base date.

#### <span id="page-120-0"></span>*Syntax:* **How to Obtain the Financial Year**

FIYR(*inputdate*, *lowcomponent*, *startmonth*, *startday*, *yrnumbering*, *output*) where:

#### *inputdate*

**Date** 

Is the date for which the financial year is returned. The date must be a standard date stored as an offset from the base date.

If the financial year does not begin on the first day of a month, the date must have  $Y(Y)$ , M, and D components, or Y(Y) and JUL components (note that JUL is equivalent to YJUL). Otherwise, the date only needs Y(Y) and M components or Y(Y) and Q components.

#### *lowcomponent*

Alphanumeric

Is one of the following:

- $\Box$  **D** if the date contains a **D** or JUL component.
- $\Box$  M if the date contains an M component, but no D component.
- $\Box$  Q if the date contains a Q component.

#### *startmonth*

#### Numeric

1 through 12 are used to represent the starting month of the financial year, where 1 represents January and 12 represents December. If the low component is Q, the start month must be 1, 4, 7, or 10.

#### *startday*

Numeric

Is the starting day of the starting month, usually 1. If the low component is M or  $Q$ , 1 is required.

#### *yrnumbering*

Alphanumeric

Valid values are:

FYE to specify the Financial Year Ending convention. The financial year number is the calendar year of the ending date of the financial year. For example, when the financial year starts on October 1, 2008, the date 2008 November 1 is in FY 2009 Q1 because that date is in the financial year that ends on 2009 September 30.

FYS to specify the Financial Year Starting convention. The financial year number is the calendar year of the starting date of the financial year. For example, when the financial year starts on April 6, 2008, the date 2008 July 6 is in FY 2008 Q2 because that date is in the financial year that starts on 2008 April 6.

#### *output*

I, Y, or YY

The result will be in integer format, or Y or YY. This function returns a year value. In case of an error, zero is returned.

Note: February 29 cannot be used as a start day for a financial year.

#### *Example:* **Obtaining the Financial Year**

FIYR obtains the financial year for PERIOD, which has format YYM :

FIYR(PERIOD,'M', 4,1,'FYE','YY');

For PERIOD 2002/03, the result is 2002

For PERIOD 2002/04, the result is 2003.

## **FIQTR: Obtaining the Financial Quarter**

#### How to:

[Obtain the Financial Quarter](#page-122-0)

The FIQTR function returns the financial quarter corresponding to a given calendar date based on the financial year starting date and the financial year numbering convention.

Since Dialogue Manager interprets a date as alphanumeric or numeric, and FIQTR requires a standard date stored as an offset from the base date, do not use FIQTR with Dialogue Manager unless you first convert the variable used as the input date to an offset from the base date.

#### <span id="page-122-0"></span>*Syntax:* **How to Obtain the Financial Quarter**

FIQTR(*inputdate*, *lowcomponent*, *startmonth*, *startday*, *yrnumbering*, *output*) where:

#### *inputdate*

Date

Is the date for which the financial year is returned. The date must be a standard date stored as an offset from the base date.

If the financial year does not begin on the first day of a month, the date must have Y(Y), M, and D components, or Y(Y) and JUL components (note that JUL is equivalent to YJUL). Otherwise, the date only needs Y(Y) and M components or Y(Y) and Q components.

#### *lowcomponent*

Alphanumeric

Is one of the following:

 $\Box$  D if the date contains a D or JUL component.

 $\Box$  M if the date contains an M component, but no D component.

 $\Box$  o if the date contains a Q component.

#### *startmonth*

#### Numeric

1 through 12 are used to represent the starting month of the financial year, where 1 represents January and 12 represents December. If the low component is Q, the start month must be 1, 4, 7, or 10.

#### *startday*

Numeric

Is the starting day of the starting month, usually 1. If the low component is M or Q, 1 is required.

#### *yrnumbering*

Alphanumeric

Valid values are:

FYE to specify the Financial Year Ending convention. The financial year number is the calendar year of the ending date of the financial year. For example, when the financial year starts on October 1, 2008, the date 2008 November 1 is in FY 2009 Q1 because that date is in the financial year that ends on 2009 September 30.

FYS to specify the Financial Year Starting convention. The financial year number is the calendar year of the starting date of the financial year. For example, when the financial year starts on April 6, 2008, the date 2008 July 6 is in FY 2008 Q2 because that date is in the financial year that starts on 2008 April 6.

#### *output*

I or Q

The result will be in integer format, or Q. This function will return a value of 1 through 4. In case of an error, zero is returned.

**Note:** February 29 cannot be used as a start day for a financial year.

#### *Example:* **Obtaining the Financial Quarter**

FIQTR obtains the financial quarter for START\_DATE (format YYMD) and returns a column with format Q;

FIQTR(START\_DATE,'D',10,1,'FYE','Q');

For 1997/10/01, the result is Q1.

For 1996/07/30, the result is Q4.

## **FIYYQ: Converting a Calendar Date to a Financial Date**

#### How to:

[Convert a Calendar Date to a Financial Date](#page-124-0)

The FIYYQ function returns a financial date containing both the financial year and quarter that corresponds to a given calendar date. The returned financial date is based on the financial year starting date and the financial year numbering convention.

Since Dialogue Manager interprets a date as alphanumeric or numeric, and FIYYQ requires a standard date stored as an offset from the base date, do not use FIYYQ with Dialogue Manager unless you first convert the variable used as the input date to an offset from the base date.

#### <span id="page-124-0"></span>*Syntax:* **How to Convert a Calendar Date to a Financial Date**

FIYYQ(*inputdate*, *lowcomponent*, *startmonth*, *startday*, *yrnumbering*, *output*) where:

#### *inputdate*

Date

Is the date for which the financial year is returned. The date must be a standard date stored as an offset from the base date.

If the financial year does not begin on the first day of a month, the date must have  $Y(Y)$ , M, and D components, or Y(Y) and JUL components (note that JUL is equivalent to YJUL). Otherwise, the date only needs Y(Y) and M components or Y(Y) and Q components.

#### *lowcomponent*

Alphanumeric

Is one of the following:

- $\Box$  **D** if the date contains a D or JUL component.
- $\Box$  M if the date contains an M component, but no D component.
- $\Box$  o if the date contains a Q component.

#### *startmonth*

#### Numeric

1 through 12 are used to represent the starting month of the financial year, where 1 represents January and 12 represents December. If the low component is Q, the start month must be 1, 4, 7, or 10.

#### *startday*

#### Numeric

Is the starting day of the starting month, usually 1. If the low component is M or Q, 1 is required.

#### *yrnumbering*

Alphanumeric

Valid values are:

FYE to specify the Financial Year Ending convention. The financial year number is the calendar year of the ending date of the financial year. For example, when the financial year starts on October 1, 2008, the date 2008 November 1 is in FY 2009 Q1 because that date is in the financial year that ends on 2009 September 30.

FYS to specify the Financial Year Starting convention. The financial year number is the calendar year of the starting date of the financial year. For example, when the financial year starts on April 6, 2008, the date 2008 July 6 is in FY 2008 Q2 because that date is in the financial year that starts on 2008 April 6.

*output*

Y[Y]Q or QY[Y]

In case of an error, zero is returned.

**Note:** February 29 cannot be used as a start day for a financial year.

#### *Example:* **Converting a Calendar Date to a Financial Date**

FIYYQ returns the financial date in format YQ that corresponds to START\_DATE (format YYMD);

FIYYQ(START\_DATE,'D',10,1,'FYE','YQ');

For 1997/10/01, the result is 98 Q1.

For 1996/07/30, the result is 96 Q4.

## **TODAY: Returning the Current Date**

#### How to:

[Retrieve the Current Date](#page-126-0)

The TODAY function retrieves the current date from the operating system in the format MM/DD/YY or MM/DD/YYYY. It always returns a date that is current. Therefore, if you are running an application late at night, use TODAY. You can remove the default embedded slashes with the EDIT function.

You can also retrieve the date in the same format (separated by slashes) using the Dialogue Manager system variable &DATE. You can retrieve the date without the slashes using the system variables &YMD, &MDY, and &DMY. The system variable &DATEfmt retrieves the date in a specified format.

#### <span id="page-126-0"></span>*Syntax:* **How to Retrieve the Current Date**

TODAY(*output*)

where:

*output*

Alphanumeric, at least A8

The following apply:

- $\Box$  If DATEFNS=ON and the format is A8 or A9, TODAY returns the 2-digit year.
- $\Box$  If DATEFNS=ON and the format is A10 or greater, TODAY returns the 4-digit year.
- $\Box$  If DATEFNS=OFF, TODAY returns the 2-digit year, regardless of the format of output.

#### *Example:* **Retrieving the Current Date**

TODAY retrieves the current date and stores it in a column with the format A10.

TODAY('A10')

## **Using Legacy Date Functions**

#### In this section:

[Using Old Versions of Legacy Date Functions](#page-127-0)

The legacy date functions were created for use with dates in integer, packed decimal, or alphanumeric format.

For detailed information on each legacy date function, see: [AYM: Adding or Subtracting Months](#page-128-0) on page 129 [AYMD: Adding or Subtracting Days](#page-129-0) on page 130 [CHGDAT: Changing How a Date String Displays](#page-130-0) on page 131 [DA Functions: Converting a Legacy Date to an Integer](#page-132-0) on page 133 [DMY, MDY, YMD: Calculating the Difference Between Two Dates](#page-133-0) on page 134 [DOWK and DOWKL: Finding the Day of the Week](#page-134-0) on page 135 [DT Functions: Converting an Integer to a Date](#page-135-0) on page 136 [GREGDT: Converting From Julian to Gregorian Format](#page-136-0) on page 137 [JULDAT: Converting From Gregorian to Julian Format](#page-137-0) on page 138 [YM: Calculating Elapsed Months](#page-138-0) on page 139

#### <span id="page-127-0"></span>**Using Old Versions of Legacy Date Functions**

#### How to:

[Activate Old Legacy Date Functions](#page-127-1)

The functions described in this section are legacy date functions. They were created for use with dates in integer or alphanumeric format. They are no longer recommended for date manipulation. Standard date and date-time functions are preferred.

All legacy date functions support dates for the year 2000 and later. The old versions of these functions may not work correctly with dates after December 31, 1999. However, in some cases you may want to use the old version of a function, for example, if you do not use year 2000 dates. You can "turn off" the current version with the DATEFNS parameter.

#### <span id="page-127-1"></span>*Syntax:* **How to Activate Old Legacy Date Functions**

```
SET DATEFNS = \{ON|OFF\}
```
where:

ON

Activates the function that supports dates for the year 2000 and later. ON is the default value.

OFF

Deactivates a function that supports dates for the year 2000 and later.

## <span id="page-128-0"></span>**AYM: Adding or Subtracting Months**

#### How to:

[Add or Subtract Months to or From a Date](#page-128-1)

The AYM function adds months to or subtracts months from a date in year-month format. You can convert a date to this format using the CHGDAT or EDIT function.

#### <span id="page-128-1"></span>*Syntax:* **How to Add or Subtract Months to or From a Date**

AYM(*indate*, *months*, *output*)

#### where:

#### *indate*

I4, I4YM, I6, or I6YYM

Is the legacy date in year-month format. If the date is not valid, the function returns the value 0 (zero).

#### *months*

Integer

Is the number of months you are adding to or subtracting from the date. To subtract months, use a negative number.

#### *output*

I4YM or I6YYM

Is the resulting legacy date.

**Tip:** If the input date is in integer year-month-day format (I6YMD or I8YYMD), divide the date by 100 to convert to year-month format and set the result to an integer. This drops the day portion of the date.

#### *Example:* **Adding Months to a Date**

AYM adds six months to HIRE\_MONTH and stores the result in a column with the format I4YM.

AYM(HIRE\_MONTH, 6, 'I4YM')

For 99/04, the result is 99/10.

For 98/11, the result is 99/05.

## <span id="page-129-0"></span>**AYMD: Adding or Subtracting Days**

#### How to:

[Add or Subtract Days to or From a Date](#page-129-1)

The AYMD function adds days to or subtracts days from a date in year-month-day format. You can convert a date to this format using the CHGDAT or EDIT function.

#### <span id="page-129-1"></span>*Syntax:* **How to Add or Subtract Days to or From a Date**

AYMD(*indate*, *days*, *output*)

#### where:

#### *indate*

I6, I6YMD, I8, I8YYMD

Is the legacy date in year-month-day format. If the date is not valid, the function returns the value 0 (zero).

#### *days*

#### Integer

Is the number of days you are adding to or subtracting from indate. To subtract days, use a negative number.

#### *output*

I6, I6YMD, I8, or I8YYMD

Is the same format as indate.

If the addition or subtraction of days crosses forward or backward into another century, the century digits of the output year are adjusted.

#### *Example:* **Adding Days to a Date**

AYMD adds 35 days to each value in the HIRE\_DATE field, and stores the result in a column with the format I6YMD.

AYMD(HIRE\_DATE, 35, 'I6YMD')

For 99/08/01, the result is 99/09/05.

For 99/01/04, the result is 99/02/08.

## <span id="page-130-0"></span>**CHGDAT: Changing How a Date String Displays**

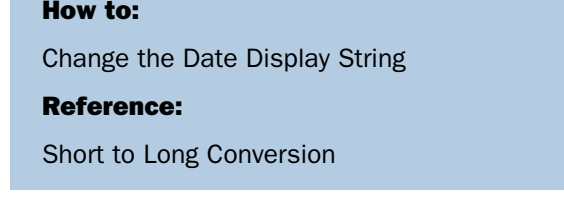

The CHGDAT function rearranges the year, month, and day portions of an input character string representing a date. It may also convert the input string from long to short or short to long date representation. Long representation contains all three date components: year, month, and day; short representation omits one or two of the date components, such as year, month, or day. The input and output date strings are described by display options that specify both the order of date components (year, month, day) in the date string and whether two or four digits are used for the year (for example, 04 or 2004). CHGDAT reads an input date character string and creates an output date character string that represents the same date in a different way.

Note: CHGDAT requires a date character string as input, not a date itself. Whether the input is a standard or legacy date, convert it to a date character string (using the EDIT or DATECVT functions, for example) before applying CHGDAT.

The order of date components in the date character string is described by display options comprised of the following characters in your chosen order:

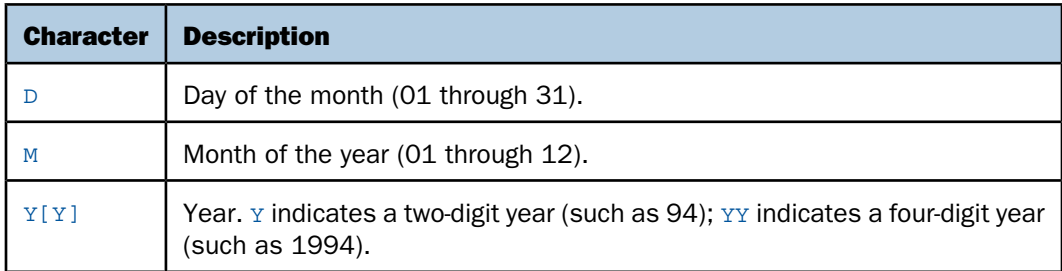

To spell out the month rather than use a number in the resulting string, append one of the following characters to the display options for the resulting string:

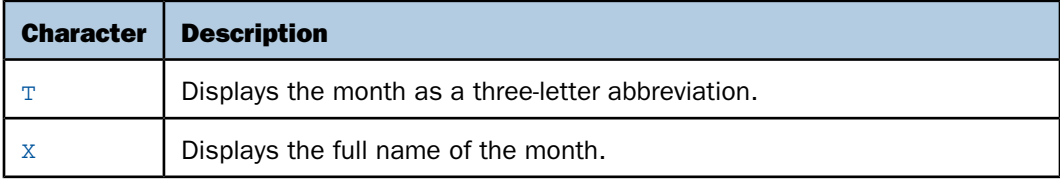

Display options can consist of up to five display characters. Characters other than those display options are ignored.

For example: The display options 'DMYY' specify that the date string starts with a two digit day, then two digit month, then four digit year.

Note: Display options are not date formats.

#### <span id="page-131-1"></span>*Reference:* **Short to Long Conversion**

If you are converting a date from short to long representation (for example, from year-month to year-month-day), the function supplies the portion of the date missing in the short representation, as shown in the following table:

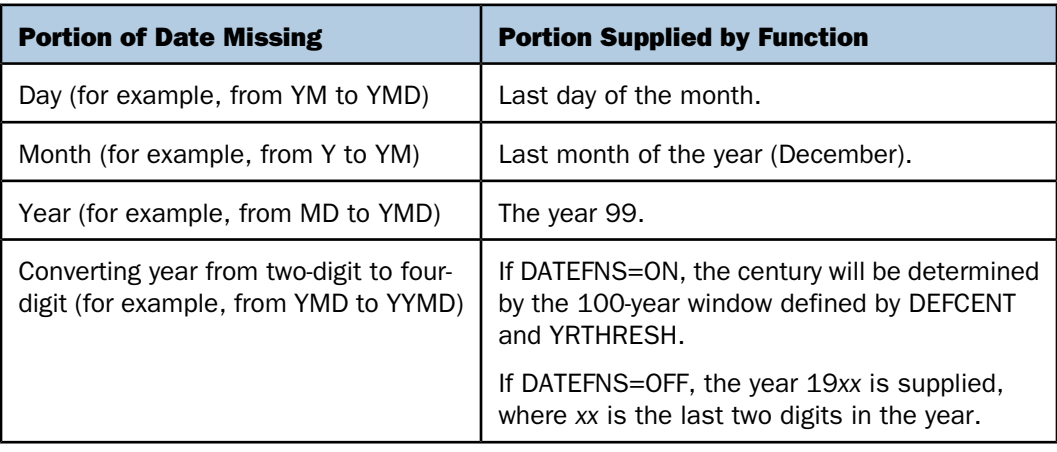

#### <span id="page-131-0"></span>*Syntax:* **How to Change the Date Display String**

CHGDAT('*in\_display\_options*','*out\_display\_options*',*date\_string*,*output*)

where:

#### '*in\_display\_options*'

A1 to A5

Is a series of up to five display options that describe the layout of date\_string. These options can be stored in an alphanumeric field or supplied as a literal enclosed in single quotation marks.

'*out\_display\_options*'

A1 to A5

Is a series of up to five display options that describe the layout of the converted date string. These options can be stored in an alphanumeric field or supplied as a literal enclosed in single quotation marks.

#### *date\_string*

A2 to A8

Is the input date character string with date components in the order specified by in display options.

Note that if the original date is in numeric format, you must convert it to a date character string. If date string does not correctly represent the date (the date is invalid), the function returns blank spaces.

*output*

Axx, where xx is a number of characters large enough to fit the date string specified by out display options. A17 is long enough to fit the longest date string.

Note: Since CHGDAT uses a date string (as opposed to a date) and returns a date string with up to 17 characters, use the EDIT or DATECVT functions or any other means to convert the date to or from a date character string.

#### *Example:* **Converting the Date Display From YMD to MDYYX**

ALPHA\_HIRE is HIRE\_DATE converted from numeric to alphanumeric format. CHGDAT converts each value in ALPHA\_HIRE from displaying the components as YMD to MDYYX and stores the result in a column with the format A17. The option X in the output value displays the full name of the month.

CHGDAT('YMD', 'MDYYX', ALPHA\_HIRE, 'A17')

## <span id="page-132-0"></span>**DA Functions: Converting a Legacy Date to an Integer**

#### How to:

[Convert a Date to an Integer](#page-133-1)

The DA functions convert a legacy date to the number of days between it and a base date. By converting a date to the number of days, you can add and subtract dates and calculate the intervals between themthem, or you can add to or subtract numbers from the dates to get new dates.

You can convert the result back to a date using the DT functions discussed in [DT Functions:](#page-135-0) [Converting an Integer to a Date](#page-135-0) on page 136.

There are six DA functions; each one accepts a date in a different format.

#### <span id="page-133-1"></span>*Syntax:* **How to Convert a Date to an Integer**

*function*(*indate*, *output*)

where:

#### *function*

Is one of the following:

DADMY converts a date in day-month-year format.

DADYM converts a date in day-year-month format.

DAMDY converts a date in month-day-year format.

DAMYD converts a date in month-year-day format.

DAYDM converts a date in year-day-month format.

DAYMD converts a date in year-month-day format.

#### *indate*

I6xxx or P6xxx, where xxx corresponds to the function DAxxx you are using.

Is the legacy date to be converted. If indate is a numeric literal, enter only the last two digits of the year; the function assumes the century component. If the date is invalid, the function returns a 0.

#### *output*

Integer

#### <span id="page-133-0"></span>*Example:* **Converting Dates and Calculating the Difference Between Them**

DAYMD converts DAT\_INC and HIRE\_DATE to the number of days since December 31, 1899 and the smaller number is then subtracted from the larger number:

DAYMD(DAT\_INC, 'I8') - DAYMD(HIRE\_DATE, 'I8')

## **DMY, MDY, YMD: Calculating the Difference Between Two Dates**

#### How to:

[Calculate the Difference Between Two Dates](#page-134-1)

The DMY, MDY, and YMD functions calculate the difference between two legacy dates in integer, alphanumeric, or packed format.

#### <span id="page-134-1"></span>*Syntax:* **How to Calculate the Difference Between Two Dates**

*function*(*from\_date*, *to\_date*)

where:

#### *function*

Is one of the following:

DMY calculates the difference between two dates in day-month-year format.

MDY calculates the difference between two dates in month-day-year format.

YMD calculates the difference between two dates in year-month-day format.

#### *from\_date*

I, P, or A format with date display options.

Is the beginning legacy date,.

#### *to\_date*

I, P, or A format with date display options.I6xxx or I8xxx where xxx corresponds to the specified function (DMY, YMD, or MDY).

Is the end date.

#### <span id="page-134-0"></span>*Example:* **Calculating the Number of Days Between Two Dates**

YMD calculates the number of days between the dates in HIRE\_DATE and DAT\_INC.

YMD(HIRE\_DATE, DAT\_INC)

## **DOWK and DOWKL: Finding the Day of the Week**

#### How to:

[Find the Day of the Week](#page-135-1)

The DOWK and DOWKL functions find the day of the week that corresponds to a date. DOWK returns the day as a three letter abbreviation; DOWKL displays the full name of the day.

#### <span id="page-135-1"></span>*Syntax:* **How to Find the Day of the Week**

{DOWK|DOWKL}(*indate*, *output*)

where:

*indate*

I6YMD or I8YMD

Is the legacy date in year-month-day format. If the date is not valid, the function returns spaces. If the date specifies a two digit year and DEFCENT and YRTHRESH values have not been set, the function assumes the 20th century.

#### *output*

DOWK: A4. DOWKL: A12

#### *Example:* **Finding the Day of the Week**

DOWK determines the day of the week that corresponds to the value in the HIRE\_DATE field and stores the result in a column with the format A4.

DOWK(HIRE\_DATE, 'A4')

For 80/06/02, the result is MON.

For 82/08/01, the result is SUN.

## <span id="page-135-0"></span>**DT Functions: Converting an Integer to a Date**

#### How to:

[Convert an Integer to a Date](#page-136-1)

There are six DT functions; each one converts a number into a date of a different format.

#### <span id="page-136-1"></span>*Syntax:* **How to Convert an Integer to a Date**

*function*(*number*, *output*)

where:

#### *function*

Is one of the following:

DTDMY converts a number to a day-month-year date.

DTDYM converts a number to a day-year-month date.

DTMDY converts a number to a month-day-year date.

DTMYD converts a number to a month-year-day date.

DTYDM converts a number to a year-day-month date.

DTYMD converts a number to a year-month-day date.

#### *number*

Integer

Is the number of days since the base date, possibly received from the functions DAxxx.

#### *output*

I8xxx, where xxx corresponds to the function DTxxx in the above list.

#### *Example:* **Converting an Integer to a Date**

DTMDY converts NEWF (which was converted to the number of days by DAYMD) to the corresponding date and stores the result in a column with the format I8MDYY.

DTMDY(NEWF, 'I8MDYY')

For 81/11/02, the result is 11/02/1981.

For 82/05/01, the result is 05/01/1982.

## <span id="page-136-0"></span>**GREGDT: Converting From Julian to Gregorian Format**

#### How to:

[Convert From Julian to Gregorian Format](#page-137-1)

The GREGDT function converts a date in Julian format (year-day) to Gregorian format (yearmonth-day).

A date in Julian format is a five- or seven-digit number. The first two or four digits are the year; the last three digits are the number of the day, counting from January 1. For example, January 1, 1999 in Julian format is either 99001 or 1999001; June21, 2004 in Julian format is 2004173.

#### <span id="page-137-1"></span>*Syntax:* **How to Convert From Julian to Gregorian Format**

GREGDT(*indate*, *output*)

where:

*indate*

I5 or I7

Is the Julian date. If the date is invalid, the function returns a 0 (zero).

*output*

I6, I8, I6YMD, or I8YYMD

#### *Example:* **Converting From Julian to Gregorian Format**

DTMDY converts NEWF (which was converted to the number of days by DAYMD) to the corresponding date and stores the result in a column with the format I8MDYY.

DTMDY(NEWF, 'I8MDYY')

For 81/11/02, the result is 11/02/1981.

For 82/05/01, the result is 05/01/1982.

## <span id="page-137-0"></span>**JULDAT: Converting From Gregorian to Julian Format**

#### How to:

[Convert From Gregorian to Julian Format](#page-138-1)

The JULDAT function converts a date from Gregorian format (year-month-day) to Julian format (year-day). A date in Julian format is a five- or seven-digit number. The first two or four digits are the year; the last three digits are the number of the day, counting from January 1. For example, January 1, 1999 in Julian format is either 99001 or 1999001.

#### <span id="page-138-1"></span>*Syntax:* **How to Convert From Gregorian to Julian Format**

JULDAT(*indate*, *output*)

where:

#### *indate*

I6, I8, I6YMD, I8YYMD

Is the legacy date to convert.

*output*

I5 or I7

#### *Example:* **Converting From Gregorian to Julian Format**

GREGDT converts JULIAN to YYMD (Gregorian) format. It determines the century using the default DEFCENT and YRTHRESH parameter settings. The result is stored in a column with the format I8.

GREGDT(JULIAN, 'I8')

For 82213, the result is 19820801.

For 82004, the result is 19820104.

## <span id="page-138-0"></span>**YM: Calculating Elapsed Months**

#### How to:

[Calculate Elapsed Months](#page-138-2)

The YM function calculates the number of months between two dates. The dates must be in year-month format. You can convert a date to this format by using the CHGDAT or EDIT function.

#### <span id="page-138-2"></span>*Syntax:* **How to Calculate Elapsed Months**

```
YM(fromdate, todate, output)
```
where:

#### *fromdate*

I4YM or I6YYM

Is the start date in year-month format (for example, I4YM). If the date is not valid, the function returns the value 0 (zero).

#### *todate*

#### I4YM or I6YYM

Is the end date in year-month format. If the date is not valid, the function returns the value 0 (zero).

#### *output*

Integer

**Tip:** If fromdate or todate is in integer year-month-day format (I6YMD or I8YYMD), simply divide by 100 to convert to year-month format and set the result to an integer. This drops the day portion of the date, which is now after the decimal point.

#### *Example:* **Calculating Elapsed Months**

YM calculates the difference between HIRE\_MONTH and MONTH\_INC and stores the results in a column with the format I3.

```
YM(HIRE_MONTH, MONTH_INC, 'I3')
```
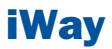

# **7** Date-Time Functions

Date-Time functions are for use with timestamps in date-time formats, also known as H formats. A timestamp value refers to internally stored data capable of holding both date and time components with an accuracy of up to a nanosecond.

- [a Date-Time Value](#page-153-0) [Using Date-Time Functions](#page-141-0)  $\blacksquare$
- $\blacksquare$ [HADD: Incrementing a Date-Time Value](#page-146-0)
- $\blacksquare$ [HCNVRT: Converting a Date-Time Value to](#page-147-0)
- $\blacksquare$ [HDATE: Converting the Date Portion of a](#page-148-0)
- α. [HDIFF: Finding the Number of Units Between](#page-149-0) HDIFF: Finding the number of Units Between Fig. [HSETPT: Inserting a Component Into a](#page-157-0) Time Date-Time Value.
- $\blacksquare$ [HDTTM: Converting a Date Value to a](#page-150-0)<br>Date-Time Value
- **[HGETC: Storing the Current Date and Time in](#page-151-0)** HGETC: Storing the Current Date and Time in Tall HTMTOTS: Converting a Time to a Timestamp<br>[a Date-Time Field](#page-151-0)
- O, [HHMMSS: Retrieving the Current Time](#page-152-0)
- Topics: **HINPUT:** Converting an Alphanumeric String to **D** [HINPUT: Converting an Alphanumeric String to](#page-153-0)
	- [HMIDNT: Setting the Time Portion of a](#page-154-0)<br>Date-Time Value to Midnight
	- $\Box$  [HNAME: Retrieving a Date-Time Component in](#page-155-0) [Alphanumeric Format](#page-155-0)
	- DATE: Converting the Date Fortion of a<br>[Date-Time Value to a Date Format](#page-148-0) Albums a Numeria Value a Date-Time Component as [a Numeric Value](#page-156-0)
		- [Date-Time Value](#page-157-0)
		- $\Box$  [HTIME: Converting the Time Portion of a](#page-158-0) [Date-Time Value to a Number](#page-158-0)
		-
		- **[HYYWD: Returning the Year and Week Number](#page-160-0)**<br>From a Date-Time Value

## <span id="page-141-0"></span>**Using Date-Time Functions**

#### In this section:

[Date-Time Parameters](#page-142-0)

[Supplying Arguments for Date-Time Functions](#page-145-0)

The functions described in this section operate on fields in date-time format (sometimes called H format).

However, you can also provide a date as a character string using the macro DT, followed by a character string in parentheses, presenting date and time. Date components are separated by slashes '/'; time components by colons ':'.

Alternatively, the day can be given as a natural day, like 2004 March 31, in parentheses. Either the date or time component can be omitted. For example, the date-time format argument can be expressed as DT(2004/03/11 13:24:25.99) or DT(March 11 2004).

The following is another example that creates a timestamp representing the current date and time. The system variables &YYMD and &TOD are used to obtain the current date and time, respectively:

```
-SET &MYSTAMP = &YYMD | ' ' | EDIT(&TOD,'99:$99:$99') ;
```
Today's date (&YYMD) is concatenated with the time of day (&TOD). The EDIT function is used to change the dots (.) in the time of day variable to colons (:).

The following request uses the DT macro on the alphanumeric date and time variable &MYSTAMP:

```
TABLE FILE CAR 
   PRINT CAR NOPRINT 
   COMPUTE DTCUR/HYYMDS = DT(&MYSTAMP);
   IF RECORDLIMIT IS 1; 
END
```
## <span id="page-142-0"></span>**Date-Time Parameters**

#### In this section:

[Specifying the Order of Date Components](#page-142-1)

[Specifying the First Day of the Week for Use in Date-Time Functions](#page-143-0)

[Controlling Processing of Date-Time Values](#page-144-0)

The DATEFORMAT parameter specifies the order of the date components for certain types of date-time values. The WEEKFIRST parameter specifies the first day of the week. The DTSTRICT parameter determines the extent to which date-time values are checked for validity.

### <span id="page-142-1"></span>**Specifying the Order of Date Components**

#### How to:

[Specify the Order of Date Components in a Date-Time Field](#page-142-2)

The DATEFORMAT parameter specifies the order of the date components (month/day/year) when date-time values are entered in the formatted string and translated string formats. It makes the input format of a value independent of the format of the variable to which it is being assigned.

#### <span id="page-142-2"></span>*Syntax:* **How to Specify the Order of Date Components in a Date-Time Field**

SET DATEFORMAT = *option*

where:

*option*

Can be one of the following: MDY, DMY, YMD, or MYD. MDY is the default value for the U.S. English format.

## <span id="page-143-0"></span>**Specifying the First Day of the Week for Use in Date-Time Functions**

#### How to:

[Set a Day as the Start of the Week](#page-143-1)

[View the Current Setting of WEEKFIRST](#page-144-1)

The WEEKFIRST parameter specifies a day of the week as the start of the week. This is used in week computations by the HDIFF, HNAME, HPART, and HSETPT functions. The WEEKFIRST parameter does not change the day of the month that corresponds to each day of the week, but only specifies which day is considered the start of the week.

The HPART, HYYWD, and HNAME subroutines can extract a week number from a date-time value. To determine a week number, they can use ISO 8601 standard week numbering, which defines the first week of the year as the first week in January with four or more days. Any preceding days in January belong to week 52 or 53 of the preceding year. The ISO standard also establishes Monday as the first day of the week.

These functions can also define the first week of the year as the first week in January with seven days. This is the definition they used in prior releases.

You specify which type of week numbering to use by setting the WEEKFIRST parameter.

Since the week number returned by HNAME and HPART functions can be in the current year or the year preceding or following, the week number by itself may not be useful. The function HYYWD returns both the year and the week from a given date-time value.

#### <span id="page-143-1"></span>*Syntax:* **How to Set a Day as the Start of the Week**

```
SET WEEKFIRST = {value|7}
```
where:

*value*

Can be:

1 through 7, representing Sunday through Saturday with non-standard week numbering.

or

ISO1 through ISO7, representing Sunday through Saturday with ISO standard week numbering.

Note: ISO is a synonym for ISO2.

The ISO standard establishes Monday as the first day of the week, so to be fully ISO compliant, the WEEKFIRST parameter should be set to ISO or ISO2.
#### *Example:* **Setting Sunday as the Start of the Week**

The following designates Sunday as the start of the week:

SET WEEKFIRST = 1

#### *Syntax:* **How to View the Current Setting of WEEKFIRST**

#### ? SET WEEKFIRST

This returns the integer value of the first day of the week. For example, the integer 1 represents Sunday.

#### **Controlling Processing of Date-Time Values**

#### How to:

[Enable Strict Processing of Date-Time Values](#page-144-0)

Strict processing checks date-time values when they are input by an end user, read from a transaction file, displayed, or returned by a subroutine to ensure that they represent a valid date and time. For example, a numeric month must be between 1 and 12, and the day must be within the number of days for the specified month.

#### <span id="page-144-0"></span>*Syntax:* **How to Enable Strict Processing of Date-Time Values**

```
SET DTSTRICT = \{ON \mid OFF\}
```
where:

ON

Invokes strict processing. ON is the default value.

Strict processing checks date-time values when they are input by an end user, read from a transaction file, displayed, or returned by a subroutine to ensure that they represent a valid date and time. For example, a numeric month must be between 1 and 12, and the day must be within the number of days for the specified month.

If DTSTRICT is ON and the result would be an invalid date-time value, the function returns the value zero (0).

OFF

Does not invoke strict processing. Date-time components can have any value within the constraint of the number of decimal digits allowed in the field. For example, if the field is a two-digit month, the value can be 12 or 99, but not 115.

## **Supplying Arguments for Date-Time Functions**

#### Reference:

[Arguments for Use With Date and Time Functions](#page-145-0)

Date-time functions may operate on a component of a date-time value. This topic lists the valid component names and abbreviations for use with thes functions.

#### <span id="page-145-0"></span>*Reference:* **Arguments for Use With Date and Time Functions**

The following component names, valid abbreviations, and values are supported as arguments for the date-time functions that require them:

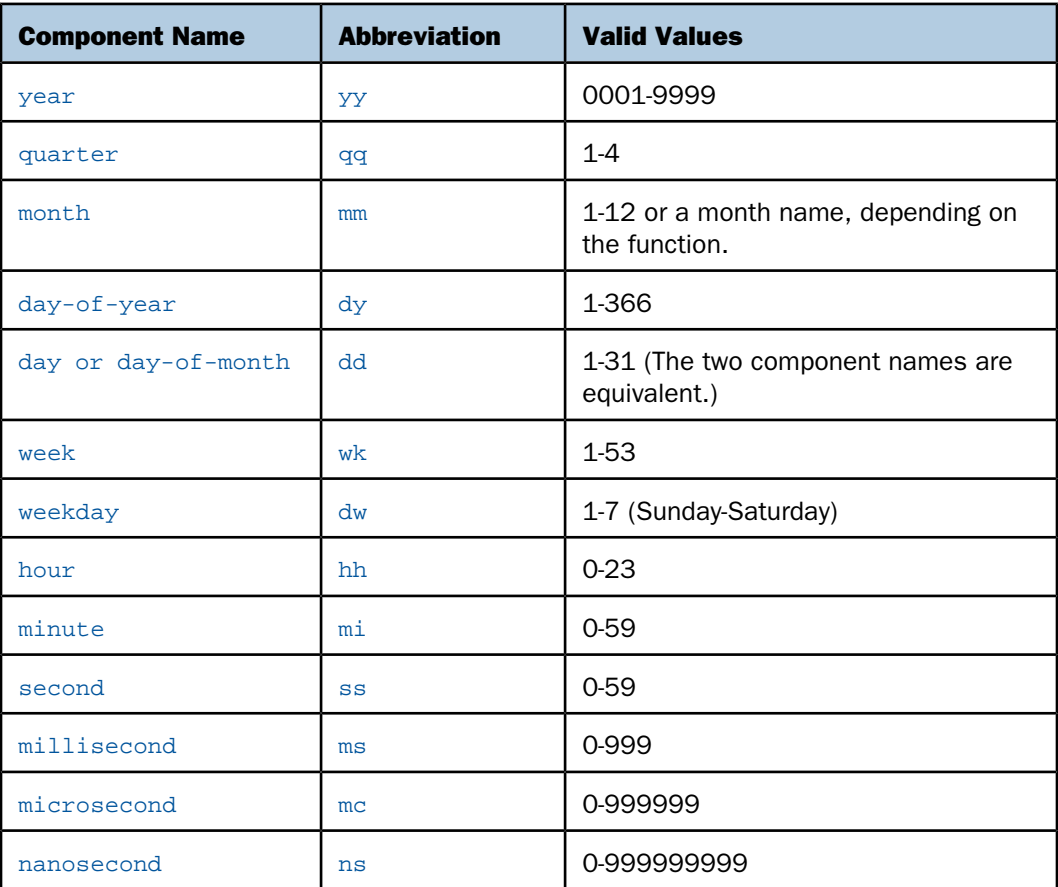

#### Note:

- $\Box$  For an argument that specifies a length of eight, ten, or 12 characters, use eight to include milliseconds, ten to include microseconds, and 12 to include nanoseconds in the returned value.
- $\Box$  The last argument is always a USAGE format that indicates the data type returned by the function. The type may be A (alphanumeric), I (integer), D (floating-point double precision), H (date-time), or a date format (for example, YYMD).

## **HADD: Incrementing a Date-Time Value**

#### How to:

[Increment a Date-Time Value](#page-146-0)

The HADD function increments a date-time value by a given number of units.

#### <span id="page-146-0"></span>*Syntax:* **How to Increment a Date-Time Value**

```
HADD(datetime, 'component', increment, length, output)
```
where:

#### *datetime*

Date-time

Is the date-time value to be incremented.

#### *component*

Alphanumeric

Is the name of the component to be incremented enclosed in single quotation marks. For a list of valid components, see [Arguments for Use With Date and Time Functions](#page-145-0) on page 146.

Note: WEEKDAY is not a valid component for HADD.

#### *increment*

Integer

Is the number of units (positive or negative) by which to increment the component.

#### *length*

Integer

Is the number of characters returned. Valid values are:

8 indicates a date-time value that includes one to three decimal digits (milliseconds).

10 indicates a date-time value that includes four to six decimal digits (microseconds).

12 indicates a date-time value that includes seven to nine decimal digits (nanoseconds).

*output*

Date-time

#### *Example:* **Incrementing a Date-Time Value**

The following example increments thirty months to some specific date-time in the past

HADD(**DT**(2001/09/11 08:54:34), 'MONTH', 30, 8, 'HYYMDS')

and returns the timestamp 2004/03/11 08:54:34.00.

## **HCNVRT: Converting a Date-Time Value to Alphanumeric Format**

#### How to:

[Convert a Date-Time Value to Alphanumeric Format](#page-147-0)

The HCNVRT function converts a date-time value to alphanumeric format for use with operators such as EDIT, CONTAINS, and LIKE.

#### <span id="page-147-0"></span>*Syntax:* **How to Convert a Date-Time Value to Alphanumeric Format**

HCNVRT(*datetime*, '(*format*)', *length*, *output*)

where:

#### *datetime*

Date-time

Is the date-time value to be converted.

#### *format*

Alphanumeric

Is the format of the date-time field enclosed in parentheses and single quotation marks. It must be a date-time format (data type H, up to H23).

*length*

Integer

Is the number of characters in the alphanumeric field that is returned. If length is smaller than the number of characters needed to display the alphanumeric field, the function returns a blank.

*output*

Alphanumeric

#### *Example:* **Converting a Date-Time Value to Alphanumeric Format**

Assume that you have a date-time field DTCUR in H format. To convert this timestamp to an alphanumeric string, use the following syntax:

HCNVRT(DTCUR, '(HMDYYS)', 20, 'A20')

The function returns the string '03/26/2004 14:25:58' that is assignable to an alphanumeric variable.

## **HDATE: Converting the Date Portion of a Date-Time Value to a Date Format**

#### How to:

[Convert the Date Portion of a Date-Time Value to a Date Format](#page-148-0)

The HDATE function converts the date portion of a date-time value to the date format YYMD. You can then convert the result to other date formats.

### <span id="page-148-0"></span>*Syntax:* **How to Convert the Date Portion of a Date-Time Value to a Date Format**

HDATE(*datetime*, *output*

where:

*datetime*

Date-time

Is the date-time value to be converted.

*output*

**Date** 

#### *Example:* **Converting the Date Portion of a Timestamp Value to a Date Format**

This example converts the DTCUR field, which is the current date/time timestamp, into a date field using the format DMY:

 $MYDATE/DMY = HDATE(DTCUR, 'YYMD');$ 

The function returns the date in format YYMD, then assigns it to MYDATE after conversion to its format MY as 03/04. Note that the output\_format of HDATE is presented as a full component date format MDYY, as required.

## **HDIFF: Finding the Number of Units Between Two Date-Time Values**

#### How to:

[Find the Number of Units Between Two Date-Time Values](#page-149-0)

The HDIFF function calculates the number of date or time component units between two date-time values.

#### <span id="page-149-0"></span>*Syntax:* **How to Find the Number of Units Between Two Date-Time Values**

HDIFF(*end\_dt*, *start\_dt*, '*component*', *output*)

where:

#### *end\_dt*

Date-time

Is the date-time value to subtract from.

*start\_dt*

Date-time

Is the date-time value to subtradt.

#### *component*

Alphanumeric

Is the name of the component to be used in the calculation, enclosed in single quotation marks. If the component is a week, the WEEKFIRST parameter setting is used in the calculation.

Floating-point double-precision

#### *Example:* **Finding the Number of Units Between Two Date-Time Values**

Assume that we have a date-time field DTCUR in H format, which is has a current date and time timestamp. To find the number of days from President's Day 2004 to today use the expression:

DIFDAY/I6 = HDIF(DTCUR, DT(2004/02/16), 'DAY', 'D6.0')

The function returns the number of days in double precision floating point format, then assigns it to DIFDAY as integer value. If today is March 31, 2004, the DIFDAY is assigned to 46.

If you wish to obtain results in seconds, use the expression

DIFSEC/I9 = HDIF(DTCUR, DT(2004 February 16), 'SECOND', 'D9.0')

which assigns 3801600 to DIFSEC. Note that the format 'D9.0' is used with HDIF. Using 'I9' for an output format in HDIF is invalid.

## **HDTTM: Converting a Date Value to a Date-Time Value**

#### How to:

[Convert a Date Value to a Date-Time Value](#page-150-0)

The HDTTM function converts a date value to a date-time value. The time portion is set to midnight.

#### <span id="page-150-0"></span>*Syntax:* **How to Convert a Date Value to a Date-Time Value**

HDTTM(*date*, *length*, *output*)

where:

#### *date*

Date

Is the date to be converted. It must be a full component format date. For example, it can be MDYY or YYJUL.

#### *length*

Integer

Is the length of the returned date-time value. Valid values are:

8 indicates a time value that includes milliseconds.

10 indicates a time value that includes microseconds.

12 indicates a time value that includes nanoseconds.

#### *output*

Date-time

Is the generated date-time value. The value must have a date-time format (data type H).

#### *Example:* **Converting a Date to a Timestamp**

This example converts the President's Day date into a timestamp:

```
TS/HYYMDS = HDTTM('February 16 2004', 8, TS)
```
the function returns 2004/02/16 00:00:00 and assigns this timestamp to field TS. Note the zero values of time components in the timestamp. Also note the use of natural date constants in single quotation marks for the date in the first function parameter.

## **HGETC: Storing the Current Date and Time in a Date-Time Field**

#### How to:

[Store the Current Date and Time in a Date-Time Field](#page-152-0)

The HGETC function returns the current date and time in the desired date-time format. If millisecond or microsecond values are not available in your operating environment, the function retrieves the value zero for these components.

#### <span id="page-152-0"></span>*Syntax:* **How to Store the Current Date and Time in a Date-Time Field**

HGETC(*length*, *output*)

where:

#### *length*

Integer

Is the length of the returned date-time value. Valid values are:

8 indicates a time value that includes milliseconds.

10 indicates a time value that includes microseconds.

12 indicates a time value that includes nanoseconds.

#### *output*

Date-time

Is the returned date-time value.

#### *Example:* **Storing the Current Date and Time as a Timestamp**

This example,

HGETC(8, 'HYYMDS')

creates a timestamp representing the current date and time.

## **HHMMSS: Retrieving the Current Time**

#### How to:

[Retrieve the Current Time](#page-153-0)

The HHMMSS function retrieves the current time from the operating system as an eight character string, separating the hours, minutes, and seconds with periods.

#### <span id="page-153-0"></span>*Syntax:* **How to Retrieve the Current Time**

HHMMSS(*output*)

where:

*output*

Alphanumeric, at least A8

#### *Example:* **Retrieving the Current Time**

This example,

HMMSS('A10')

creates a character string representing current time, like 12.09.47. Note that shorter output format format will cause truncation of output.

## **HINPUT: Converting an Alphanumeric String to a Date-Time Value**

#### How to:

[Convert an Alphanumeric String to a Date-Time Value](#page-153-1)

The HINPUT function converts an alphanumeric string to a date-time value.

#### <span id="page-153-1"></span>*Syntax:* **How to Convert an Alphanumeric String to a Date-Time Value**

HINPUT(*source\_length*, '*source\_string*', *output\_length*, *output*)

where:

#### *source\_length*

Integer

Is the number of characters in the source string to be converted.

#### *source\_string*

Alphanumeric

Is the string to be converted.

#### *output\_length*

Integer

Is the length of the returned date-time value. Valid values are:

8 indicates a time value that includes one to three decimal digits (milliseconds).

10 indicates a time value that includes four to six decimal digits (microseconds).

12 indicates a time value that includes seven to nine decimal digits (nanoseconds).

*output*

Date-time

Is the returned date-time value.

### *Example:* **Converting an Alphanumeric String to a Timestamp**

This example,

DTM/HYYMDS = HINPUT(14, '20040229 13:34:00', 8, DTM);

converts the character string (20040229 13:34:00) into a timestamp, which is then assigned to the date-time field DTM. DTM is displayed as 2004/02/29 13:34:00.

## **HMIDNT: Setting the Time Portion of a Date-Time Value to Midnight**

#### How to:

[Set the Time Portion of a Date-Time Value to Midnight](#page-154-0)

The HMIDNT function changes the time portion of a date-time value to midnight (all zeros by default). This allows you to compare a date field with a date-time field.

#### <span id="page-154-0"></span>*Syntax:* **How to Set the Time Portion of a Date-Time Value to Midnight**

HMIDNT(*datetime*, *length*, *output*)

where:

#### *datetime*

Date-time

Is the date-time value whose time is to be set to midnight.

#### *length*

Integer

Is the length of the returned date-time value. Valid values are:

8 indicates a time value that includes milliseconds.

10 indicates a time value that includes microseconds.

12 indicates a time value that includes nanoseconds.

#### Date-time

Is the date-time return value whose time is set to midnight and whose date is copied from timestamp.

#### *Example:* **Setting the Time Portion of a Timestamp to Midnight**

This example converts the character string (20040229 13:34:00) to a timestamp, which is assigned to DTM:

DTM/HYYMDS = HINPUT(14, '20040229 13:34:00', 8, DTM);

This example resets the time portion of DTM to midnight and assigned the timestamp (02/29/2004 00:00:00) to DTMIDNT:

DTMIDNT/HMDYYS = HMIDNT(DTM, 8, DTMIDNT);

## **HNAME: Retrieving a Date-Time Component in Alphanumeric Format**

#### How to:

[Retrieve a Date-Time Component in Alphanumeric Format](#page-155-0)

The HNAME function extracts a specified component from a date-time value and returns it as digits in alphanumeric format.

#### <span id="page-155-0"></span>*Syntax:* **How to Retrieve a Date-Time Component in Alphanumeric Format**

HNAME(*datetime*, '*component*', *output*)

where:

*datetime*

Date-time

Is the date-time value from which a component value is to be extracted.

#### *component*

Alphanumeric

Is the name of the component to be retrieved enclosed in single quotation marks. For a list of valid component names, see [Arguments for Use With Date and Time Functions](#page-145-0) on page 146.

for a list of valid components.

Alphanumeric, at least A2

The function converts all other components to strings of digits only. The year is always four digits, and the hour assumes the 24-hour system.

#### *Example:* **Retrieving a Timestamp Date or Time Component as an Alphanumeric Value**

Assuming that the current time obtained by the function HGETC in the first parameter is 13:22:11, this example returns the string '13' and assigns it to AHOUR:

AHOUR/A2 = HNAME(HGETC(8,'HYYMDS'),'HOUR', AHOUR);

#### *Example:* **Retrieving a Timestamp Date or Time Component as an Alphanumeric Value**

Assuming that the current time obtained by the function HGETC in the first parameter is 13:22:11, this example returns the string '13' and assigns it to AHOUR:

AHOUR/A2 = HNAME(HGETC(8,'HYYMDS'),'HOUR', AHOUR);

## **HPART: Retrieving a Date-Time Component as a Numeric Value**

#### How to:

[Retrieve a Date-Time Component in Numeric Format](#page-156-0)

The HPART function extracts a specified component from a date-time value and returns it in numeric format.

#### <span id="page-156-0"></span>*Syntax:* **How to Retrieve a Date-Time Component in Numeric Format**

HPART(*datetime*, '*component*', *output*)

where:

#### *datetime*

Date-time

Is the date-time value from which the component is to be extracted.

#### *component*

Alphanumeric

Is the name of the component to be retrieved enclosed in single quotation marks. For a list of valid components, see [Arguments for Use With Date and Time Functions](#page-145-0) on page 146.

Integer

### *Example:* **Retrieving a Timestamp Date or Time Component as Numeric Value**

Assuming that the current time obtained by HGETC in the first parameter is 14:01:39, this example returns a whole number, 14, and assigns it to IHOUR:

 $IHOUR/I2 = HPART(HGETC(8, 'HYYMDS')$ , 'HOUR', IHOUR);

## **HSETPT: Inserting a Component Into a Date-Time Value**

#### How to:

[Insert a Component Into a Date-Time Value](#page-157-0)

The HSETPT function inserts the numeric value of a specified component into a date-time value.

#### <span id="page-157-0"></span>*Syntax:* **How to Insert a Component Into a Date-Time Value**

```
HSETPT(datetime, 'component', value, length, output)
```
where:

#### *datetime*

Date-time

Is the date-time value in which to insert the component.

#### *component*

Alphanumeric

Is the name of the component to be inserted enclosed in single quotation marks. See [Arguments for Use With Date and Time Functions](#page-145-0) on page 146 for a list of valid components.

#### *value*

Integer

Is the numeric value to be inserted for the requested component.

*length*

Integer

Is the length of the returned date-time value. Valid values are:

8 indicates a time value that includes one to three decimal digits (milliseconds).

10 indicates a time value that includes four to six decimal digits (microseconds).

12 indicates a time value that includes seven to nine decimal digits (nanoseconds).

*output*

Date-time

Is the retruned date-time value whose chosen component is updated. All other components are copied from the source date-time value.

#### *Example:* **Inserting a Component Into a Date-Time Value**

Assuming that the current date and time obtained by HGETC in the first parameter are 03/31/2004 and 13:34:36, this example,

UHOUR/HMDYYS = HSETPT(HGETC(8,'HYYMDS'),'HOUR', 7, 8, UHOUR);

returns 03/31/2004 07:34:36.

## **HTIME: Converting the Time Portion of a Date-Time Value to a Number**

#### How to:

[Convert the Time Portion of a Date-Time Value to a Number](#page-159-0)

The HTIME function converts the time portion of a date-time value to the number of milliseconds if the lengrh argument is eight, microseconds if the length argument is ten, or nanoseconds if the length argument is 12.

#### <span id="page-159-0"></span>*Syntax:* **How to Convert the Time Portion of a Date-Time Value to a Number**

HTIME(*length*, *datetime*, *output*) where:

#### *length*

Integer

Is the length of the input date-time value. Valid values are:

8 indicates a time value that includes one to three decimal digits (milliseconds).

10 indicates a time value that includes four to six decimal digits (microseconds).

12 indicates a time value that includes seven to nine decimal digits (nanoseconds).

#### *datetime*

Date-time

Is the date-time value from which to convert the time.

*output*

Floating-point double-precision

#### *Example:* **Converting the Time Portion of a Date-Time Value to a Number**

Assuming that the current date and time obtained by HGETC in the second parameter are 03/31/2004 and 13:48:14, this example returns and assigns to NMILLI, 49,694,395. (Note that this example uses milliseconds rather than microseconds.)

 $NMLLLI/D12.0 = HTIME(8, HGETC(10, 'HYYMDS'), NMICRO);$ 

Assuming that the first parameter is equal to 10 and the timestamp format is HYYMDSS, this example returns and assigns to NMICRO, 50,686,123,024.

NMICRO/D12.0 = HTIME(10, HGETC(10,'HYYMDSS'), NMICRO);

## **HTMTOTS: Converting a Time to a Timestamp**

#### How to:

[Convert a Time to a Timestamp](#page-160-0)

The HTMTOTS function returns a timestamp using the current date to supply the date components of its value, and copies the time components from its input date-time value.

#### <span id="page-160-0"></span>*Syntax:* **How to Convert a Time to a Timestamp**

HTMTOTS(*time*, *length*, *output*)

where:

*time*

Date-Time

Is the date-time value whose time will be used. The date portion will be ignored.

*length*

Integer

Is the length of the result. This can be one of the following:

8 for input time values including milliseconds.

10 for input time values including microseconds.

12 for input time values including nanoseconds.

*output\_format*

Date-Time

Is the timestamp whose date is set to current date, and whose time is copied from time.

#### *Example:* **Converting a Time to a Timestamp**

This example produces a timestamp, whose date and time are current, and stores the result in a column with the format in the field HMDYYS:

HMDYYS = HTMTOTS(DT(&MYTOD), 8, 'HMDYYS');

The result is 03/26/2004 13:48:14.

## **HYYWD: Returning the Year and Week Number From a Date-Time Value**

#### How to:

[Return the Year and Week Number From a Date-Time Value](#page-161-0)

The week number returned by HNAME and HPART can actually be in the year preceding or following the input date.

The HYYWD function returns both the year and the week number from a given date-time value.

The output is edited to conform to the ISO standard format for dates with week numbers, yyyy-Www-d.

#### <span id="page-161-0"></span>*Syntax:* **How to Return the Year and Week Number From a Date-Time Value**

HYYWD(*dtvalue*, *output*)

where:

#### *dtvalue*

Date-time

Is the date-time value to be edited.

#### *output*

Alphanumeric

The output format must be at least 10 characters long. The output is in the following format:

yyyy-Www-d

where:

yyyy

Is the four-digit year.

**WW** 

Is the two-digit week number (01 to 53).

d

Is the single-digit day of the week (1 to 7). The d value is relative to the current WEEKFIRST setting. If WEEKFIRST is 2 or ISO2 (Monday), then Monday is represented in the output as 1, Tuesday as 2.

Using the EDIT function, you can extract the individual subfields from this output.

#### *Example:* **Returning the Year and Week Number From a Date-time Value**

The following converts the TRANSDATE date-time value to the ISO standard format for dates with week numbers. WEEKFIRST is set to ISO2, which produces ISO standard week numbering:

ISODATE/A10 = HYYWD(TRANSDATE, 'A10');

For date component 1999/01/30 04:16, the value is 1999-W04-6.

For date component 1999/12/15, the value is 1999-W50-3.

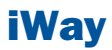

# **8** Format Conversion Functions

Format conversion functions convert<br>
Format conversion functions convert fields from one format to another.

- **[ATODBL: Converting an Alphanumeric](#page-163-0)** [String to Double-Precision Format](#page-163-0)
- **[EDIT: Converting the Format of a Field](#page-164-0)**
- **[FPRINT: Converting Fields to](#page-165-0)** [Alphanumeric Format](#page-165-0)
- **[FTOA: Converting a Number to](#page-166-0)** [Alphanumeric Format](#page-166-0)
- $\Box$  [HEXBYT: Converting a Decimal Integer](#page-167-0) [to a Character](#page-167-0)
- **I** [ITONUM: Converting a Large Number](#page-168-0) [to Double-Precision Format](#page-168-0)
- **I** [ITOPACK: Converting a Large Binary](#page-169-0) [Integer to Packed-Decimal Format](#page-169-0)
- **[ITOZ: Converting a Number to Zoned](#page-170-0)** [Format](#page-170-0)
- **[PCKOUT: Writing a Packed Number of](#page-171-0)** [Variable Length](#page-171-0)
- **[PTOA: Converting a Packed-Decimal](#page-172-0)** [Number to Alphanumeric Format](#page-172-0)
- **[UFMT: Converting an Alphanumeric](#page-173-0)** [String to Hexadecimal](#page-173-0)
- **EXTRACK: Writing a Packed Number** [With Up to 31 Significant Digits to an](#page-174-0) [Output File](#page-174-0)

## <span id="page-163-0"></span>**ATODBL: Converting an Alphanumeric String to Double-Precision Format**

#### How to:

[Convert an Alphanumeric String to Double-Precision Format](#page-163-1)

The ATODBL function converts a number in alphanumeric format to decimal (double-precision) format.

#### <span id="page-163-1"></span>*Syntax:* **How to Convert an Alphanumeric String to Double-Precision Format**

ATODBL(*source\_string*, *length*, *output*)

where:

#### *source\_string*

Alphanumeric

Is the string consisting of digits and, optionally, one sign and one decimal point to be converted.

#### *length*

Alphanumeric

Is the length of the source string in bytes. This can be a numeric constant, or a field or variable that contains the value. If you specify a numeric constant, enclose it in single quotation marks, for example '12'.

*output*

Double precision floating-point

#### *Example:* **Converting an Alphanumeric Field to Double-Precision Format**

ATODBL converts EMP\_ID into double-precision format.

ATODBL(EMP\_ID, '09', 'D12.2')

For 112847612, the result is 112,847,612.00.

For 117593129, the result is 117,593,129.00.

## <span id="page-164-0"></span>**EDIT: Converting the Format of a Field**

#### How to:

[Convert the Format of a Field](#page-164-1)

The EDIT function converts an alphanumeric field that contains numeric characters to numeric format or converts a numeric field to alphanumeric format.

This function is usefule for manipulating a field in an expression that performs an operation that requires operands in a particular format.

When EDIT assigns a converted value to a new field, the format of the new field must correspond to the format of the returned value. For example, if EDIT converts a numeric field to alphanumeric format, you must give the new field an alphanumeric format:

#### DEFINE ALPHAPRICE/A6 = EDIT(PRICE);

EDIT deals with a symbol in the following way:

 $\Box$  When an alphanumeric field is converted to numeric format, a sign or decimal point in the field is stored as part of the numeric value.

Any other non-numeric characters are invalid, and EDIT returns the value zero.

 $\Box$  When converting a floating-point or packed-decimal field to alphanumeric format, EDIT removes the sign, the decimal point, and any number to the right of the decimal point. It then right-justifies the remaining digits and adds leading zeros to achieve the specified field length. Converting a number with more than nine significant digits in floating-point or packed-decimal format may produce an incorrect result.

EDIT also extracts characters from or add characters to an alphanumeric string. For more information, see [EDIT: Extracting or Adding Characters](#page-36-0) on page 37.

#### <span id="page-164-1"></span>*Syntax:* **How to Convert the Format of a Field**

EDIT(*fieldname*);

where:

*fieldname*

Alphanumeric or Numeric

Is the field name.

## *Example:* **Converting From Numeric to Alphanumeric Format**

EDIT converts HIRE\_DATE (a legacy date format) to alphanumeric format.

EDIT(HIRE\_DATE)

For 82/04/01, the result it APRIL 01 1982.

For 81/11/02, the result it NOVEMBER 02 1981.

## <span id="page-165-0"></span>**FPRINT: Converting Fields to Alphanumeric Format**

How to:

[Convert Fields Using FPRINT](#page-165-1)

Reference:

[Usage Notes for the FPRINT Function](#page-166-1)

The FPRINT function converts any type of field except for a text field to its alphanumeric equivalent for display. The alphanumeric representation will include any display options that are specified in the format of the original field.

#### <span id="page-165-1"></span>*Syntax:* **How to Convert Fields Using FPRINT**

FPRINT(*in\_value*, '*usageformat*', *output*)

where:

*in\_value*

Any format except TX

Is the value to be converted.

#### *usageformat*

Alphanumeric

Is the usage format of the value to be converted, including display options. The format must be enclosed in single quotation marks.

#### *output*

Alphanumeric

The output format must be long enough to hold the converted number itself, with a sign and decimal point, plus any additional characters generated by display options, such as commas, a currency symbol, or a percent sign.

For example, D12.2 format is converted to A14 because it outputs two decimal digits, a decimal point, a possible minus sign, up to eight integer digits, and two commas. If the output format is not large enough, excess right-hand characters may be truncated.

#### <span id="page-166-1"></span>*Reference:* **Usage Notes for the FPRINT Function**

 $\Box$  The output of FPRINT for numeric values is right-justified within the area required for the maximum number of characters corresponding to the supplied format. This ensures that all possible values are aligned vertically along the decimal point or units digit.

#### *Example:* **Converting a Numeric Field to Alphanumeric Format**

FPRINT converts CURR\_SAL (format D12.2)M to a column with format A15:

FPRINT(CURR\_SAL, 'D12.2M', 'A15')

## <span id="page-166-0"></span>**FTOA: Converting a Number to Alphanumeric Format**

#### How to:

[Convert a Number to Alphanumeric Format](#page-166-2)

The FTOA function converts a number up to 16 digits long from numeric format to alphanumeric format. It retains the decimal positions of the number and right-justifies it with leading spaces. You can also add edit options to a number converted by FTOA.

When using FTOA to convert a number containing decimals to a character string, you must specify an alphanumeric format large enough to accommodate both the integer and decimal portions of the number. For example, a D12.2 format is converted to A14. If the output format is not large enough, decimals are truncated.

#### <span id="page-166-2"></span>*Syntax:* **How to Convert a Number to Alphanumeric Format**

FTOA(*number*, '(*format*)', *output*)

where:

*number*

Numeric F or D (single and double precision floating-point)

Is the number to be converted.

#### *format*

#### Alphanumeric

Is the format of the number to be converted enclosed in parentheses. Only floating point single-precision and double-precision formats are supported. Include any edit options that you want to appear in the output. The D (floating-point double-precision) format automatically supplies commas.

#### *output*

Alphanumeric

The length of this argument must be greater than the length of number and must account for edit options and a possible negative sign.

#### *Example:* **Converting From Numeric to Alphanumeric Format**

FTOA converts GROSS from floating point double-precision to alphanumeric format.

FTOA(GROSS, '(D12.2)', 'A15')

For \$1,815.00, the result is 1,815.00.

For \$2,255.00, the result is 2,255.00.

## <span id="page-167-0"></span>**HEXBYT: Converting a Decimal Integer to a Character**

#### How to:

[Convert a Decimal Integer to a Character](#page-168-1)

The HEXBYT function obtains the ASCII, EBCDIC, or Unicode character equivalent of a decimal integer, depending on your configuration and operating environment. It returns a single alphanumeric character in the ASCII, EBCDIC, or Unicode character set. You can use this function to produce characters that are not on your keyboard, similar to the CTRAN function.

In Unicode configurations, this function uses values in the range:

- $\Box$  0 to 255 for 1-byte characters.
- $\Box$  256 to 65535 for 2-byte characters.
- $\Box$  65536 to 16777215 for 3-byte characters.
- □ 16777216 to 4294967295 for 4-byte characters (primarily for EBCDIC).

The display of special characters depends on your software and hardware; not all special characters may appear. For printable ASCII and EBCDIC characters and their integer equivalents see the [Character Chart for ASCII and EBCDIC](#page-18-0) on page 19.

#### <span id="page-168-1"></span>*Syntax:* **How to Convert a Decimal Integer to a Character**

HEXBYT(*decimal\_value*, *output*)

where:

*decimal\_value*

Integer

Is the decimal integer to be converted to a single character. In non-Unicode environments, a value greater than 255 is treated as the remainder of decimal value divided by 256.

*output*

Alphanumeric

#### *Example:* **Converting a Decimal Integer to a Character**

HEXBYT converts LAST\_INIT\_CODE to its character equivalent and stores the result in in a column with the format A1.

HEXBYT(LAST\_INIT\_CODE, 'A1')

On an ASCII platform, for 83, the result is S.

On ASCII platform, for 74, the result is J.

## <span id="page-168-0"></span>**ITONUM: Converting a Large Number to Double-Precision Format**

#### How to:

[Convert a Large Binary Integer to Double-Precision Format](#page-168-2)

The ITONUM function converts a large number in a non-FOCUS data source from special long integer to double-precision format.

This is useful for some programming languages and some non-FOCUS data storage systems that use special long integers, which do not fit the regular integer format (four bytes in length) supported in the synonym, and, therefore, require conversion to double-precision format.

You must specify how many of the right-most bytes in the input field are significant. The result is an 8-byte double-precision field.

#### <span id="page-168-2"></span>*Syntax:* **How to Convert a Large Binary Integer to Double-Precision Format**

ITONUM(*maxbytes*, *infield*, *output*)

where:

*maxbytes* Numeric Is the maximum number of bytes in the 8-byte binary input field that have significant numeric data, including the binary sign. Valid values are:

5 ignores the left-most 3 bytes.

6 ignores the left-most 2 bytes.

7 ignores the left-most byte.

#### *infield*

A8

Is the field that contains the number. Both the USAGE and ACTUAL formats of the field must be A8.

#### *output*

Double precision floating-point (Dn)

#### <span id="page-169-0"></span>*Example:* **Converting a Large Binary Integer to Double-Precision Format**

ITONUM converts BINARYFLD to double-precision format.

ITONUM(6, BINARYFLD, 'D14')

## **ITOPACK: Converting a Large Binary Integer to Packed-Decimal Format**

#### How to:

[Convert a Large Binary Integer to Packed-Decimal Format](#page-170-1)

The ITOPACK function converts a large binary integer in a non-FOCUS data source to packeddecimal format.

This is useful for some programming languages and some non-FOCUS data storage systems that use special long integers, which do not fit the regular integer format (four bytes in length) supported in the synonym, and, therefore, require conversion to packed-decimal format.

You must specify how many of the right-most bytes in the input field are significant. The result is an 8-byte packed-decimal field of up to 15 significant numeric positions (for example, P15 or P16.2).

**Limit:** For a field defined as 'PIC 9(15) COMP' or the equivalent (15 significant digits), the maximum number that can be converted is 167,744,242,712,576.

#### <span id="page-170-1"></span>*Syntax:* **How to Convert a Large Binary Integer to Packed-Decimal Format**

```
ITOPACK(maxbytes, infield, output)
```
where:

#### *maxbytes*

Numeric

Is the maximum number of bytes in the 8-byte input field that have significant numeric data, including the binary sign.

Valid values are:

5 ignores the left-most 3 bytes (up to 11 significant positions).

6 ignores the left-most 2 bytes (up to 14 significant positions).

7 ignores the left-most byte (up to 15 significant positions).

#### *infield*

A8

Is the field that contains the binary number. Both the USAGE and ACTUAL formats of the field must be A8.

#### *output*

Numeric

The format must be Pn or Pn.d.

#### <span id="page-170-0"></span>*Example:* **Converting a Large Binary Integer to Packed-Decimal Format**

ITOPACK converts BINARYFLD to packed-decimal format.

ITOPACK(6, BINARYFLD, 'P14.4')

## **ITOZ: Converting a Number to Zoned Format**

#### How to:

[Convert a Number to Zoned Format](#page-171-1)

The ITOZ function converts a number in numeric format to zoned-decimal format. Although a request cannot process zoned numbers, it can write zoned fields to an extract file for use by an external program.

#### <span id="page-171-1"></span>*Syntax:* **How to Convert a Number to Zoned Format**

ITOZ(*length*, *in\_value*, *output*)

where:

#### *length*

Integer

Is the length of in value in bytes. The maximum number of bytes is 15. The last byte includes the sign.

*in\_value*

Numeric

Is the number to be converted. The number is truncated to an integer before it is converted.

*output*

Alphanumeric

#### <span id="page-171-0"></span>*Example:* **Converting a Number to Zoned Format**

ITOZ converts CURR\_SAL to zoned format.

ITOZ(8, CURR\_SAL, 'A8')

## **PCKOUT: Writing a Packed Number of Variable Length**

#### How to:

[Write a Packed Number of Variable Length](#page-171-2)

The PCKOUT function writes a packed-decimal number of variable length to an extract file. When a request saves a packed number to an extract file, it typically writes it as an 8- or 16-byte field regardless of its format specification. With PCKOUT, you can vary the field's length between 1 to 16 bytes.

#### <span id="page-171-2"></span>*Syntax:* **How to Write a Packed Number of Variable Length**

PCKOUT(*in\_value*, *length*, *output*)

where:

*in\_value*

Numeric

Is the input value. It can be in packed, integer, single- or double-precision floating point format. If it is not in integer format, it is rounded to the nearest whole number.

*length*

Numeric

Is the length of the output value, from 1 to 16 bytes.

*output*

Alphanumeric

The function returns the field as alphanumeric although it contains packed data.

#### *Example:* **Writing a Packed Number of Variable Length**

PCKOUT converts CURR\_SAL to a five-byte packed format.

PCKOUT(CURR\_SAL, 5, 'A5')

## <span id="page-172-0"></span>**PTOA: Converting a Packed-Decimal Number to Alphanumeric Format**

#### How to:

[Convert a Packed-Decimal Number to Alphanumeric Format](#page-172-1)

The PTOA function converts a number from numeric format to alphanumeric format. It retains the decimal positions of the number and right-justifies it with leading spaces. You can also add edit options to a number converted by PTOA.

When using PTOA to convert a number containing decimals to a character string, you must specify an alphanumeric format large enough to accommodate both the integer and decimal portions of the number. For example, a P12.2C format is converted to A14. If the output format is not large enough, the right-most characters are truncated.

#### <span id="page-172-1"></span>*Syntax:* **How to Convert a Packed-Decimal Number to Alphanumeric Format**

PTOA(*number*, '(*format*)', *output*)

where:

*number*

Numeric P (packed-decimal) or F or D (single and double precision floating-point)

Is the number to be converted.

*format*

Alphanumeric

Is the format of the number enclosed in parentheses.

*output*

Alphanumeric

The length of this argument must be greater than the length of *number* and must account for edit options and a possible negative sign.

#### *Example:* **Converting From Packed to Alphanumeric Format**

PTOA converts PGROSS from packed-decimal to alphanumeric format.

```
PTOA(PGROSS, FMT, 'A17')
```
## <span id="page-173-0"></span>**UFMT: Converting an Alphanumeric String to Hexadecimal**

#### How to:

[Convert an Alphanumeric String to Hexadecimal](#page-173-1)

The UFMT function converts characters in an alphanumeric source string to their hexadecimal representation. This function is useful for examining data of unknown format. As long as you know the length of the data, you can examine its content.

#### <span id="page-173-1"></span>*Syntax:* **How to Convert an Alphanumeric String to Hexadecimal**

UFMT(*source\_string*, *length*, *output*)

where:

#### *source\_string*

Alphanumeric

Is the alphanumeric string to convert.

#### *length*

Integer

Is the number of characters in source string.

#### *output*

Alphanumeric

The format of output must be alphanumeric and its length must be twice that of length.

#### *Example:* **Converting an Alphanumeric String to Hexadecimal**

UFMT converts each value in JOBCODE to its hexadecimal representation and stores it in a column with the format A6.

UFMT(JOBCODE, 3, 'A6')

For A01, the result is C1F0F1.

For A02, the result is C1F0F2.

## <span id="page-174-0"></span>**XTPACK: Writing a Packed Number With Up to 31 Significant Digits to an Output File**

#### How to:

[Store Packed Values in an Alphanumeric Field](#page-174-1)

The XTPACK function stores packed numbers with up to 31 significant digits in an alphanumeric field, retaining decimal data. This permits writing a short or long packed field of any length, 1 to 16 bytes, to an output file.

#### <span id="page-174-1"></span>*Syntax:* **How to Store Packed Values in an Alphanumeric Field**

XTPACK(*in\_value*, *outlength*, *outdec*, *output*)

where:

#### *infield*

Numeric

Is the packed value.

#### *outlength*

Numeric

Is the length of the alphanumeric field that will hold the converted packed field. Can be from 1 to 16.

#### *outdec*

Numeric

Is the number of decimal positions for output.

*output*

Alphanumeric

## *Example:* **Writing a Long Packed Number to an Output File**

XTPACK converts LONGPCK to alphanumeric so that it can be saved in an output file: XTPACK(LONGPCK,13,2,'A13');

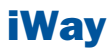

# **9** Numeric Functions

Numeric functions perform calculations on numeric constants and fields.

- $\blacksquare$
- [Minimum Value](#page-183-0) [CHKPCK: Validating a Packed Field](#page-177-1)  $\blacksquare$
- $\blacksquare$ [DMOD, FMOD, and IMOD: Calculating the](#page-179-0) [Remainder From a Division](#page-179-0)
- $\blacksquare$ [EXP: Raising e to the Nth Power](#page-180-0)
- o. [EXPN: Evaluating a Number in Scientific](#page-181-0)
- 
- **Topics:** [LOG: Calculating the Natural Logarithm](#page-182-0)
- [ABS: Calculating Absolute Value](#page-177-0)  $\Box$  [MAX and MIN: Finding the Maximum or](#page-183-0)
	- $\blacksquare$ [NORMSDST: Calculating Standard Cumulative](#page-184-0)
	- **HermSINV: Calculating Inverse Cumulative Normal Distribution**
- EXPIN: Evaluating a intimulation<br>[Notation](#page-181-0) Production Production Production [Random Numbers](#page-187-0)
- [INT: Finding the Greatest Integer](#page-182-1) [RDNORM and RDUNIF: Generating Random](#page-188-0) [Numbers](#page-188-0)
	- [SQRT: Calculating the Square Root](#page-189-0)

## <span id="page-177-0"></span>**ABS: Calculating Absolute Value**

#### How to:

[Calculate Absolute Value](#page-177-2)

The ABS function returns the absolute value of a number.

#### <span id="page-177-2"></span>*Syntax:* **How to Calculate Absolute Value**

ABS(*in\_value*)

where:

*in\_value*

Numeric

Is the value for which the absolute value is returned. If you use an expression, use parentheses as needed to ensure the correct order of evaluation.

#### *Example:* **Calculating Absolute Value**

ABS calculates the absolute value of DIFF.

#### ABS(DIFF);

For 15, the result is 15.

For -2, the result is 2.

## <span id="page-177-1"></span>**CHKPCK: Validating a Packed Field**

#### How to:

[Validate a Packed Field](#page-178-0)

The CHKPCK function validates the data in a field described as packed format (if available on your platform). The function prevents a data exception from occurring when a request reads a field that is expected to contain a valid packed number but does not.

To use CHKPCK:

1. Ensure that the Master File (USAGE and ACTUAL attributes) defines the field as alphanumeric, not packed. This does not change the field data, which remains packed, but it enables the request to read the data without a data exception.

2. Call CHKPCK to examine the field. The function returns the output to a field defined as packed. If the value it examines is a valid packed number, the function returns the value; if the value is not packed, the function returns an error code.

#### <span id="page-178-0"></span>*Syntax:* **How to Validate a Packed Field**

CHKPCK(*length*, *in\_value*, *error*, *output*)

where:

*length*

Numeric

Is the number of bytes in the packed field. It can be between 1 and 16 bytes.

#### *infield*

#### Alphanumeric

Is the value to be verified as packed decimal. Is the. The value must be described as alphanumeric, not packed.

#### *error*

#### Numeric

Is the error code that the function returns if a value is not packed. Choose an error code outside the range of data. The error code is first truncated to an integer, then converted to packed format. However, it may appear on a report with a decimal point depending on the output format.

#### *output*

Packed-decimal

#### *Example:* **Validating Packed Data**

CHKPCK validates the values in PACK\_SAL, and store the result in a column with the format P8CM. Values not in packed format return the error code -999. Values in packed format appear accurately.

```
CHKPCK(8, PACK_SAL, -999, 'P8CM')
```
## <span id="page-179-0"></span>**DMOD, FMOD, and IMOD: Calculating the Remainder From a Division**

#### How to:

[Calculate the Remainder From a Division](#page-179-1)

The MOD functions calculate the remainder from a division. Each function returns the remainder in a different format.

The functions use the following formula.

*remainder* = *dividend* - INT(*dividend*/*divisor*) \* *divisor*

- $\Box$  DMOD returns the remainder as a decimal number.
- $\Box$  FMOD returns the remainder as a floating-point number.
- $\Box$  IMOD returns the remainder as an integer.

For information on the INT function, see [INT: Finding the Greatest Integer](#page-182-1) on page 183.

#### <span id="page-179-1"></span>*Syntax:* **How to Calculate the Remainder From a Division**

*function*(*dividend*, *divisor*, *output*)

#### where:

#### *function*

Is one of the following:

DMOD returns the remainder as a decimal number.

FMOD returns the remainder as a floating-point number.

IMOD returns the remainder as an integer.

#### *dividend*

Numeric

Is the number being divided.

#### *divisor*

Numeric

Is the number dividing the dividend.

#### *output*

Numeric

Is the result whose format is determined by the function used.
#### *Example:* **Calculating the Remainder From a Division**

IMOD divides ACCTNUMBER by 1000 and stores the remainder in a column with the format I3L.

IMOD(ACCTNUMBER, 1000, 'I3L')

For 122850108, the result is 108.

For 163800144, the result is 144.

## **EXP: Raising** *e* **to the Nth Power**

#### How to:

[Raise e to the Nth Power](#page-180-0)

The EXP function raises the value "e" (approximately 2.72) to a specified power. This function is the inverse of the LOG function, which returns the logarithm of the argument.

EXP calculates the result by adding terms of an infinite series. If a term adds less than .000001 percent to the sum, the function ends the calculation and returns the result as a double-precision number.

#### <span id="page-180-0"></span>**Syntax: How to Raise** *e* to the Nth Power

EXP(*power*, *output*)

where:

*power*

Numeric

Is the power to which "e" is raised.

*output*

Double-precision floating-point

### *Example:* **Raising** *e* **to the Nth Power**

EXP raises "e" to the power designated by the &POW variable, specified here as 3. The result is then rounded to the nearest integer with the .5 rounding constant. The result has the format D15.3.

EXP(&POW, 'D15.3') + 0.5;

For 3, the result is APPROXIMATELY 20.

## **EXPN: Evaluating a Number in Scientific Notation**

#### How to:

[Evaluate a Number in Scientific Notation](#page-181-0)

The EXPN function evaluates a number expressed in scientific notation.

#### <span id="page-181-0"></span>*Syntax:* **How to Evaluate a Number in Scientific Notation**

```
EXPN(n \cdot nn \{E|D\} \{+|-}\ p)
```
where:

*n.nn*

Numeric

Is a numeric constant that consists of a whole number component, followed by a decimal point, followed by a fractional component.

E, D

Denotes scientific notation. E and D are interchangeable.

 $+$ ,  $-$ 

Indicates if  $p$  is positive or negative.

*p*

Integer

Is the power of 10 to which to raise n.nn.

**Note:** EXPN does not use an output argument. The format of the result is floating-point double precision.

#### *Example:* **Evaluating a Number in Scientific Notation**

EXPN evaluates SCI\_DATA.

EXPN(SCI\_DATA)

For 1.03E+2, the result is 103.

## **INT: Finding the Greatest Integer**

#### How to:

[Find the Greatest Integer](#page-182-0)

The INT function returns the integer component of a number.

#### <span id="page-182-0"></span>*Syntax:* **How to Find the Greatest Integer**

INT(*in\_value*)

where:

*in\_value*

Numeric

Is the value for which the integer component is returned. If you supply an expression, use parentheses as needed to ensure the correct order of evaluation.

**Note:** INT does not use an output argument. The format of the result is floating-point double precision.

#### *Example:* **Finding the Greatest Integer**

INT finds the greatest integer in DED\_AMT.

INT(DED\_AMT)

For \$1,261.40, the result is 1261.

For \$1,668.69, the result is 1668.

## **LOG: Calculating the Natural Logarithm**

#### How to:

[Calculate the Natural Logarithm](#page-183-0)

The LOG function returns the natural logarithm of a number.

#### <span id="page-183-0"></span>*Syntax:* **How to Calculate the Natural Logarithm**

LOG(*in\_value*)

where:

*in\_value*

Numeric

Is the value for which the natural logarithm is calculated. If you supply an expression, use parentheses as needed to ensure the correct order of evaluation. If in value is less than or equal to 0, LOG returns 0.

Note: LOG does not use an output argument. The format of the result is floating-point double precision.

#### *Example:* **Calculating the Natural Logarithm**

LOG calculates the logarithm of CURR\_SAL.

LOG(CURR\_SAL)

For \$29,700.00, the result is 10.30.

For \$26,862.00, the result is 10.20.

## **MAX and MIN: Finding the Maximum or Minimum Value**

#### How to:

[Find the Maximum or Minimum Value](#page-183-1)

The MAX and MIN functions return the maximum or minimum value, respectively, from a list of values.

#### <span id="page-183-1"></span>*Syntax:* **How to Find the Maximum or Minimum Value**

```
{MAX|MIN}(value1, value2, ...)
```
where:

MAX

Returns the maximum value.

MIN

Returns the minimum value.

*value1*, *value2*

Numeric

Are the values for which the maximum or minimum value is returned. If you supply an expression, use parentheses as needed to ensure the correct order of evaluation.

Note: MAX and MIN do not use an output argument. The format of the result is floating-point double precision.

#### *Example:* **Determining the Minimum Value**

MIN returns either the value of ED\_HRS or the constant 30, whichever is lower.

MIN(ED\_HRS, 30)

For 45.00, the result is 30.00.

For 25.00, the result is 25.00.

## <span id="page-184-0"></span>**NORMSDST: Calculating Standard Cumulative Normal Distribution**

#### How to:

[Calculate the Cumulative Standard Normal Distribution Function](#page-186-0)

#### Reference:

[Characteristics of the Normal Distribution](#page-185-0)

The NORMSDST function performs calculations on a standard normal distribution curve, calculating the percentage of data values that are less than or equal to a normalized value. A normalized value is a point on the X-axis of a standard normal distribution curve in standard deviations from the mean. This is useful for determining percentiles in normally distributed data.

The NORMSINV function is the inverse of NORMSDST. For information about NORMSINV, see [NORMSINV: Calculating Inverse Cumulative Normal Distribution](#page-186-1) on page 187.

The results of NORMSDST are returned as double-precision and are accurate to 6 significant digits.

A standard normal distribution curve is a normal distribution that has a mean of 0 and a standard deviation of 1. The total area under this curve is 1. A point on the X-axis of the standard normal distribution is called a normalized value. Assuming that your data is normally distributed, you can convert a data point to a normalized value to find the percentage of scores that are less than or equal to the raw score.

You can convert a value (raw score) from your normally distributed data to the equivalent normalized value (z-score) as follows:

```
z = (raw_score - mean)/standard deviation
```
To convert from a z-score back to a raw score, use the following formula:

```
raw_score = z * standard_deviation + mean
```
The mean of data points xi, where i is from 1 to n is:

#### $(\Sigma x_i)$  /n

The standard deviation of data points xi, where i is from 1 to n is:

 $SQRT$  (  $((\sum x_i^2 - (\sum x_i)^2/n)/(n - 1)))$ 

The following diagram illustrates the results of the NORMSDST and NORMSINV functions.

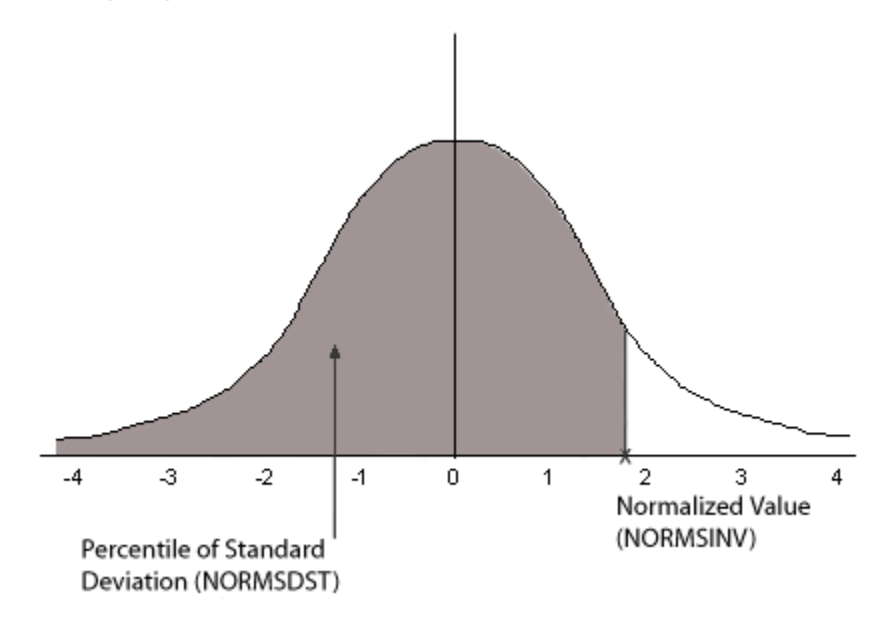

#### <span id="page-185-0"></span>*Reference:* **Characteristics of the Normal Distribution**

Many common measurements are normally distributed. A plot of normally distributed data values approximates a bell-shaped curve. The two measures required to describe any normal distribution are the mean and the standard deviation:

- $\Box$  The mean is the point at the center of the curve.
- $\Box$  The standard deviation describes the spread of the curve. It is the distance from the mean to the point of inflection (where the curve changes direction).

### <span id="page-186-0"></span>*Syntax:* **How to Calculate the Cumulative Standard Normal Distribution Function**

NORMSDST(*value*, 'D8');

where:

*value*

Is a normalized value.

D8

Is the required format for the result. The value returned by the function is double-precision. You can assign it to a field with any valid numeric format.

### *Example:* **Using the NORMSDST Function**

NORMSDST finds the percentile for Z and stores the result in a column with the format D8.

NORMSDST(Z, 'D8')

For -.07298, the result is .47091.

For -.80273 the result is .21106.

## <span id="page-186-1"></span>**NORMSINV: Calculating Inverse Cumulative Normal Distribution**

#### How to:

[Calculate the Inverse Cumulative Standard Normal Distribution Function](#page-186-2)

The NORMSINV function performs calculations on a standard normal distribution curve, finding the normalized value that forms the upper boundary of a percentile in a standard normal distribution curve. This is the inverse of NORMSDST. For information about NORMSDST, see [NORMSDST: Calculating Standard Cumulative Normal Distribution](#page-184-0) on page 185.

The results of NORMSINV are returned as double-precision and are accurate to 6 significant digits.

### <span id="page-186-2"></span>*Syntax:* **How to Calculate the Inverse Cumulative Standard Normal Distribution Function**

NORMSINV(*value*, 'D8');

where:

*value*

Is a number between 0 and 1 (which represents a percentile in a standard normal distribution).

D8

Is the required format for the result. The value returned by the function is double-precision. You can assign it to a field with any valid numeric format.

#### *Example:* **Using the NORMSINV Function**

NORMSINV returns a normalized value from a percentile found using NORMSDST.

NORMSINV(NORMSD, 'D8')

For .21106, the result is -.80273.

For .47091, the result is -.07298

## **PRDNOR and PRDUNI: Generating Reproducible Random Numbers**

#### How to:

[Generate Reproducible Random Numbers](#page-187-0)

The PRDNOR and PRDUNI functions generate reproducible random numbers:

- **PRDNOR generates reproducible double-precision random numbers normally distributed** with an arithmetic mean of 0 and a standard deviation of 1.
- **PRDUNI generates reproducible double-precision random numbers uniformly distributed** between 0 and 1 (that is, any random number it generates has an equal probability of being anywhere between 0 and 1).

#### <span id="page-187-0"></span>*Syntax:* **How to Generate Reproducible Random Numbers**

```
{PRDNOR|PRDUNI}(seed, output)
```
where:

#### PRDNOR

Generates reproducible double-precision random numbers normally distributed with an arithmetic mean of 0 and a standard deviation of 1.

#### PRDUNI

Generates reproducible double-precision random numbers uniformly distributed between 0 and 1.

*seed*

Numeric

Is the seed or the field that contains the seed, up to 9 digits. The seed is truncated to an integer.

*output*

Double-precision

#### *Example:* **Generating Reproducible Random Numbers**

PRDNOR assigns random numbers and stores them in a column with the format D12.2.

PRDNOR(40, 'D12.2')

## **RDNORM and RDUNIF: Generating Random Numbers**

#### How to:

[Generate Random Numbers](#page-188-0)

The RDNORM and RDUNIF functions generate random numbers:

- $\Box$  RDNORM generates double-precision random numbers normally distributed with an arithmetic mean of 0 and a standard deviation of 1.
- $\Box$  RDUNIF generates double-precision random numbers uniformly distributed between 0 and 1 (that is, any random number it generates has an equal probability of being anywhere between 0 and 1).

#### <span id="page-188-0"></span>*Syntax:* **How to Generate Random Numbers**

{RDNORM|RDUNIF}(*output*)

where:

#### RDNORM

Generates double-precision random numbers normally distributed with an arithmetic mean of 0 and a standard deviation of 1.

#### RDUNIF

Generates double-precision random numbers uniformly distributed between 0 and 1.

#### *output*

Double-precision

#### *Example:* **Generating Random Numbers**

RDNORM assigns random numbers and stores them in a column with the format D12.2.

RDNORM('D12.2')

## **SQRT: Calculating the Square Root**

#### How to:

[Calculate the Square Root](#page-189-0)

The SQRT function calculates the square root of a number.

#### <span id="page-189-0"></span>*Syntax:* **How to Calculate the Square Root**

SQRT(*in\_value*)

where:

#### *in\_value*

Numeric

Is the value for which the square root is calculated. If you supply an expression, use parentheses as needed to ensure the correct order of evaluation. If you supply a negative number, the result is zero.

Note: SQRT does not use an output argument. The result of the function is floating-point double precision.

#### *Example:* **Calculating the Square Root**

SQRT calculates the square root of LISTPR.

SQRT(LISTPR)

For 19.98, the result is 4.47.

For 14.98, the result is 3.87.

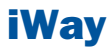

# 10 System Functions

System functions call the operating<br> **Topics:** system to obtain information about the operating environment or to use a system service.

- $\blacksquare$ [CLSDDREC: Closing All Files Opened](#page-191-0) [by the PUTDDREC Function](#page-191-0)
- **[FEXERR: Retrieving an Error Message](#page-191-1)**
- **[FGETENV: Retrieving the Value of an](#page-192-0)** [Environment Variable](#page-192-0)
- **FPUTENV:** Assigning a Value to an [Environment Variable](#page-193-0)
- [GETUSER: Retrieving a User ID](#page-194-0)
- **PUTDDREC:** Writing a Character String [as a Record in a Sequential File](#page-195-0)
- [SLEEP: Suspending Execution for a](#page-196-0) [Given Number of Seconds](#page-196-0)

## <span id="page-191-0"></span>**CLSDDREC: Closing All Files Opened by the PUTDDREC Function**

#### How to:

[Close All Files Opened by the PUTDDREC Function](#page-191-2)

The CLSDDREC function closes all files opened by the PUTDDREC function. If PUTDDREC is called in a Dialogue Manager -SET command, the files opened by PUTDDREC are not closed automatically until the end of a request or connection. In this case, you can close the files and free the memory used to store information about open file by calling the CLSDDREC function. For information about PUTDDREC, see [PUTDDREC: Writing a Character String as a](#page-195-0) [Record in a Sequential File](#page-195-0) on page 196.

#### <span id="page-191-2"></span>*Syntax:* **How to Close All Files Opened by the PUTDDREC Function**

CLSDDREC(*output*)

where:

*output*

Integer

Is the return code, which can be one of the following values:

- 0 Files are closed.
- 1 Error while closing the files.

#### <span id="page-191-1"></span>*Example:* **Closing Files Opened by the PUTDDREC Function**

This example closes files opened by the PUTDDREC function:

CLSDDREC('I1')

## **FEXERR: Retrieving an Error Message**

#### How to:

[Retrieve an Error Message](#page-192-1)

The FEXERR function retrieves an Information Builders error message. It is especially useful in a procedure using a command that suppresses the display of output messages.

An error message consists of up to four lines of text. The first line contains the message and the remaining three contain a detailed explanation, if one exists. FEXERR retrieves the first line of the error message.

#### <span id="page-192-1"></span>*Syntax:* **How to Retrieve an Error Message**

FEXERR(*error*, 'A72')

where:

*error*

Numeric

Is the error number, up to 5 digits long.

'A72'

Is the format of the output value. The format is A72, the maximum length of an Information Builders error message.

#### *Example:* **Retrieving an Error Message**

FEXERR retrieves the error message whose number is contained in the &ERR variable, in this case 650. The result has the format A72.

```
FEXERR(&ERR, 'A72')
```
The result is (FOC650) THE DISK IS NOT ACCESSED.

## <span id="page-192-0"></span>**FGETENV: Retrieving the Value of an Environment Variable**

#### How to:

[Retrieve the Value of an Environment Variable](#page-192-2)

The FGETENV function retrieves the value of an environment variable and returns it as an alphanumeric string.

#### <span id="page-192-2"></span>*Syntax:* **How to Retrieve the Value of an Environment Variable**

FGETENV(*length*, '*varname*', *outlen*, *output*)

where:

*length*

Integer

Is the number of characters in the environment variable name.

*varname*

Alphanumeric

Is the name of the environment variable whose value is being retrieved.

#### *outlen*

Integer

Is the length of the environment variable value returned.

#### *output*

Alphanumeric

## <span id="page-193-0"></span>**FPUTENV: Assigning a Value to an Environment Variable**

#### How to:

[Assign a Value to an Environment Variable](#page-193-1)

Available Operating Systems: IBM i (formerly referred to as i5/OS), Tandem, UNIX, Windows

The FPUTENV function assigns a character string to an environment variable.

Limit: You cannot use FPUTENV to set or change FOCPRINT, FOCPATH, or USERPATH; once started, these variables are held in memory and not reread from the environment.

#### <span id="page-193-1"></span>*Syntax:* **How to Assign a Value to an Environment Variable**

FPUTENV (*varname\_length*,'*varname*',*value\_length*, '*value*', *output*)

#### where:

#### *varname\_length*

Integer

Is the maximum number of characters in the name of the environment variable.

#### *varname*

#### Alphanumeric

Is the name of the environment variable. The name must be right-justified and padded with blanks to the maximum length specified by varname\_length.

#### *value\_length*

Is the maximum length of the environment variable value.

Note: The sum of varname\_length and value\_length cannot exceed 64.

*value*

Alphanumeric

Is the value you wish to assign to the environment variable. The string must be rightjustified and contain no embedded blanks. Strings that contain embedded blanks are truncated at the first blank.

*output*

Integer

Is the return code. If the variable is set successfully, the return code is 0; any other value indicates a failure occurred.

#### *Example:* **Assigning a Value to an Environment Variable**

FPUTENV assigns the value FOCUS/Shell to the PS1 variable and stores it in a field with the format A12:

-SET &RC = **FPUTENV(3,'PS1', 12 'FOCUS/Shell:', 'A12')**;

The request displays the following prompt when the user issues the UNIX shell command SH:

FOCUS/Shell:

## <span id="page-194-0"></span>**GETUSER: Retrieving a User ID**

#### How to:

[Retrieve a User ID](#page-194-1)

The GETUSER function retrieves the ID of the connected user.

#### <span id="page-194-1"></span>*Syntax:* **How to Retrieve a User ID**

GETUSER(*output*)

where:

*output*

Alphanumeric, at least A8

Is the result field, whose length depends on the platform on which the function is issued. Provide a length as long as required for your platform; otherwise the output will be truncated.

#### *Example:* **Retrieving a User ID**

GETUSER retrieves the user ID of the person running the flow.

GETUSER(USERID)

## <span id="page-195-0"></span>**PUTDDREC: Writing a Character String as a Record in a Sequential File**

#### How to:

[Write a Character String as a Record in a Sequential File](#page-195-1)

The PUTDDREC function writes a character string as a record in a sequential file. The file must be identified with a FILEDEF (DYNAM on z/OS) command. If the file is defined as an existing file (with the APPEND option), the new record is appended. If the file is defined as NEW and it already exists, the new record overwrites the existing file.

PUTDDREC opens the file if it is not already open. Each call to PUTDDREC can use the same file or a new one. All of the files opened by PUTDDREC remain open until the end of a request or connection. At the end of the request or connection, all files opened by PUTDDREC are automatically closed. For information about closing files opened by PUTDDREC in order to free the memory used, see [CLSDDREC: Closing All Files Opened by the PUTDDREC Function](#page-191-0) on page 192.

If PUTDDREC is called in a Dialogue Manager -SET command, the files opened by PUTDDREC are not closed automatically until the end of a request or connection. In this case, you can close the files and free the memory used to store information about open file by calling the CLSDDREC function.

#### <span id="page-195-1"></span>*Syntax:* **How to Write a Character String as a Record in a Sequential File**

PUTDDREC(*ddname*, *dd\_len*, *record\_string*, *record\_len*, *output*)

where:

*ddname*

Alphanumeric

Is the logical name assigned to the sequential file in a FILEDEF command.

*dd\_len*

Numeric

Is the number of characters in the logical name.

#### *record\_string*

Alphanumeric

Is the character string to be added as the new record in the sequential file.

#### *record\_len*

Numeric

Is the number of characters to add as the new record.

It cannot be larger than the number of characters in record string. To write all of record string to the file, record len should equal the number of characters in record string and should not exceed the record length declared in the command. If record len is shorter than the declared length declared, the resulting file may contain extraneous characters at the end of each record. If record string is longer than the declared length, record string may be truncated in the resulting file.

#### *output*

Integer

Is the return code, which can have one of the following values:

- 0 Record is added.
- -1 FILEDEF statement is not found.
- $-2$  Error while opening the file.
- -3 Error while adding the record to the file.

#### *Example:* **Writing a Character String as a Record in a Sequential File**

Using the CAR synonym as input,

FILEDEF LOGGING DISK baseapp/logging.dat

PUTDDREC('LOGGING', 7, 'Country:' | COUNTRY, 20, 'I5')

would return the value 0, and would write the following lines to logging.dat:

Country: ENGLAND

Country: JAPAN

Country: ITALY

Country: W GERMANY

Country: FRANCE

## <span id="page-196-0"></span>**SLEEP: Suspending Execution for a Given Number of Seconds**

#### How to:

[Suspend Execution for a Specified Number of Seconds](#page-197-0)

The SLEEP function suspends execution for the number of seconds you specify as its input argument.

This function is only supported in Dialogue Manager. It is useful when you need to wait to start a specific procedure or application.

#### <span id="page-197-0"></span>*Syntax:* **How to Suspend Execution for a Specified Number of Seconds**

SLEEP(*delay*, *output*);

where:

#### *delay*

Numeric

Is the number of seconds to delay execution. The number can be specified down to the millisecond.

#### *output*

Numeric

The value returned is the same value you specify for delay.

### *Example:* **Suspending Execution for Four Seconds**

SLEEP suspends execution for four seconds:

 $-SET$  &DELAY = SLEEP(4.0, 'I2');

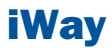

# 11 SQL Character Functions

SQL character functions manipulate<br> **Topics:** alphanumeric fields and character

- strings. The strings of the [CHAR\\_LENGTH: Finding the Length of](#page-199-0) [a Character String](#page-199-0)
	- **Q [CONCAT: Concatenating Two Character](#page-200-0) [Strings](#page-200-0)**
	- [DIGITS: Converting a Numeric Value](#page-201-0) [to a Character String](#page-201-0)
	- **EDIT:** Editing a Value According to a [Format \(SQL\)](#page-201-1)
	- **[LCASE: Converting a Character String](#page-203-0)** [to Lowercase](#page-203-0)
	- **[LTRIM: Removing Leading Spaces](#page-203-1)**
	- **[POSITION: Finding the Position of a](#page-204-0) [Substring](#page-204-0)**
	- **[RTRIM: Removing Trailing Spaces](#page-205-0)**
	- [SUBSTR: Extracting a Substring From](#page-206-0) [a String Value \(SQL\)](#page-206-0)
	- $\Box$  [TRIM: Removing Leading or Trailing](#page-207-0) [Characters \(SQL\)](#page-207-0)
	- **[UCASE: Converting a Character String](#page-208-0)** [to Uppercase](#page-208-0)
	- **J** [VARGRAPHIC: Converting to](#page-209-0) [Double-byte Character Data](#page-209-0)

## <span id="page-199-0"></span>**CHAR\_LENGTH: Finding the Length of a Character String**

#### How to:

[Find the Length of a Character String](#page-199-1)

The CHAR\_LENGTH function returns the length of a character string. CHARACTER\_LENGTH is identical to CHAR\_LENGTH.

This function is most useful for columns described as VARCHAR (variable length character). For example, if a column described as GLOSS VARCHAR(10) contains

```
'bryllig'
'slythy '
'toves '
```
then CHAR\_LENGTH(GLOSS) would return

```
7
6
5
```
If the column is described as CHAR (non-variable length character), the same number is returned for all rows. In this case, CHAR\_LENGTH(GLOSS) would return

10 10

10

To avoid counting trailing blanks use CHAR\_LENGTH(TRIM (TRAILING FROM GLOSS)). See [TRIM: Removing Leading or Trailing Characters \(SQL\)](#page-207-0) on page 208 for details.

### <span id="page-199-1"></span>*Syntax:* **How to Find the Length of a Character String**

CHAR\_LENGTH(*arg*)

where:

*arg*

Character string

Is the value whose length is to be determined.

This function returns an integer value.

#### *Example:* **Finding the Length of a Character String**

CHAR\_LENGTH finds the length of the string. This example,

CHAR\_LENGTH('abcdef')

returns 6.

This example,

CHAR\_LENGTH('abcdef ')

returns 9, since trailing blanks are counted.

## <span id="page-200-0"></span>**CONCAT: Concatenating Two Character Strings**

#### How to:

[Concatenate Two Character Strings](#page-200-1)

The CONCAT function concatenates the values of two arguments. The result is a character string consisting of the characters of the first argument followed by the characters of the second argument.

#### <span id="page-200-1"></span>*Syntax:* **How to Concatenate Two Character Strings**

CONCAT(*arg1*, *arg2*)

where:

*arg1*, *arg2*

Character strings

Are the strings to be concatenated.

The length of the result is the sum of the lengths of the two arguments. If either argument is variable-length, so is the result; otherwise, the result is fixed-length.

#### *Example:* **Concatenating Two Character Strings**

CONCAT concatenates two string. This example,

CONCAT('abc', 'def')

returns abcdef.

## <span id="page-201-0"></span>**DIGITS: Converting a Numeric Value to a Character String**

#### How to:

[Convert a Numeric Value to a Character String](#page-201-2)

The DIGITS function extracts the digits of a decimal or integer value into a character string. The sign and decimal point of the number (if present) are ignored.

Note: This function is available for DB2, ORACLE, and MS SQL Server. It does not work for flat file sources.

#### <span id="page-201-2"></span>*Syntax:* **How to Convert a Numeric Value to a Character String**

DIGITS(*arg*)

where:

*arg*

Numeric (decimal or integer, not floating-point)

Is the numeric value.

The length of the resulting string is determined by the precision of the argument.

#### <span id="page-201-1"></span>*Example:* **Converting a Numeric Value to a Character String**

DIGITS converts a numeric value to a character string. This example,

#### DIGITS(-444.321)

returns 0000444321.

## **EDIT: Editing a Value According to a Format (SQL)**

#### How to:

[Edit a Value According to a Format](#page-202-0)

The EDIT function edits a numeric or character value according to a format specified by a mask. (It works exactly like the EDIT function in FOCUS.)

A 9 in the mask indicates the corresponding character in the source value is copied into the result. A \$ in the mask indicates that the corresponding character is to be ignored. Any other character is inserted into the result.

#### <span id="page-202-0"></span>*Syntax:* **How to Edit a Value According to a Format**

EDIT(*arg*, *mask*) where:

*arg*

Numeric or character string

Is the value to be edited.

*mask*

character string

Indicates how the editing is to proceed.

This function returns a character string whose length is determined by the mask.

### *Example:* **Editing a Value According to a Format**

EDIT extracts a character from a string. This example,

EDIT('FRED' , '9\$\$\$') returns F. This example, EDIT('123456789', '999-99-9999') returns 123-45-6789.

## <span id="page-203-0"></span>**LCASE: Converting a Character String to Lowercase**

#### How to:

[Convert a Character String to Lowercase](#page-203-2)

The LCASE function converts a character string value to lowercase. That is, capital letters are replaced by their corresponding lowercase values.

LOWER and LOWERCASE are identical to LCASE.

#### <span id="page-203-2"></span>*Syntax:* **How to Convert a Character String to Lowercase**

LCASE(*arg*)

where:

*arg*

character string

Is the value to be converted to lowercase.

This function returns a varying character string. The length is the same as the input argument.

#### <span id="page-203-1"></span>*Example:* **Converting a Character String to Lowercase**

LCASE converts a character string to lowercase. This example,

LCASE('XYZ')

returns xyz.

## <span id="page-203-3"></span>**LTRIM: Removing Leading Spaces**

#### How to:

[Remove Leading Spaces](#page-203-3)

The LTRIM function removes leading spaces from a character string.

#### *Syntax:* **How to Remove Leading Spaces**

LTRIM(*arg*)

where:

*arg*

character string

Is the value to be trimmed.

This function returns a varying character string. The data type of the result has a length equal to that of the input argument (although the value may be shorter).

#### *Example:* **Removing Leading Spaces**

LTRIM removes leading spaces. This example,

LTRIM(' ABC ')

returns 'ABC '.

## <span id="page-204-0"></span>**POSITION: Finding the Position of a Substring**

#### How to:

[Find the Position of a Substring](#page-204-1)

The POSITION function returns the position within a character string of a specified substring. If the substring does not appear in the character string, the result is 0. Otherwise, the value returned is one greater than the number of characters in the string preceding the start of the first occurrence of the substring.

#### <span id="page-204-1"></span>*Syntax:* **How to Find the Position of a Substring**

POSITION(*substring* IN *arg*)

where:

*substring*

character string

Is the substring to search for.

*arg*

character string

Is the string to be searched for the substring.

This function returns an integer value.

### *Example:* **Finding the Position of a Substring**

POSITION returns the position of a substring. This example,

POSITION ('A' IN 'AEIOU') returns 1.

This example, POSITION ('IOU' IN 'AEIOU') returns 3. This example, POSITION ('Y' IN 'AEIOU') returns 0.

## <span id="page-205-0"></span>**RTRIM: Removing Trailing Spaces**

How to:

[Remove Trailing Spaces](#page-205-1)

The RTRIM function removes trailing spaces from a character string.

#### <span id="page-205-1"></span>*Syntax:* **How to Remove Trailing Spaces**

RTRIM(*arg*)

where:

*arg*

character string

Is the value to be trimmed.

This function returns a varying character string. The data type of the result has a length equal to that of the input argument (although the value may be shorter).

#### *Example:* **Removing Trailing Spaces**

RTRIM removes trailing spaces. This example,

RTRIM(' ABC ') returns ' ABC'.

## <span id="page-206-0"></span>**SUBSTR: Extracting a Substring From a String Value (SQL)**

#### How to:

[Extract a Substring From a String Value](#page-206-1)

The SUBSTR function returns a substring of a character value. You specify the start position of the substring within the value. You can also specify the length of the substring (if omitted, the substring extends from the start position to the end of the string value). If the specified length value is longer than the input string, the result is the full input string.

SUBSTRING is identical to SUBSTR.

#### <span id="page-206-1"></span>*Syntax:* **How to Extract a Substring From a String Value**

```
SUBSTR(arg FROM start-pos [FOR length])
```
or

```
SUBSTR(arg, start-pos [, length])
```
where:

*arg*

character string

Is the field containing the parent character string.

#### *start-pos*

Integer

Is the position within arg at which the substring begins.

#### *length*

Integer

If present, is the length of the substring. This function returns a varying character string. The data type of the result has a length equal to that of the input argument (although the value may be shorter).

#### *Example:* **Extracting a Substring From a String Value**

SUBSTR function returns a substring. This example,

SUBSTR('ABC' FROM 2)

Returns BC.

This example,

SUBSTRING('ABC' FROM 1 FOR 2)

returns AB.

This example,

SUBSTR('ABC', 10)

returns ABC.

## <span id="page-207-0"></span>**TRIM: Removing Leading or Trailing Characters (SQL)**

#### How to:

[Remove Leading or Trailing Characters](#page-207-1)

The TRIM function removes leading and/or trailing characters from a character string. The character to be removed may be specified. If no character is specified, the space character is assumed. Whether to remove leading and/or trailing characters may be specified. Without this specification, both leading and trailing appearances of the specified character are removed.

#### <span id="page-207-1"></span>*Syntax:* **How to Remove Leading or Trailing Characters**

```
TRIM(arg)
TRIM(trim-where [trim-char] FROM arg)
TRIM(trim-char FROM arg)
```
where:

*arg*

character string

Is the source string value to be trimmed.

#### *trim-where*

Value may be LEADING, TRAILING or BOTH. Indicates where characters will be removed. If not specified, BOTH is assumed.

#### *trim-char*

character string

Is the character to be removed. If not specified, the space character is assumed.

This function returns a varying character string. The data type of the result has a length equal to that of the input argument (although the value may be shorter).

#### *Example:* **Removing Leading or Trailing Characters**

TRIM removes leading and/or trailing characters. This example,

```
TRIM(' ABC ')
returns ABC.
This example,
TRIM(LEADING FROM ' ABC ')
returns 'ABC '.
This example,
TRIM(TRAILING FROM ' ABC ')
TRIM(BOTH 'X' FROM 'XXYYYXXX') = ('YYY')
returns ' ABC'
This example,
TRIM(BOTH 'X' FROM 'XXYYYXXX')
returns YYY.
```
## <span id="page-208-0"></span>**UCASE: Converting a Character String to Uppercase**

#### How to:

[Convert a Character String to Uppercase](#page-208-1)

The UCASE function converts a character string value to uppercase. That is, lowercase letters are replaced by their corresponding uppercase values. UPPER and UPPERCASE are identical to UCASE.

#### <span id="page-208-1"></span>*Syntax:* **How to Convert a Character String to Uppercase**

UCASE(*arg*)

where:

*arg*

character string

Is the value to be converted to uppercase.

This function returns a character string whose length is the same as that of the input argument.

### *Example:* **Converting a Character String to Uppercase**

UCASE converts a character string value to uppercase. This example,

UCASE('abc')

returns ABC.

## <span id="page-209-0"></span>**VARGRAPHIC: Converting to Double-byte Character Data**

#### How to:

[Convert to the Double-byte Character Format](#page-209-1)

The VARGRAPHIC function converts the input value to double-byte character data

#### <span id="page-209-1"></span>*Syntax:* **How to Convert to the Double-byte Character Format**

VARGRAPHIC*arg*

where:

*arg*

character, graphic, or date

Is the input value.

**Note:** This function can only be used for DB2 and can only be used with Direct or Automatic Passthru. This function returns the value in double-byte character format.

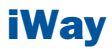

# **12** SQL Date and Time Functions

SQL date and time functions perform manipulations on date and time values.

- [Time/Timestamp](#page-215-0) [CURRENT\\_DATE: Obtaining the Date](#page-211-0)  $\blacksquare$
- $\blacksquare$ CURRENT\_TIME: Obtaining the Time<br>[Time/Timestamp](#page-216-0)
- **[CURRENT\\_TIMESTAMP: Obtaining the](#page-212-0) Timestamp (Date/Time)**
- α. [DAY: Obtaining the Day of the Month From a](#page-213-0) [Date/Timestamp](#page-213-0) Date Day of the Montri From a Demonder: Obtaining the Minute From Date/Timestamp
- [DAYS: Obtaining the Number of Days Since](#page-213-1) DATS: Obtaining the ivaluate of Days Since  $\Box$  MONTH: Obtaining the Month From [January 1, 1900](#page-213-1)
- $\blacksquare$ [EXTRACT: Obtaining a Datetime Field From](#page-214-0)<br>Date/Time/Timestamp
- Topics: [HOUR: Obtaining the Hour From](#page-215-0)
	- **[MICROSECOND: Obtaining Microseconds From](#page-216-0)**
	- **T** [MILLISECOND: Obtaining Milliseconds From](#page-217-0) [Time/Timestamp](#page-217-0)
	- [Time/Timestamp](#page-217-1)
	- [Date/Timestamp](#page-218-0)
	- $\Box$  [SECOND: Obtaining the Second Field From](#page-219-0) [Time/Timestamp](#page-219-0)
	- **T** [YEAR: Obtaining the Year From](#page-220-0) [Date/Timestamp](#page-220-0)

## <span id="page-211-0"></span>**CURRENT\_DATE: Obtaining the Date**

#### How to:

[Obtain the Current Date](#page-211-2)

The CURRENT DATE function returns the current date of the operating system in the form YYYYMMDD.

#### <span id="page-211-2"></span>*Syntax:* **How to Obtain the Current Date**

#### CURRENT\_DATE

This function returns the date in YYMD format.

#### <span id="page-211-1"></span>*Example:* **Obtaining the Current Date**

On August 18, 2005, CURRENT\_DATE will return 20050818.

## **CURRENT\_TIME: Obtaining the Time**

#### How to:

[Obtain the Current Time](#page-211-3)

The CURRENT TIME function returns the current time of the operating system in the form HHMMSS. You may specify the number of decimal places for fractions of a second-0, 3, or 6 places. Zero (0) places is the default.

#### <span id="page-211-3"></span>*Syntax:* **How to Obtain the Current Time**

CURRENT\_TIME[(*precision*)]

where:

#### *precision*

Integer constant

Is the number of decimal places for fractions of a second. Possible values are 0, 3, and 6.

This function returns the time (format: HHIS if no decimal places; HHISs if 3 decimal places; HHISsm if 6 decimal places).

#### *Example:* **Obtaining the Current Time**

At exactly half past 11 AM:

CURRENT\_TIME returns 113000.

CURRENT\_TIME(3) returns 113000000.

CURRENT\_TIME(6) returns 113000000000.

## <span id="page-212-0"></span>**CURRENT\_TIMESTAMP: Obtaining the Timestamp (Date/Time)**

#### How to:

[Obtain the Current Timestamp](#page-212-1)

The CURRENT TIMESTAMP function returns the current timestamp of the operating system (date and time) in the form YYYYMMDDHHMMSS. You may specify the number of decimal places for fractions of a second-0, 3, or 6 places. Six  $(6)$  places is the default.

#### <span id="page-212-1"></span>*Syntax:* **How to Obtain the Current Timestamp**

CURRENT\_TIMESTAMP[(*precision*)]

where:

#### *precision*

Integer constant

Is the number of decimal places for fractions of a second. Possible values are 0, 3, and 6.

This function returns a timestamp (format: HYYMDS if no decimal places; HYYMDs if 3 decimal places; HYYMDm if 6 decimal places).

#### *Example:* **Obtaining the Current Timestamp**

At 2:11:23 PM on October 9, 2005:

CURRENT\_TIMESTAMP returns 20051009141123000000.

CURRENT\_TIMESTAMP(0) returns 20051009141123.

CURRENT\_TIMESTAMP(3) returns 20051009141123000.

CURRENT\_TIMESTAMP(6) returns 20051009141123000000.

## <span id="page-213-0"></span>**DAY: Obtaining the Day of the Month From a Date/Timestamp**

#### How to:

[Obtain the Day of the Month From a Date or Timestamp](#page-213-2)

The DAY function returns the day of the month from a date or timestamp value.

#### <span id="page-213-2"></span>*Syntax:* **How to Obtain the Day of the Month From a Date or Timestamp**

DAY(*arg*)

where:

*arg*

Date or timestamp

Is the input value.

This function returns an integer value.

#### *Example:* **Obtaining the Day of the Month From a Date or Timestamp**

DAY returns the day of the month from a date or timestamp. This example,

```
DAY('1976-07-04')
returns 4.
This example,
DAY('2001-01-22 10:00:00')
returns 22.
```
## <span id="page-213-1"></span>**DAYS: Obtaining the Number of Days Since January 1, 1900**

#### How to:

[Obtain the Number of Days Since January 1, 1900](#page-214-1)

The DAYS function returns the number of days since January 1, 1900.

#### <span id="page-214-1"></span>*Syntax:* **How to Obtain the Number of Days Since January 1, 1900**

DAYS(*arg*)

where:

*arg*

Date or timestamp

Is the input argument.

This function returns an integer value.

#### *Example:* **Obtaining the Number of Days Since January 1, 1900**

DAYS returns the number of days since January 1, 1900. This example,

DAYS('2000-01-01')

returns 36525.

## <span id="page-214-0"></span>**EXTRACT: Obtaining a Datetime Field From Date/Time/Timestamp**

#### How to:

[Obtain a Datetime Field From a Date, Time, or Timestamp](#page-214-2)

The EXTRACT function can be used to obtain the year, month, day of month, hour, minute, second, millisecond, or microsecond component of a date, time, or timestamp value.

### <span id="page-214-2"></span>*Syntax:* **How to Obtain a Datetime Field From a Date, Time, or Timestamp**

```
EXTRACT(field FROM arg)
```
where:

*arg*

Date, time, or timestamp

Is the input argument.

#### *field*

Is the datetime field of interest. Possible values are YEAR, MONTH, DAY, HOUR, MINUTE, SECOND, MILLISECOND and MICROSECOND.

This function returns an integer value.

#### Note:

 $\Box$  YEAR, MONTH and DAY can be used only if the argument is date or timestamp.

□ HOUR, MINUTE, SECOND, MILLISECOND and MICROSECOND can be used only if the argument is time or timestamp.

#### *Example:* **Obtaining a Datetime Field From a Date, Time, or Timestamp**

EXTRACT returns the components of a date, time, or timestamp. This example,

EXTRACT(YEAR FROM '2000-01-01') returns 2000. This example, EXTRACT(HOUR FROM '11:22:33') returns 11. This example, EXTRACT(MICROSECOND FROM '2000-01-01 11:22:33.456789') returns 456,789.

## <span id="page-215-0"></span>**HOUR: Obtaining the Hour From Time/Timestamp**

#### How to:

[Obtain the Hour From a Time or Timestamp](#page-215-1)

The HOUR function returns the hour field from a time or timestamp value.

#### <span id="page-215-1"></span>*Syntax:* **How to Obtain the Hour From a Time or Timestamp**

HOUR(*arg*)

where:

*arg*

Time or timestamp

Is the input value.

This function returns an integer value.

## *Example:* **Obtaining the Hour From a Time or Timestamp**

HOUR returns the hour from a time or timestamp. This example,

HOUR('11:22:33') returns 11.
This example,

```
HOUR('2001-01-22 10:00:00')
```
returns 10.

## **MICROSECOND: Obtaining Microseconds From Time/Timestamp**

#### How to:

[Obtain the Number of Microseconds From a Time or Timestamp](#page-216-0)

<span id="page-216-1"></span>The MICROSECOND function returns the number of microseconds from a time or timestamp value.

#### <span id="page-216-0"></span>*Syntax:* **How to Obtain the Number of Microseconds From a Time or Timestamp**

MICROSECOND(*arg*)

where:

*arg*

Time or timestamp

Is the input value.

This function returns an integer value.

#### *Example:* **Obtaining the Number of Microseconds From a Time or Timestamp**

MICROSECOND returns the microseconds from a time or timestamp. This example,

MICROSECOND('11:22:33.456789')

returns 456,789.

This example,

MICROSECOND('2001-01-22 10:00:00')

returns 0.

## **MILLISECOND: Obtaining Milliseconds From Time/Timestamp**

#### How to:

[Obtain the Number of Milliseconds From a Time or Timestamp](#page-217-0)

<span id="page-217-2"></span>The MILLISECOND function returns the number of milliseconds from a time or timestamp value.

#### <span id="page-217-0"></span>*Syntax:* **How to Obtain the Number of Milliseconds From a Time or Timestamp**

```
MILLISECOND(arg)
```
where:

*arg*

Time or timestamp

Is the input value.

This function returns an integer value.

#### *Example:* **Obtaining the Number of Milliseconds From a Time or Timestamp**

MILLISECOND returns the number of milliseconds from a time or timestamp. This example,

```
MILLISECOND('11:22:33.456')
returns 456.
This example,
MILLISECOND('2001-01-22 10:11:12')
returns 0.
```
## <span id="page-217-1"></span>**MINUTE: Obtaining the Minute From Time/Timestamp**

#### <span id="page-217-3"></span>How to:

[Obtain the Minute From a Time or Timestamp](#page-217-1)

The MINUTE function returns the number of minutes from a time or timestamp value.

#### *Syntax:* **How to Obtain the Minute From a Time or Timestamp**

MINUTE(*arg*)

where:

*arg*

Time or timestamp

Is the input value.

This function returns an integer value.

#### *Example:* **Obtaining the Minute From a Time or Timestamp**

MINUTE returns the minutes from a time or timestamp. This example,

MINUTE('11:22:33') returns 22. This example, MINUTE('2001-01-22 10:11:12') returns 11.

## **MONTH: Obtaining the Month From Date/Timestamp**

#### <span id="page-218-1"></span>How to:

[Obtain the Month From a Date or Timestamp](#page-218-0)

The MONTH function returns the month field from a date or timestamp value.

#### <span id="page-218-0"></span>*Syntax:* **How to Obtain the Month From a Date or Timestamp**

MONTH(*arg*)

where:

*arg*

Date or timestamp

Is the input value.

This function returns an integer value.

### *Example:* **Obtaining the Month From a Date or Timestamp**

MONTH returns the month from a date or timestamp. This example,

MONTH('1976-07-04') returns 7. This example, MONTH('2001-01-22 10:00:00') returns 1.

## **SECOND: Obtaining the Second Field From Time/Timestamp**

#### How to:

[Obtain the Second Field From a Time or Timestamp](#page-219-0)

The SECOND function returns the second field from a time or timestamp value.

#### <span id="page-219-0"></span>*Syntax:* **How to Obtain the Second Field From a Time or Timestamp**

#### SECOND(*arg*)

where:

*arg*

Time or timestamp

Is the input value.

This function returns an integer value.

#### *Example:* **Obtaining the Second Field From a Time or Timestamp**

SECOND returns seconds from a time or timestamp. This example,

SECOND('11:22:33') returns 33. This example, SECOND('2001-01-22 12:24:36')

returns 36.

## **YEAR: Obtaining the Year From Date/Timestamp**

#### How to:

[Obtain the Year From a Date or Timestamp](#page-220-0)

The YEAR function returns the year field from a date or timestamp value.

#### <span id="page-220-0"></span>*Syntax:* **How to Obtain the Year From a Date or Timestamp**

YEAR(*arg*)

where:

*arg*

Date or timestamp

Is the input value.

This function returns an integer value.

#### *Example:* **Obtaining the Year From a Date or Timestamp**

YEAR returns the year from a date or timestamp value. This example,

YEAR('1976-07-04') returns 1976. This example, YEAR('2001-01-22 10:00:00') returns 2001.

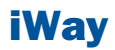

# 13 SQL Data Type Conversion Functions

<span id="page-222-0"></span>SQL data type conversion functions<br> **Topics:** convert fields from one data type to<br>another.

- $\Box$  [CAST: Converting to a Specific Data](#page-223-0) [Type](#page-223-0)
- □ [CHAR: Converting to a Character String](#page-224-0)
- $\blacksquare$ [DATE: Converting to a Date](#page-224-1)
- [DECIMAL: Converting to Decimal](#page-225-0) [Format](#page-225-0)
- **[FLOAT: Converting to Floating Point](#page-226-0)** [Format](#page-226-0)
- $\Box$  [INT: Converting to an Integer](#page-226-1)
- [SMALLINT: Converting to a Small](#page-227-0) [Integer](#page-227-0)
- **TIME:** Converting to a Time
- **TIMESTAMP:** Converting to a [Timestamp](#page-229-0)

## <span id="page-223-0"></span>**CAST: Converting to a Specific Data Type**

How to:

[Convert to a Specific Data Type](#page-223-1)

<span id="page-223-2"></span>The CAST function converts the value of its argument to a specified data type.

#### <span id="page-223-1"></span>*Syntax:* **How to Convert to a Specific Data Type**

CAST(*expression AS data\_type*[*(length)*])

where:

*arg*

Any data type that can be converted to the result data type

Is the value to be converted.

#### *data-type*

Is the result data type: CHARACTER, CHARACTER VARYING, NUMERIC, DECIMAL, INTEGER, SMALLINT, FLOAT, REAL, DOUBLE PRECISION, DATE, TIME or TIMESTAMP.

*length*

Is an optional parameter of character data types.

This function returns the input value converted to the specified data type.

#### *Example:* **Converting to a Specific Data Type**

CAST converts a value to a specified data type. This example,

```
CAST(2.5 AS INTEGER)
returns 2.
This example,
CAST('3.333' AS FLOAT)
returns 3.333.
```
## <span id="page-224-0"></span>**CHAR: Converting to a Character String**

How to:

[Convert to a Character String](#page-224-2)

<span id="page-224-3"></span>The CHAR function converts its argument to a character string.

## <span id="page-224-2"></span>*Syntax:* **How to Convert to a Character String**

CHAR(*arg*)

where:

*arg*

Any type

Is the value to be converted.

This function returns a character string whose length is of sufficient size to hold the value.

### <span id="page-224-1"></span>*Example:* **Converting to a Character String**

CHAR converts a value to a character string. This example,

CHAR(566.23) returns 566.23.

## **DATE: Converting to a Date**

#### How to:

[Convert to a Date](#page-225-1)

The DATE function converts its argument to a date. The type of the argument value may be character, date, or timestamp.

<span id="page-224-4"></span>If the argument is:

- $\Box$  A character, its value must correctly represent a date; that date is the result.
- $\Box$  A date, its value is returned.
- $\Box$  A timestamp, the date portion of the timestamp value is returned.

#### <span id="page-225-1"></span>*Syntax:* **How to Convert to a Date**

DATE(*arg*)

where:

*arg*

character string, date, or timestamp

Is the value to be converted.

The DATE function returns a date in YYMD format.

#### *Example:* **Converting to a Date**

DATE converts a value to a date. This example,

DATE('1999-03-29 14:39:30')

returns 19990329.

## <span id="page-225-0"></span>**DECIMAL: Converting to Decimal Format**

#### How to:

<span id="page-225-3"></span>[Convert to the Decimal Format](#page-225-2)

The DECIMAL function converts a number to fixed-length decimal format.

#### <span id="page-225-2"></span>*Syntax:* **How to Convert to the Decimal Format**

```
DECIMAL(arg, [length [,dec-places]])
```
where:

*arg*

Numeric

Is the input value.

#### *length*

Integer

The maximum number of digits in the integer portion of the result. The default is 15.

#### *dec-places*

Integer

Is the number of decimal places in the result. The default is the same number of decimal places as in the type of the argument.

This function returns a numeric value in fixed-length decimal format.

#### *Example:* **Converting to Decimal Format**

DECIMAL converts a number to fixed-length decimal format. This example,

DECIMAL(5.12345, 4, 2) returns 5.12.

## <span id="page-226-0"></span>**FLOAT: Converting to Floating Point Format**

#### How to:

<span id="page-226-3"></span>[Convert to the Floating Point Format](#page-226-2)

The FLOAT function converts a number to floating-point format.

#### <span id="page-226-2"></span>*Syntax:* **How to Convert to the Floating Point Format**

FLOAT(*arg*)

where:

*arg*

Numeric

Is the input value.

This function returns the value in floating-point format.

#### <span id="page-226-1"></span>*Example:* **Converting to Floating Point Format**

FLOAT converts a number to floating-point format. This example,

FLOAT(3)

returns 3.0.

## **INT: Converting to an Integer**

#### How to:

[Convert to an Integer](#page-227-1)

The INT function converts a number to an integer. If the input value is not an integer, the result is truncated.

<span id="page-227-3"></span>INTEGER is identical to INT.

#### <span id="page-227-1"></span>*Syntax:* **How to Convert to an Integer**

INT(*arg*)

where:

*arg*

Numeric

Is the input value.

This function returns the number in integer format.

### *Example:* **Converting to an Integer**

INT converts a number to an integer. This example,

 $INT(4.8)$ 

returns 4.

## <span id="page-227-0"></span>**SMALLINT: Converting to a Small Integer**

#### How to:

[Convert to a Small Integer](#page-227-2)

The SMALLINT function converts a number to a small integer. Generally, a small integer occupies only two bytes in memory.

#### <span id="page-227-2"></span>*Syntax:* **How to Convert to a Small Integer**

SMALLINT(*arg*)

where:

*arg*

Numeric

Is the input value.

This function returns the number in small integer format.

#### *Example:* **Converting to a Small Integer**

SMALLINT converts a number to a small integer. This example,

SMALLINT(3.5)

returns 3.

## <span id="page-228-0"></span>**TIME: Converting to a Time**

#### How to:

[Convert to a Time](#page-228-1)

The TIME function converts its argument to a time. The type of the argument value may be character, time, or timestamp.

- $\Box$  If the argument is a character, its value must correctly represent a time; that time is the result.
- $\Box$  If the argument is a time, its value is returned.
- $\Box$  If the argument is a timestamp, the time portion of the timestamp value is returned.

#### <span id="page-228-1"></span>*Syntax:* **How to Convert to a Time**

TIME(*arg*)

where:

*arg*

character string, time, or timestamp

Is the input value.

This function returns a time.

#### *Example:* **Converting to a Time**

TIME converts a value argument to a time. This example,

TIME('2004-03-15 01:02:03.444')

returns 010203444.

## <span id="page-229-0"></span>**TIMESTAMP: Converting to a Timestamp**

#### How to:

[Convert to a Timestamp](#page-229-1)

The TIMESTAMP function converts its argument to a timestamp. The argument type can be character, date, time, or timestamp.

- $\Box$  If the argument is a character, its value must correctly represent a timestamp; that timestamp is the result.
- $\Box$  If the argument is a date, the value of the result is the timestamp, with the date component equal to the argument and the time component equal to midnight.
- $\Box$  If the argument is a time, the value of the result is the timestamp, with the date component equal to the current date, and the time component equal to the argument.
- $\Box$  If the argument is a timestamp, its value is returned.

#### <span id="page-229-1"></span>*Syntax:* **How to Convert to a Timestamp**

TIMESTAMP(*arg*)

where:

*arg*

character string, date, time, or timestamp

Is the input value.

This function returns a timestamp.

#### *Example:* **Converting to a Timestamp**

TIMESTAMP converts a value to a timestamp. This example,

TIMESTAMP('2004-06-24')

returns 20040624000000.

This example,

TIMESTAMP('11:22:33')

returns 20010101112233, if the current date is January 1, 2001.

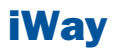

# 14 SQL Numeric Functions

<span id="page-230-0"></span>SQL numeric functions perform<br>calculations on numeric constants and **Topics:** fields. The same state of the set of the San Absolute Value of the San Absolute Value

- [\(SQL\)](#page-231-0)
- $\blacksquare$ [LOG: Returning a Logarithm \(SQL\)](#page-231-1)
- $\Box$ [SQRT Returning a Square Root \(SQL\)](#page-232-0)

## <span id="page-231-0"></span>**ABS: Returning an Absolute Value (SQL)**

#### How to:

[Return an Absolute Value](#page-231-2)

<span id="page-231-4"></span>The ABS function returns the absolute value of a number.

#### <span id="page-231-2"></span>*Syntax:* **How to Return an Absolute Value**

ABS(*arg*)

where:

*arg*

Numeric

Is the input value.

This function returns the value as the same datatype as the argument. For example, if the argument is an integer, the result will be also be an integer.

#### <span id="page-231-1"></span>*Example:* **Returning an Absolute Value**

ABS returns the absolute value of a number. This example,

 $ABS(-5.5)$ 

returns 5.5.

## **LOG: Returning a Logarithm (SQL)**

#### <span id="page-231-5"></span>How to:

[Return a Logarithm](#page-231-3)

The LOG function returns the natural logarithm of the input value.

## <span id="page-231-3"></span>*Syntax:* **How to Return a Logarithm**

LOG(*arg*)

where:

*arg*

Numeric

Is the input value.

This function returns double precision numbers with three decimal places.

#### *Example:* **Returning a Logarithm**

LOG returns the natural logarithm of a value. This example,

 $LOG(4)$ 

returns 1.386.

## <span id="page-232-0"></span>**SQRT Returning a Square Root (SQL)**

#### How to:

[Return a Square Root](#page-232-1)

The SQRT function returns the square root of the input value.

#### <span id="page-232-1"></span>*Syntax:* **How to Return a Square Root**

sqrt(*arg*)

where:

*arg*

Numeric

Is the input value.

This function returns double precision numbers with three decimal places.

#### *Example:* **Returning a Square Root**

SQRT returns the square root of a value. This example,

 $SORT(4)$ 

returns 2.000.

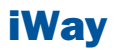

# 15 SQL Miscellaneous Functions

<span id="page-234-0"></span>The SQL functions described in this<br>charter neither a variety of convenience chapter perform a variety of conversions,<br>tests, and manipulations.

- $\Box$  [COUNTBY: Incrementing Column](#page-235-0) [Values Row by Row](#page-235-0)
- **[HEX: Converting to Hexadecimal](#page-235-1)**
- $\blacksquare$ [IF: Testing a Condition](#page-236-0)
- **[LENGTH: Obtaining the Physical Length](#page-237-0)** [of a Data Item](#page-237-0)
- **J** [VALUE: Coalescing Data Values](#page-238-0)

## <span id="page-235-0"></span>**COUNTBY: Incrementing Column Values Row by Row**

#### How to:

[Increment Column Values Row by Row](#page-235-2)

<span id="page-235-4"></span>The COUNTBY function produces a column whose values are incremented row by row by a specified amount.

#### <span id="page-235-2"></span>*Syntax:* **How to Increment Column Values Row by Row**

COUNTBY(*arg*)

where:

*arg*

Integer

Is the value that is incremented for each record.

This function returns an integer value.

#### *Example:* **Incrementing Column Values Row by Row**

In the query,

SELECT COUNTBY(1), COUNTBY(2) FROM T

the first column takes on the values 1, 2, 3, ..., and the second column takes on the values 2, 4, 6, ...

## <span id="page-235-1"></span>**HEX: Converting to Hexadecimal**

#### <span id="page-235-5"></span>How to:

[Convert to Hexadecimal](#page-235-3)

The HEX function converts its input value to hexadecimal.

Note: This function is available only for DB2, Ingres, and Informix.

#### <span id="page-235-3"></span>*Syntax:* **How to Convert to Hexadecimal**

HEX(*character*)

where:

*character*

Is the input value.

This function returns an alphanumeric value.

#### *Example:* **Converting a Value to Hex**

This example,

HEX('n')

returns 6E.

## <span id="page-236-0"></span>**IF: Testing a Condition**

#### How to:

[Test a Condition](#page-236-1)

<span id="page-236-2"></span>The IF function tests a condition and returns a value based on whether the condition is true or false.

#### <span id="page-236-1"></span>*Syntax:* **How to Test a Condition**

IF(*test*, *val1*, *val2*)

where:

*test*

Condition

Is an SQL search condition, which evaluates to true or false.

#### *val1, val2*

Are expressions of compatible types.

This function returns a value of the type of val1 and val2. If test is true, val1 is returned, otherwise val2 is returned.

#### *Example:* **Testing a Condition**

This example tests COUNTRY. If the value is ENGLAND, it returns LONDON. Otherwise, it returns PARIS.

```
IF(COUNTRY = 'ENGLAND', 'LONDON', 'PARIS') = 
   'LONDON' if COUNTRY is 'ENGLAND'
    'PARIS' otherwise.
```
This example tests COUNTRY. If the value is ENGLAND, it returns LONDON. If the value is FRANCE, it returns PARIS. Otherwise, it returns ROME.

```
IF(COUNTRY = 'ENGLAND', 'LONDON',
   IF(COUNTRY = 'FRANCE', 'PARIS', 'ROME')) = 
    'LONDON' if COUNTRY is 'ENGLAND'
 'PARIS' if COUNTRY = 'FRANCE'
 'ROME' otherwise.
```
## <span id="page-237-0"></span>**LENGTH: Obtaining the Physical Length of a Data Item**

#### How to:

<span id="page-237-2"></span>[Obtain the Physical Length of a Data Item](#page-237-1)

The LENGTH function returns the actual length in memory of a data item.

#### <span id="page-237-1"></span>*Syntax:* **How to Obtain the Physical Length of a Data Item**

LENGTH(*arg*)

where:

*arg*

Any type

Is the length of the argument. It can be between 1 and 16 bytes.

This function returns an integer value.

#### *Example:* **Obtaining the Physical Length of a Data Item**

LENGTH returns the length in memory of a data item. This example,

LENGTH('abcdef') returns 6. This example, LENGTH(3)

returns 4.

## <span id="page-238-0"></span>**VALUE: Coalescing Data Values**

Note: The SQL function VALUE is not supported. Instead, use the SQL operator COALESCE. For more information see [COALESCE: Coalescing Data Values](#page-243-0) on page 244.

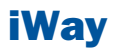

# 16 SQL Operators

SQL operators are used to evaluate<br> **Topics:** expressions.

- [CASE: SQL Case Operator](#page-241-0)
- □ [COALESCE: Coalescing Data Values](#page-243-0)
- **[NULLIF: NULLIF Operator](#page-244-0)**

## <span id="page-241-0"></span>**CASE: SQL Case Operator**

#### How to:

[Use the SQL Case Operator](#page-241-1)

<span id="page-241-2"></span>The CASE operator allows a value to be computed depending on the values of expressions or the truth or falsity of conditions.

#### <span id="page-241-1"></span>*Syntax:* **How to Use the SQL Case Operator**

In the first format below the value of test-expr is compared to value-expr-1, ..., value-expr-n in turn:

- $\Box$  If any of these match, the value of the result is the corresponding result-expr.
- $\Box$  If there are no matches and the ELSE clause is present, the result is else-expr.
- $\Box$  If there are no matches and the ELSE clause is not present, the result is NULL.

In the second format below the values of cond-1, ..., cond-n are evaluated in turn.

- $\Box$  If any of these are true, the value of the result is the corresponding result-expr.
- $\Box$  If no conditions are true and the ELSE clause is present, the result is else-expr.
- $\Box$  If no conditions are true and the ELSE clause is not present, the result is NULL.

#### Format 1

```
CASE test-expr 
    WHEN value-expr-1 THEN result-expr-1 
    . . .
    WHEN value-expr-n THEN result-expr-n 
    [ ELSE else-expr ] 
END
```
#### Format 2

```
CASE
    WHEN cond-1 THEN result-expr-1
    . . .
    WHEN cond-n THEN result-expr-n
    [ ELSE else-expr ] 
END
where:
test-expr
```
Any type

Is the value to be tested in Format 1.

*value-expr1, ... , value-expr-n*

Any type of compatible with test-expr.

Are the values test-expr is tested against in Format 1.

*result-expr1, ... , result-expr-n*

Any type

Are the values that become the result value if:

 $\Box$  The corresponding value-expr matches test-expr (Format 1).

or

 $\Box$  The corresponding cond is true (Format 2).

The result expressions must all have a compatible type.

*cond-1, ..., cond-n*

Condition

Are conditions that are tested in Format 2.

*else-expr*

Any type

Is the value of the result if no matches are found. Its type must be compatible with the result expressions.

This operator returns the compatible type of the result expressions.

#### *Example:* **Using the SQL Case Operator**

CASE returns values based on expressions. This example,

```
CASE COUNTRY 
    WHEN 'ENGLAND' THEN 'LONDON'
    WHEN 'FRANCE' THEN 'PARIS'
    WHEN 'ITALY' THEN 'ROME'
    ELSE 'UNKNOWN'
```
END

returns LONDON when the value is ENGLAND, PARIS when the value is FRANCE, ROME when the value is ITALY, and UNKNOWN when there is no match.

## <span id="page-243-0"></span>**COALESCE: Coalescing Data Values**

#### How to:

[Coalesce Data Values](#page-243-1)

<span id="page-243-2"></span>The COALESCE operator can take 2 or more arguments. The first argument that is not NULL is returned. If all arguments are NULL, NULL is returned.

#### <span id="page-243-1"></span>*Syntax:* **How to Coalesce Data Values**

COALESCE(arg1, arg2, [ ... argn ])

where:

```
arg1, arg2, ..., argn
```
Any type

Are data values. The types of the arguments must be compatible.

This operator returns the compatible type of the arguments.

### *Example:* **Coalescing Data Values**

This example, COALESCE('A', 'B') return A. This example, COALESCE(NULL, 'B') return B. This example, COALESCE(NULL, NULL) return NULL.

## <span id="page-244-0"></span>**NULLIF: NULLIF Operator**

#### How to:

[Use the NULLIF Operator](#page-244-1)

<span id="page-244-2"></span>The NULLIF operator returns NULL if its two arguments are equal. Otherwise, the first argument is returned.

#### <span id="page-244-1"></span>*Syntax:* **How to Use the NULLIF Operator**

NULLIF(*arg1*, *arg2*)

where:

*arg1, arg2*

Any type

Are data values. The types of the two arguments must be compatible.

This operator returns the compatible type of the arguments.

#### *Example:* **Using the NULLIF Operator**

NULLIF operator returns NULL if two values are equal. This example,

#### NULLIF(IDNUM, -1)

returns NULL if the identification number is -1, otherwise it returns the number.

## Index

## *A*

ABS function [178](#page-177-0), [232](#page-231-4) alphanumeric strings [164](#page-163-0) ARGLEN function [28](#page-27-0) ASIS function [29](#page-28-0) ATODBL function [164](#page-163-1) AYM function [129](#page-128-0) AYMD function [130](#page-129-0)

## *B*

bit strings [31,](#page-30-0) [32](#page-31-0) BITSON function [30](#page-29-0), [31](#page-30-1) BITVAL function [31](#page-30-0), [32](#page-31-0) BUSDAYS parameter [96](#page-95-0) business days [95,](#page-94-0) [96](#page-95-1) BUSDAYS parameter [96](#page-95-1) BYTVAL function [32](#page-31-1)

## *C*

CASE operator [242](#page-241-2) CAST function [224](#page-223-2) CHAR function [225](#page-224-3) CHAR\_LENGTH function [200](#page-199-0) character functions ARGLEN [28](#page-27-1) ASIS [29](#page-28-0) BITSON [30](#page-29-0), [31](#page-30-1)

character functions (continued) BITVAL [31](#page-30-0), [32](#page-31-0) BYTVAL [32](#page-31-2) CHKFMT [33](#page-32-0) CTRAN [34,](#page-33-0) [35](#page-34-0) CTRFLD [36](#page-35-0) DCTRAN [74](#page-73-0) DSTRIP [76](#page-75-0), [77](#page-76-0) EDIT [37,](#page-36-0) [38](#page-37-0) GETTOK [38](#page-37-1), [39](#page-38-0) LCWORD [40,](#page-39-0) [41](#page-40-0) LCWORD2 [41](#page-40-1) LCWORD3 [42](#page-41-0) LJUST [43](#page-42-0) LOCASE [43](#page-42-1), [44](#page-43-0) OVRLAY [44,](#page-43-1) [45](#page-44-0) PARAG [46,](#page-45-0) [47](#page-46-0) POSIT [48](#page-47-0), [49](#page-48-0) RJUST [50,](#page-49-0) [51](#page-50-0) SOUNDEX [51](#page-50-1), [52](#page-51-0) SPELLNM [52](#page-51-1), [53](#page-52-0) SQL [199](#page-198-0) SQUEEZ [54](#page-53-0) STRIP [55,](#page-54-0) [57](#page-56-0) SUBSTR [57](#page-56-1), [58](#page-57-0), [59](#page-58-0), [67](#page-66-0) TRIM [59](#page-58-1), [60](#page-59-0) TRIMV [69](#page-68-0) UPCASE [60,](#page-59-1) [61](#page-60-0) variable length [63](#page-62-0) character strings [28,](#page-27-0) [29](#page-28-1), [30](#page-29-0), [31,](#page-30-2) [32](#page-31-1), [33](#page-32-1), [34,](#page-33-0) [35](#page-34-0), [36](#page-35-1), [37](#page-36-0), [38](#page-37-1), [43](#page-42-0), [44](#page-43-1), [46](#page-45-0), [48](#page-47-0), [50](#page-49-0), [51](#page-50-1), [52](#page-51-2), [54](#page-53-1), [57](#page-56-1), [59](#page-58-0), [60](#page-59-1), [67](#page-66-0) bits [30](#page-29-0), [31](#page-30-2) centering [36](#page-35-0) comparing [51](#page-50-1) converting case [43](#page-42-1), [60](#page-59-1) Dialogue Manager [29](#page-28-1) dividing [46](#page-45-0) extracting characters [37](#page-36-0)

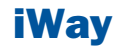

character strings (continued) extracting substrings [38](#page-37-1), [57](#page-56-1), [59](#page-58-0), [67](#page-66-0) finding substrings [48](#page-47-0) format [33](#page-32-1) justifying [43](#page-42-0), [50](#page-49-0) measuring length [28](#page-27-0) overlaying [44](#page-43-1) reducing spaces [54](#page-53-1) right-justifying [50](#page-49-0) spelling out numbers [52](#page-51-2) translating characters [32](#page-31-1), [34](#page-33-0), [35](#page-34-0) CHGDAT function [131,](#page-130-0) [132,](#page-131-0) [133](#page-132-0) CHKFMT function [33](#page-32-0) CHKPCK function [178](#page-177-1), [179](#page-178-0) CLSDDREC [192,](#page-191-0) [196](#page-195-0) COALESCE operator [244](#page-243-2) components [147](#page-146-0) CONCAT function [201](#page-200-0) converting formats [164](#page-163-0) COUNTBY function [236](#page-235-4) cross-referenced data sources [91](#page-90-0) CTRAN function [34,](#page-33-0) [35](#page-34-0) CTRFLD function [36](#page-35-0) CURRENT\_DATE function [212](#page-211-0) CURRENT\_TIME function [212](#page-211-1) CURRENT\_TIMESTAMP function [213](#page-212-0)

## *D*

DA functions [133](#page-132-1), [134](#page-133-0) DADMY function [133,](#page-132-1) [134](#page-133-0) DADYM function [133,](#page-132-1) [134](#page-133-0) DAMDY function [133,](#page-132-1) [134](#page-133-0)

DAMYD function [133,](#page-132-1) [134](#page-133-0) data source functions [85](#page-84-0), [90](#page-89-0), [91](#page-90-1), [92](#page-91-0) FIND [90](#page-89-1) LAST [90,](#page-89-0) [91](#page-90-2) LOOKUP [91](#page-90-0), [92](#page-91-0) data source values [85](#page-84-0), [88](#page-87-0), [90](#page-89-0), [91](#page-90-1) decoding [88](#page-87-0) retrieving [90](#page-89-0), [91](#page-90-1) verifying [90](#page-89-1) data sources [85](#page-84-0), [90](#page-89-0), [91](#page-90-0) cross-referenced [91](#page-90-0) retrieving values [90](#page-89-0), [91](#page-90-0) values [85](#page-84-0) verifying values [90](#page-89-1) data type conversion functions [223](#page-222-0) date and time functions [94](#page-93-0), [100,](#page-99-0) [102](#page-101-0), [103,](#page-102-0) [104](#page-103-0), [105](#page-104-0), [107](#page-106-0), [127](#page-126-0), [128](#page-127-0), [129](#page-128-1), [130](#page-129-1), [131](#page-130-0), [132](#page-131-1), [133](#page-132-1), [134](#page-133-0), [135](#page-134-0), [136](#page-135-0), [137](#page-136-0), [138](#page-137-0), [139](#page-138-0), [140](#page-139-0), [142](#page-141-0), [147](#page-146-1), [148](#page-147-0), [149](#page-148-0), [150](#page-149-0), [151](#page-150-0), [152](#page-151-0), [153](#page-152-0), [154](#page-153-0), [155](#page-154-0), [156](#page-155-0), [157](#page-156-0), [158](#page-157-0), [159](#page-158-0), [160](#page-159-0), [211](#page-210-0) arguments and [147](#page-146-0) AYM [129](#page-128-0) AYMD [130](#page-129-1) CHGDAT [131,](#page-130-0) [132,](#page-131-0) [133](#page-132-0) DA [133](#page-132-1), [134](#page-133-0) DADMY [133,](#page-132-1) [134](#page-133-0) DADYM [133,](#page-132-1) [134](#page-133-0) DAMDY [133,](#page-132-1) [134](#page-133-0) DAMYD [133,](#page-132-1) [134](#page-133-0) DATEADD [100](#page-99-0) DATECVT [102](#page-101-0) DATEDIF [103,](#page-102-0) [104](#page-103-0) DATEMOV [105](#page-104-1) DATETRAN [107](#page-106-0) DAYDM [133,](#page-132-1) [134](#page-133-0) DAYMD [133,](#page-132-1) [134](#page-133-1) DOWK [135,](#page-134-1) [136](#page-135-1) DOWKL [135,](#page-134-1) [136](#page-135-1) DTDMY [137](#page-136-0) DTDYM [137](#page-136-0) DTMDY [137](#page-136-0), [138](#page-137-1) DTMYD [137](#page-136-0)

date and time functions (continued) DTYDM [137](#page-136-0) DTYMD [137](#page-136-0) GREGDT [138](#page-137-0) HADD [147](#page-146-1) HCNVRT [148](#page-147-0) HDATE [149](#page-148-0) HDIFF [150](#page-149-0) HDTTM [151](#page-150-1) HGETC [152](#page-151-0), [153](#page-152-1) HHMMSS [153](#page-152-0), [154](#page-153-1) HINPUT [154](#page-153-0) HMIDNT [155](#page-154-0) HNAME [156](#page-155-0) HPART [157](#page-156-1) HSETPT [158](#page-157-0) HTIME [159](#page-158-0), [160](#page-159-0) JULDAT [138,](#page-137-2) [139](#page-138-1) legacy [128](#page-127-0) SQL [211](#page-210-0) standard [94](#page-93-0) TODAY [127](#page-126-0) YM [139,](#page-138-0) [140](#page-139-0) YMD [135](#page-134-0) date formats international [107](#page-106-0) DATE function [225](#page-224-4) date functions work days [95](#page-94-0) date-time values adding [129](#page-128-1), [130](#page-129-0) converting [159](#page-158-0) converting formats [131](#page-130-0), [133](#page-132-1), [138](#page-137-2), [148](#page-147-0), [149](#page-148-1), [151](#page-150-1) elapsed time [139](#page-138-0) finding day of week [135](#page-134-1) finding difference [103](#page-102-0), [134](#page-133-2), [150](#page-149-0) incrementing [147](#page-146-2) moving dates [105](#page-104-1) retrieving components [157](#page-156-0) retrieving time [153](#page-152-0) returning dates [127](#page-126-0) setting time [155](#page-154-1)

date-time values (continued) storing [152](#page-151-0) subtracting [129,](#page-128-1) [130](#page-129-0) DATEADD function [100](#page-99-0) DATECVT function [102](#page-101-0) DATEDIF function [103,](#page-102-0) [104](#page-103-0) DATEFNS parameter [128](#page-127-1) DATEFORMAT parameter [143](#page-142-0) DATEMOV function [105](#page-104-1) DATETRAN function [107](#page-106-0), [113](#page-112-0) DAY function [214](#page-213-0) DAYDM function [133,](#page-132-1) [134](#page-133-0) DAYMD function [133,](#page-132-1) [134](#page-133-0) DAYS function [214](#page-213-1) DB\_LOOKUP function [86](#page-85-0) COMPUTE command [86](#page-85-0) DEFINE [86](#page-85-0) MODIFY [86](#page-85-0) TABLE COMPUTE [86](#page-85-0) DCTRAN function [74](#page-73-0) DECIMAL function [226](#page-225-3) DECODE function [88](#page-87-1), [89](#page-88-0) decoding functions [85](#page-84-0), [88](#page-87-0), [89](#page-88-0) decoding values [88](#page-87-1), [89](#page-88-0) from files [88](#page-87-0) in a function [88](#page-87-1), [89](#page-88-0) DEDIT function [75](#page-74-0) DIGITS function [202](#page-201-0) DMOD function [180](#page-179-0), [181](#page-180-0) DMY function [134](#page-133-2), [135](#page-134-2) double-byte characters [74,](#page-73-0) [76](#page-75-0) DOWK function [135,](#page-134-1) [136](#page-135-0) DOWKL function [135,](#page-134-1) [136](#page-135-1)

DSTRIP function [76](#page-75-0), [77](#page-76-0) DSUBSTR function [77](#page-76-1) DTDMY function [137](#page-136-0) DTDYM function [137](#page-136-0) DTMDY function [137](#page-136-1), [138](#page-137-1) DTMYD function [137](#page-136-0) DTSTRICT parameter [145](#page-144-0) DTYDM function [137](#page-136-0) DTYMD function [137](#page-136-0)

## *E*

EDIT function [37,](#page-36-0) [38,](#page-37-0) [165,](#page-164-0) [166,](#page-165-0) [202](#page-201-1) environment variables [193](#page-192-0), [194](#page-193-0) assigning values [194](#page-193-0) retrieving values [193](#page-192-0) error messages [192](#page-191-1) EXP function [181](#page-180-1) EXPN function [182](#page-181-0) EXTRACT function [215](#page-214-0)

## *F*

FEXERR function [192,](#page-191-1) [193](#page-192-1) FGETENV function [193](#page-192-2) FIND function [89,](#page-88-1) [90](#page-89-2) FIQTR function [123](#page-122-0) FIYR function [121](#page-120-0) FIYYQ function [125](#page-124-0) FLOAT function [227](#page-226-3) FMOD function [180](#page-179-1), [181](#page-180-0)

format conversion functions ATODBL [164](#page-163-2) EDIT [165,](#page-164-0) [166](#page-165-0) FPRINT [166](#page-165-1) FTOA [167](#page-166-0), [168](#page-167-0) HEXBYT [168](#page-167-1), [169](#page-168-0) ITONUM [169](#page-168-1) ITOPACK [171](#page-170-0) ITOZ [171,](#page-170-1) [172](#page-171-0) PCKOUT [172](#page-171-1), [173](#page-172-0) PTOA [173,](#page-172-1) [174](#page-173-0) UFMT [174](#page-173-1), [175](#page-174-0) format conversions [164,](#page-163-0) [167,](#page-166-0) [168,](#page-167-1) [171,](#page-170-1) [172,](#page-171-1) [173](#page-172-2), [174](#page-173-1) packed numbers [172](#page-171-1) to alphanumeric [167](#page-166-0), [173](#page-172-2) to characters [168](#page-167-1) to hexadecimal [174](#page-173-1) to zoned format [171](#page-170-1) formats [164,](#page-163-0) [166](#page-165-0) alphanumeric [166](#page-165-0) converting [164](#page-163-0) FPRINT function [166](#page-165-1) FPUTENV function [194,](#page-193-1) [195](#page-194-0) FTOA function [167](#page-166-0), [168](#page-167-0) function types data source [85](#page-84-0) decoding [85](#page-84-0) numeric [177](#page-176-0) system [191](#page-190-0) functions [56](#page-55-0), [63](#page-62-0), [86](#page-85-0), [90](#page-89-1), [94](#page-93-1), [121](#page-120-0), [123](#page-122-0), [125](#page-124-0), [128](#page-127-0), [142](#page-141-0), [197,](#page-196-0) [199,](#page-198-0) [211](#page-210-0), [223](#page-222-0), [231,](#page-230-0) [235](#page-234-0) character [199](#page-198-0) data type conversion [223](#page-222-0) date and time [94,](#page-93-1) [128,](#page-127-0) [142,](#page-141-0) [211](#page-210-0) FIND [90](#page-89-1) FIQTR [123](#page-122-0) FIYR [121](#page-120-0) FIYYQ [125](#page-124-0) numeric [231](#page-230-0) SLEEP [197](#page-196-0) SQL [199,](#page-198-0) [211,](#page-210-0) [223,](#page-222-0) [231,](#page-230-0) [235](#page-234-0)

functions (continued) STRREP [56](#page-55-0) variable length character [63](#page-62-0) functions, LCWORD3 [42](#page-41-1)

## *G*

GETTOK function [38](#page-37-1), [39](#page-38-0) GETUSER function [195](#page-194-1) GREGDT function [138,](#page-137-0) [139](#page-138-2)

## *H*

HADD function [147](#page-146-1) HCNVRT function [148](#page-147-1) HDATE function [149](#page-148-0) HDAY parameter [97](#page-96-0), [98](#page-97-0) HDIFF function [150](#page-149-1) HDTTM function [151](#page-150-1) HEX function [236](#page-235-5) HEXBYT function [168](#page-167-1), [169](#page-168-2) HGETC function [152](#page-151-0), [153](#page-152-1) HHMMSS function [153](#page-152-0), [154](#page-153-1) HINPUT function [154](#page-153-0) HMIDNT function [155](#page-154-1) HNAME function [156](#page-155-0) holidays [95,](#page-94-0) [97,](#page-96-0) [98](#page-97-1) HDAY parameter [98](#page-97-0) holiday files [97](#page-96-0) HOUR function [216](#page-215-0) HPART function [157](#page-156-1) HSETPT function [158](#page-157-0)

HTIME function [159](#page-158-0), [160](#page-159-0) HTMTOTS function [160](#page-159-1) HYYWD function [161](#page-160-0)

## *I*

IF function [237](#page-236-2) IMOD function [180](#page-179-0), [181](#page-180-0) INT function [183](#page-182-0), [228](#page-227-3) INTEGER function [228](#page-227-3) international date formats [107](#page-106-0) ITONUM function [169](#page-168-1) ITOPACK function [171](#page-170-0) ITOZ function [171,](#page-170-1) [172](#page-171-0)

## *J*

JULDAT function [138,](#page-137-2) [139](#page-138-1)

## *L*

LAST function [90,](#page-89-0) [91](#page-90-1) LCASE function [204](#page-203-0) LCWORD function [40,](#page-39-0) [41](#page-40-0) LCWORD2 function [41](#page-40-2) LCWORD3 function [42](#page-41-1) LEADZERO parameter [99](#page-98-0) legacy date functions DATEFNS parameter [128](#page-127-1) DMY [134](#page-133-2), [135](#page-134-2) legacy versions [128](#page-127-1) MDY [134](#page-133-2), [135](#page-134-2) YMD [134](#page-133-2), [135](#page-134-2)

LENGTH function [238](#page-237-2) LJUST function [43](#page-42-0) LOCAS function variable length [65](#page-64-0) LOCASE function [43](#page-42-1), [44](#page-43-0) LOG function [183](#page-182-1), [184](#page-183-0), [232](#page-231-5) LOOKUP function [91](#page-90-0), [92](#page-91-0) LOWER function [204](#page-203-0) LOWERCASE function [204](#page-203-0) LTRIM function [204](#page-203-1)

## *M*

Maintain-specific character functions LCWORD2 [41](#page-40-0) MAX function [184](#page-183-1) MDY function [134](#page-133-2), [135](#page-134-2) MICROSECOND function [217](#page-216-1) MILLISECOND function [218](#page-217-2) MIN function [184](#page-183-2), [185](#page-184-0) MINUTE function [218](#page-217-3) MODIFY data source functions [90](#page-89-1) MONTH function [219](#page-218-1)

## *N*

NORMSDST function [185,](#page-184-1) [187](#page-186-0)

NORMSINV function [185,](#page-184-1) [187,](#page-186-1) [188](#page-187-0)

NULLIF operator [245](#page-244-2)

numbers [178](#page-177-1), [180](#page-179-0), [181](#page-180-2), [183](#page-182-1), [184](#page-183-1), [185](#page-184-1), [186](#page-185-0), [187](#page-186-2), [188](#page-187-1), [189](#page-188-0), [190](#page-189-0) absolute value [178](#page-177-2) calculating remainders [180](#page-179-0)

numbers (continued) generating random [188,](#page-187-1) [189](#page-188-0) greatest integer [183](#page-182-2) logarithms [183](#page-182-1) maximum [184](#page-183-1) minimum [184](#page-183-1) raising to a power [181](#page-180-2) square root [190](#page-189-0) standard normal deviation [185](#page-184-1), [186](#page-185-0), [187](#page-186-2) validating packed fields [178](#page-177-1) numeric functions [177](#page-176-0), [178](#page-177-0), [179,](#page-178-0) [180,](#page-179-1) [181,](#page-180-0) [183,](#page-182-1) [184](#page-183-0), [185](#page-184-1), [187](#page-186-2), [188](#page-187-1), [189](#page-188-1), [190](#page-189-1), [231](#page-230-0) ABS [178](#page-177-0) CHKPCK [178](#page-177-1), [179](#page-178-0) DMOD [180](#page-179-1), [181](#page-180-0) EXP [181](#page-180-1) FMOD [180](#page-179-0), [181](#page-180-0) IMOD [180](#page-179-1), [181](#page-180-0) INT [183](#page-182-0) LOG [183](#page-182-1), [184](#page-183-3) MAX [184](#page-183-1) MIN [184](#page-183-2), [185](#page-184-0) NORMSDST [185,](#page-184-1) [187](#page-186-3) NORMSINV [185,](#page-184-1) [187,](#page-186-2) [188](#page-187-0) PRDNOR [188,](#page-187-1) [189](#page-188-2) PRDUNI [188](#page-187-2) RDNORM [189](#page-188-1), [190](#page-189-2) RDUNIF [189](#page-188-1), [190](#page-189-2) SQRT [190](#page-189-3) numeric values [177](#page-176-0)

## *O*

OVRLAY function [44,](#page-43-1) [45](#page-44-0)

## *P*

packed numbers, writing to an output file [175](#page-174-1) PARAG function [46,](#page-45-1) [47](#page-46-0) PATTERN function [47](#page-46-1)
PCKOUT function [172](#page-171-0), [173](#page-172-0) POSIT function [48](#page-47-0), [49](#page-48-0) POSITION function [205](#page-204-0) PRDNOR function [188,](#page-187-0) [189](#page-188-0) PRDUNI function [188](#page-187-1) PTOA function [173,](#page-172-1) [174](#page-173-0) PUTDDREC [196](#page-195-0)

#### *R*

RDNORM function [189](#page-188-1), [190](#page-189-0) RDUNIF function [189](#page-188-2), [190](#page-189-0) REVERSE function [50](#page-49-0) RJUST function [50,](#page-49-1) [51](#page-50-0) RTRIM function [206](#page-205-0)

### *S*

SECOND function [220](#page-219-0) SET parameters [95,](#page-94-0) [96,](#page-95-0) [97,](#page-96-0) [98,](#page-97-0) [99,](#page-98-0) [128,](#page-127-0) [145](#page-144-0) BUSDAYS [96](#page-95-1) DATEFNS [128](#page-127-0) DTSTRICT [145](#page-144-1) HDAY [97](#page-96-0), [98](#page-97-0) LEADZERO [99](#page-98-0) single-byte characters [74](#page-73-0), [76](#page-75-0) SLEEP function [197](#page-196-0) SMALLINT function [228](#page-227-0) SOUNDEX function [51](#page-50-1), [52](#page-51-0) SPELLNM function [52](#page-51-1), [53](#page-52-0) SQL functions [199](#page-198-0), [211](#page-210-0), [223](#page-222-0), [231](#page-230-0), [235](#page-234-0) SQL operators [241](#page-240-0)

SQRT function [190](#page-189-1), [233](#page-232-0) SQUEEZ function [54](#page-53-0) standard date and time functions [94](#page-93-0) standard normal deviation [185](#page-184-0), [186](#page-185-0), [187](#page-186-0) string replacement [56](#page-55-0) STRIP function [55,](#page-54-0) [57](#page-56-0) STRREP function [56](#page-55-1) SUBSTR function [57](#page-56-1), [58](#page-57-0), [59](#page-58-0), [67](#page-66-0), [207](#page-206-0) variable length [67](#page-66-0) SUBSTRING function [207](#page-206-0) substrings [37,](#page-36-0) [38,](#page-37-0) [44,](#page-43-0) [48,](#page-47-0) [57,](#page-56-2) [59,](#page-58-0) [67](#page-66-0) extracting [37](#page-36-0), [38](#page-37-0), [57](#page-56-2), [59](#page-58-0), [67](#page-66-0) finding [48](#page-47-0) overlaying character strings [44](#page-43-0) system functions [191,](#page-190-0) [192,](#page-191-0) [193,](#page-192-0) [194,](#page-193-0) [195](#page-194-0) FEXERR [192,](#page-191-0) [193](#page-192-1) FGETENV [193](#page-192-0) FPUTENV [194,](#page-193-1) [195](#page-194-1) GETUSER [195](#page-194-0)

#### *T*

TIME function [229](#page-228-0) TIMESTAMP function [230](#page-229-0) TODAY function [127](#page-126-0) TRIM function [59](#page-58-1), [60](#page-59-0), [208](#page-207-0) TRIMV function [69](#page-68-0)

#### *U*

UCASE function [209](#page-208-0) UFMT function [174](#page-173-1), [175](#page-174-0) UPCASE function [60,](#page-59-1) [61](#page-60-0) UPPER function [209](#page-208-0)

UPPERCASE function [209](#page-208-0) user IDs [195](#page-194-2)

### *V*

VALUE function [239](#page-238-0) values [88](#page-87-0), [90](#page-89-0) decoding [88](#page-87-0) verifying [90](#page-89-0) variable length character functions [63](#page-62-0)

### *W*

WEEKFIRST parameter [144](#page-143-0)

work days [95](#page-94-0), [96](#page-95-1), [97](#page-96-0) business days [95,](#page-94-0) [96](#page-95-1) holidays [95,](#page-94-0) [97](#page-96-0)

## *X*

XTPACK function [175](#page-174-1)

# *Y*

YEAR function [221](#page-220-0) YM function [139,](#page-138-0) [140](#page-139-0) YMD function [134](#page-133-0), [135](#page-134-0)

# Reader Comments

In an ongoing effort to produce effective documentation, the Documentation Services staff at Information Builders welcomes any opinion you can offer regarding this manual.

Please use this form to relay suggestions for improving this publication or to alert us to corrections. Identify specific pages where applicable. You can contact us through the following methods:

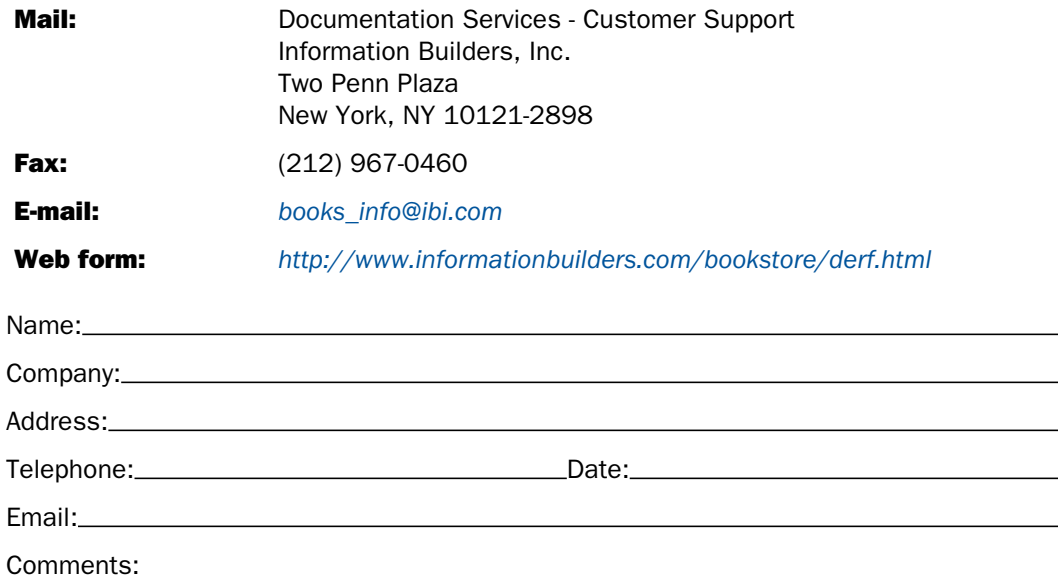

#### Information Builders, Two Penn Plaza, New York, NY 10121-2898 (212) 736-4433

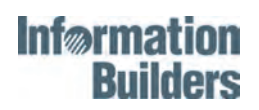

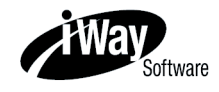

Functions Reference Version 7 Release 7.03

 Information Builders Two Penn Plaza New York, NY 10121-2898

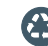

Printed on recycled paper in the U.S.A.